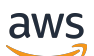

Referência da API

# IAM Access Analyzer

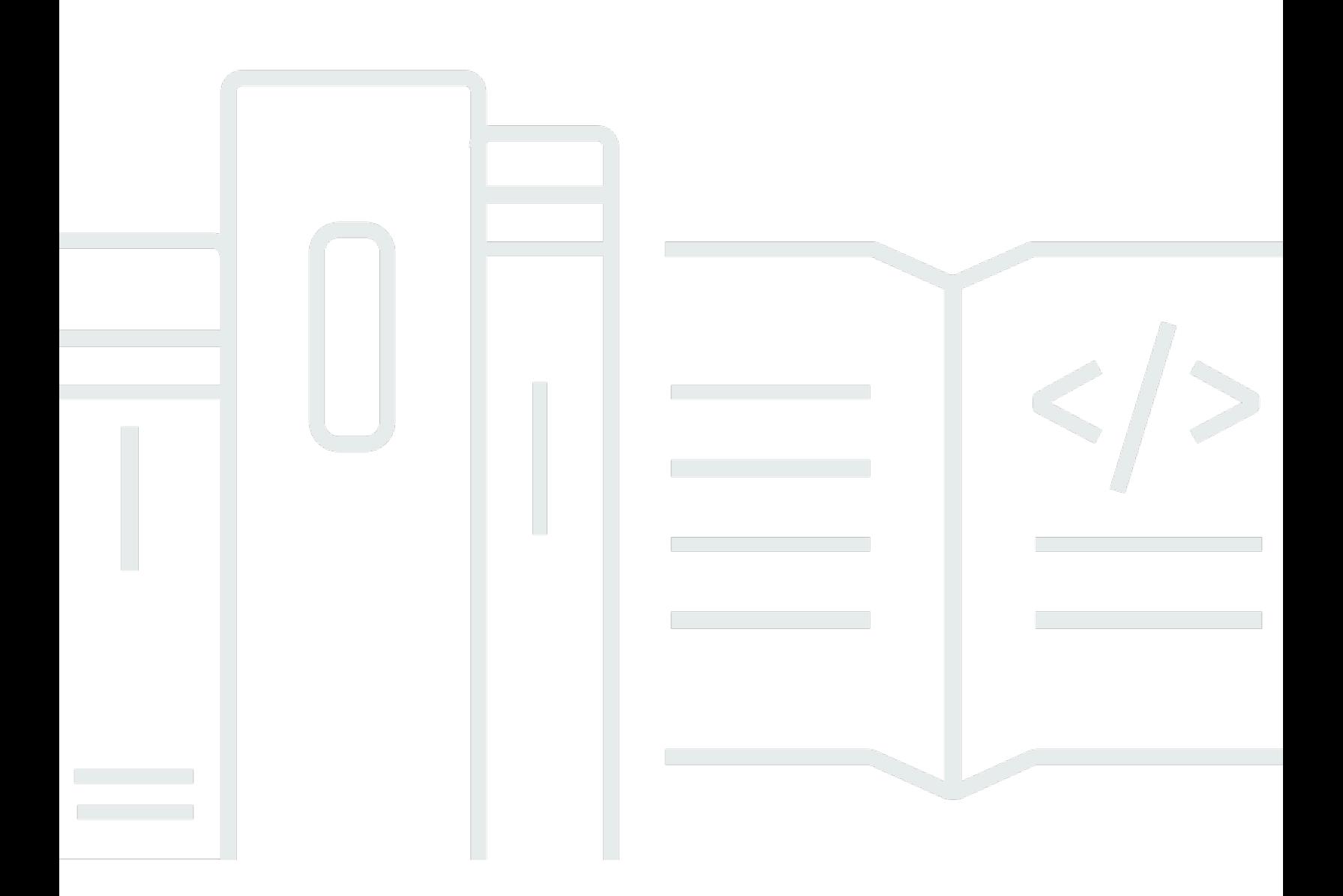

Versão da API 2019-11-01

Copyright © 2024 Amazon Web Services, Inc. and/or its affiliates. All rights reserved.

## IAM Access Analyzer: Referência da API

Copyright © 2024 Amazon Web Services, Inc. and/or its affiliates. All rights reserved.

As marcas comerciais e imagens comerciais da Amazon não podem ser usadas no contexto de nenhum produto ou serviço que não seja da Amazon, nem de qualquer maneira que possa gerar confusão entre clientes ou que deprecie ou desprestigie a Amazon. Todas as outras marcas comerciais que não são propriedade da Amazon pertencem aos respectivos proprietários, os quais podem ou não ser afiliados, estar conectados ou ser patrocinados pela Amazon.

## **Table of Contents**

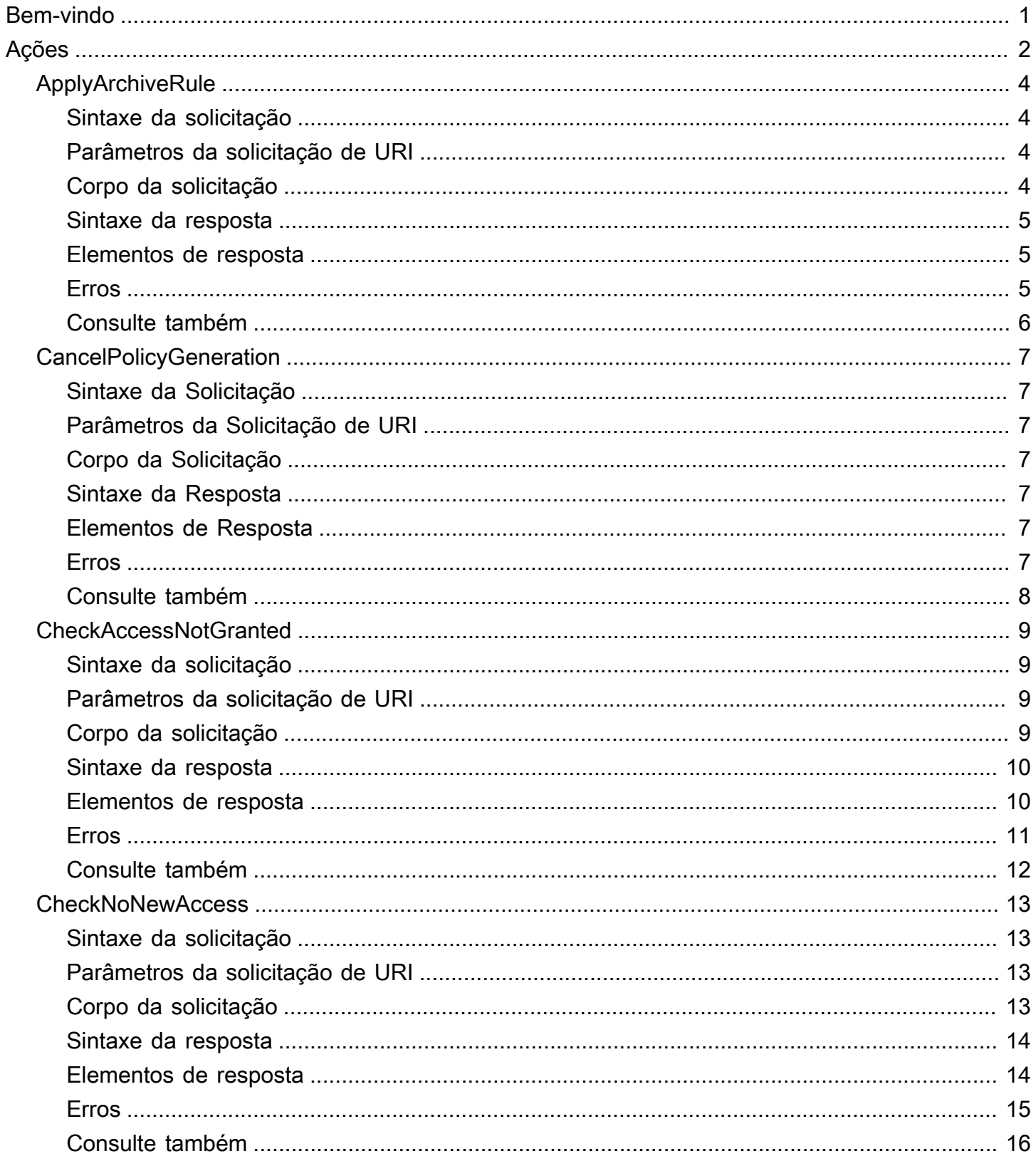

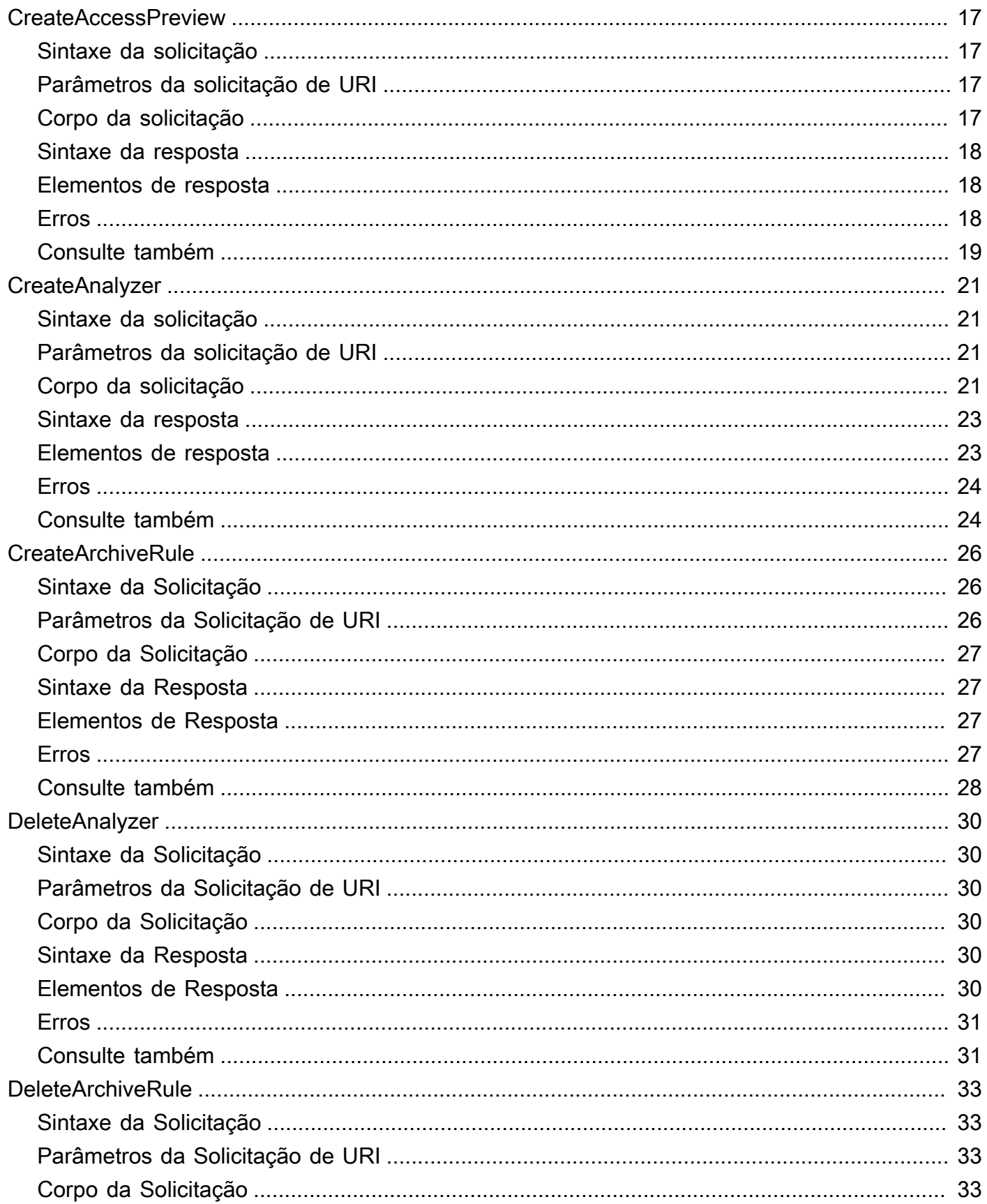

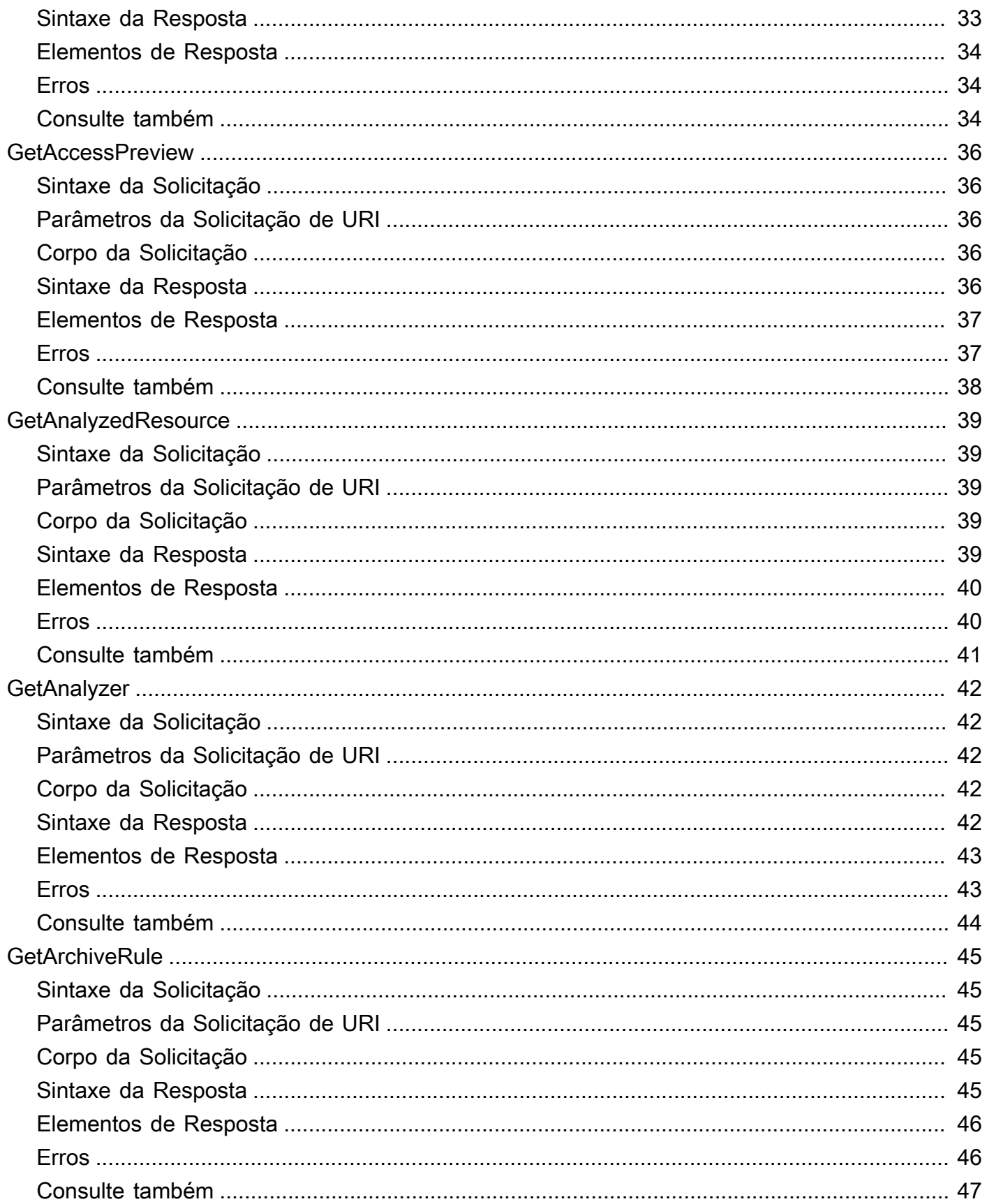

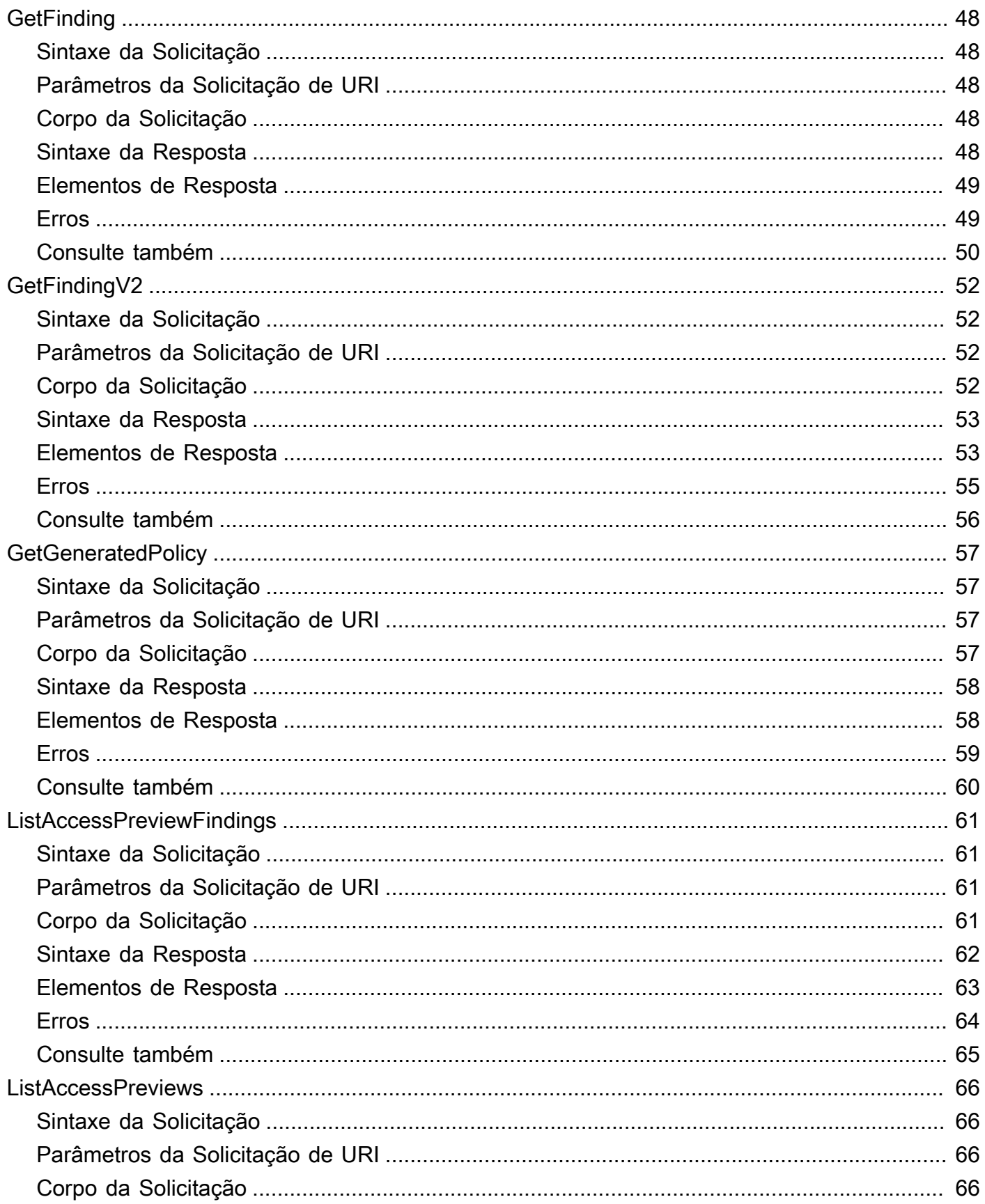

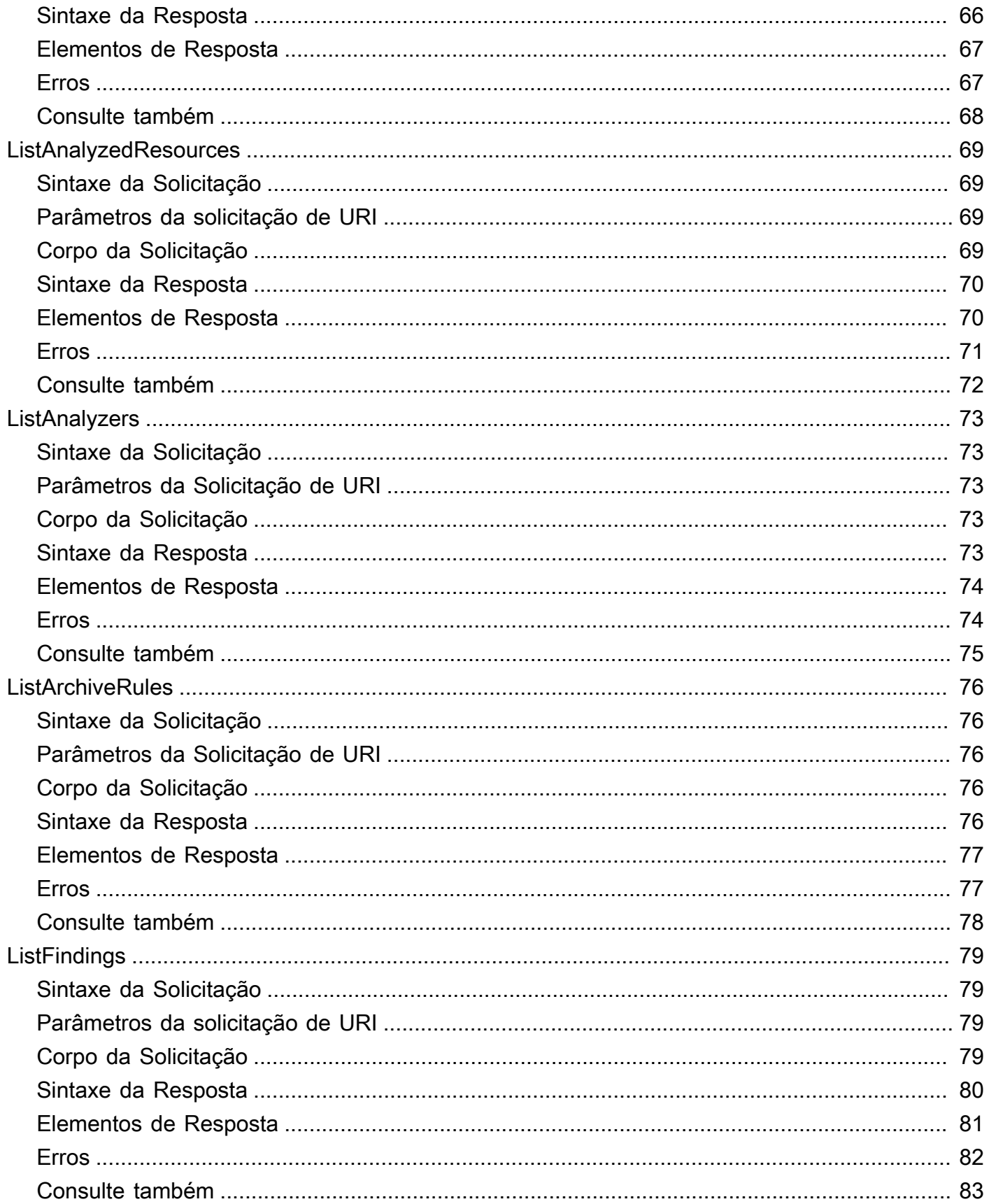

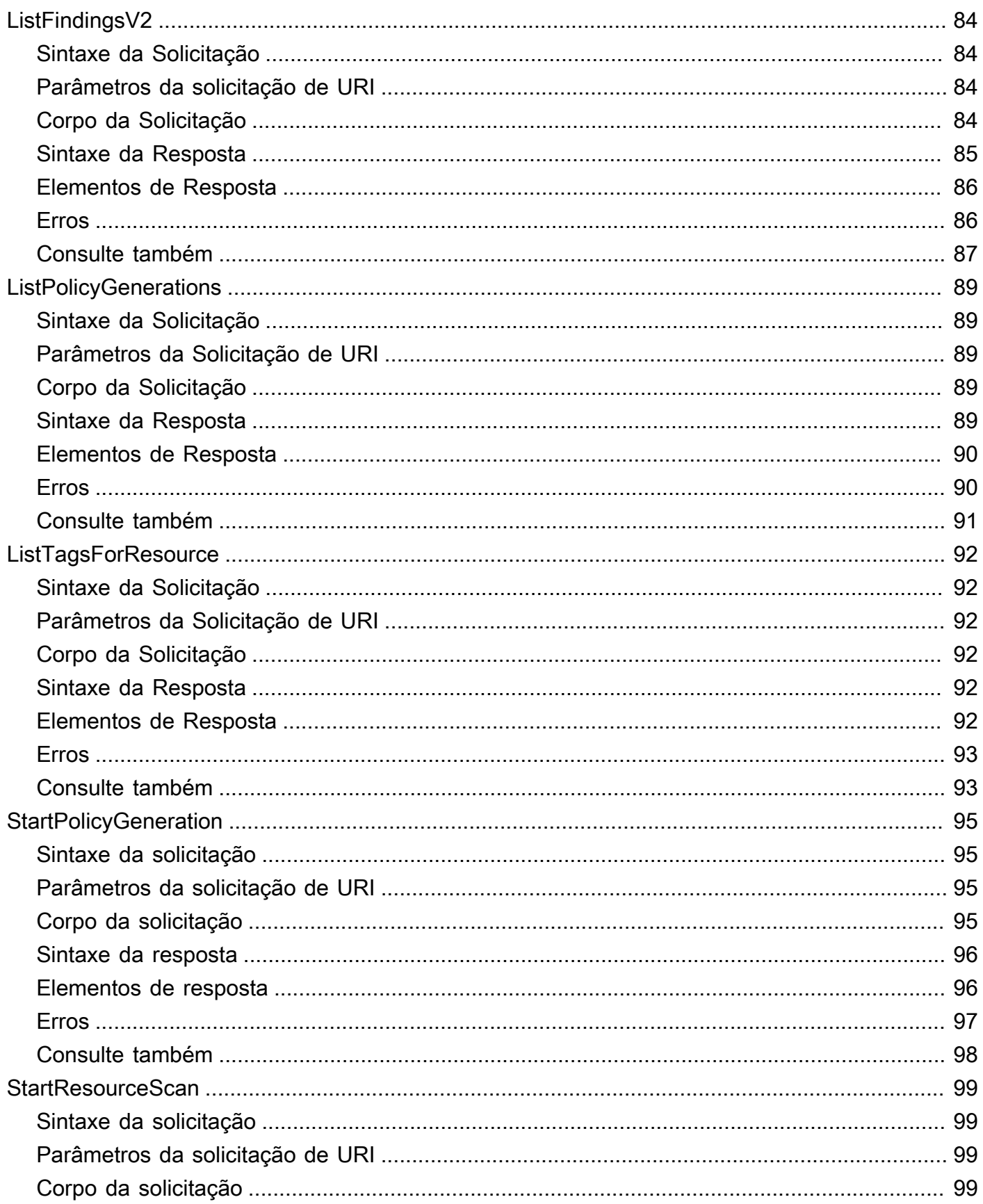

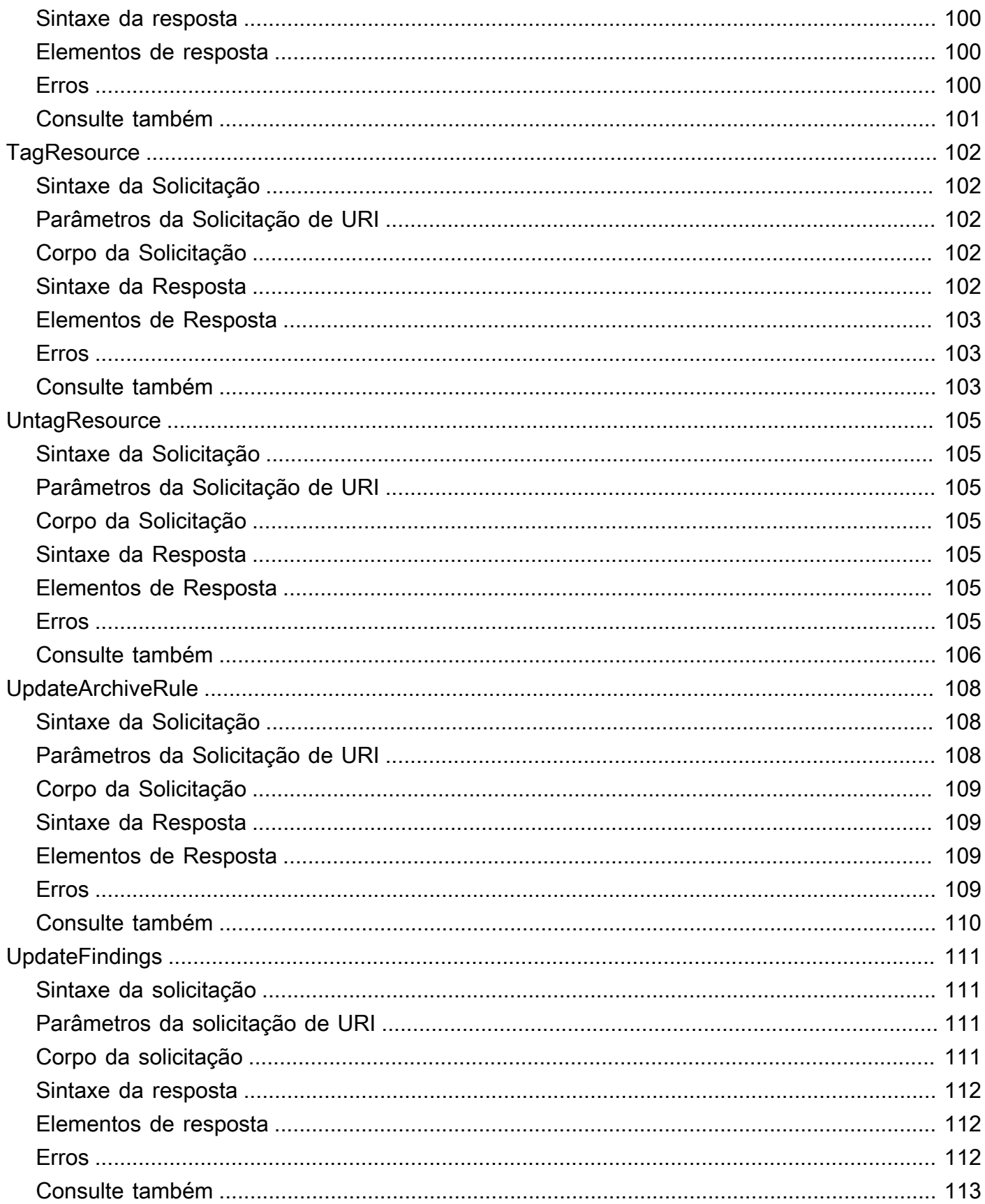

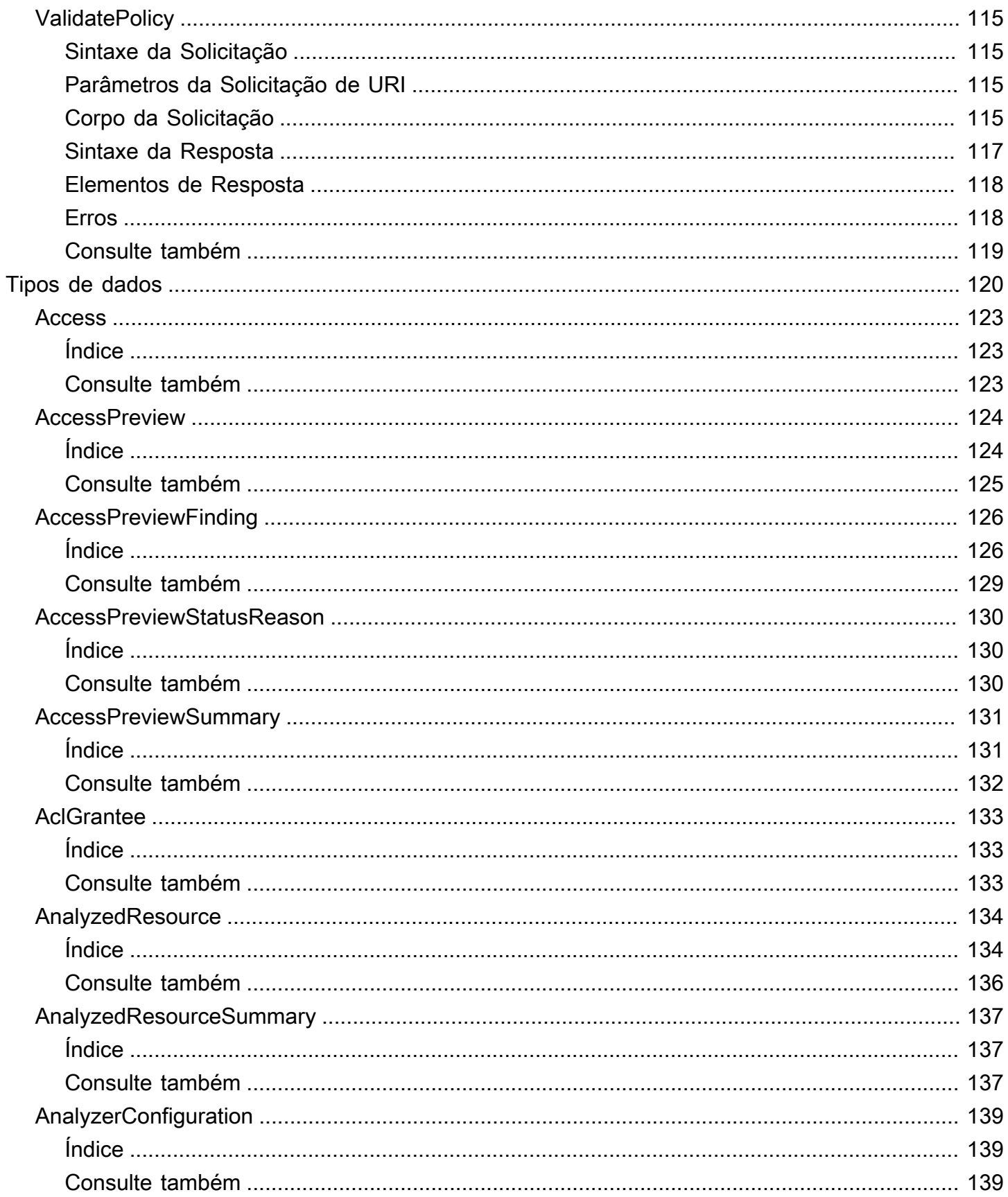

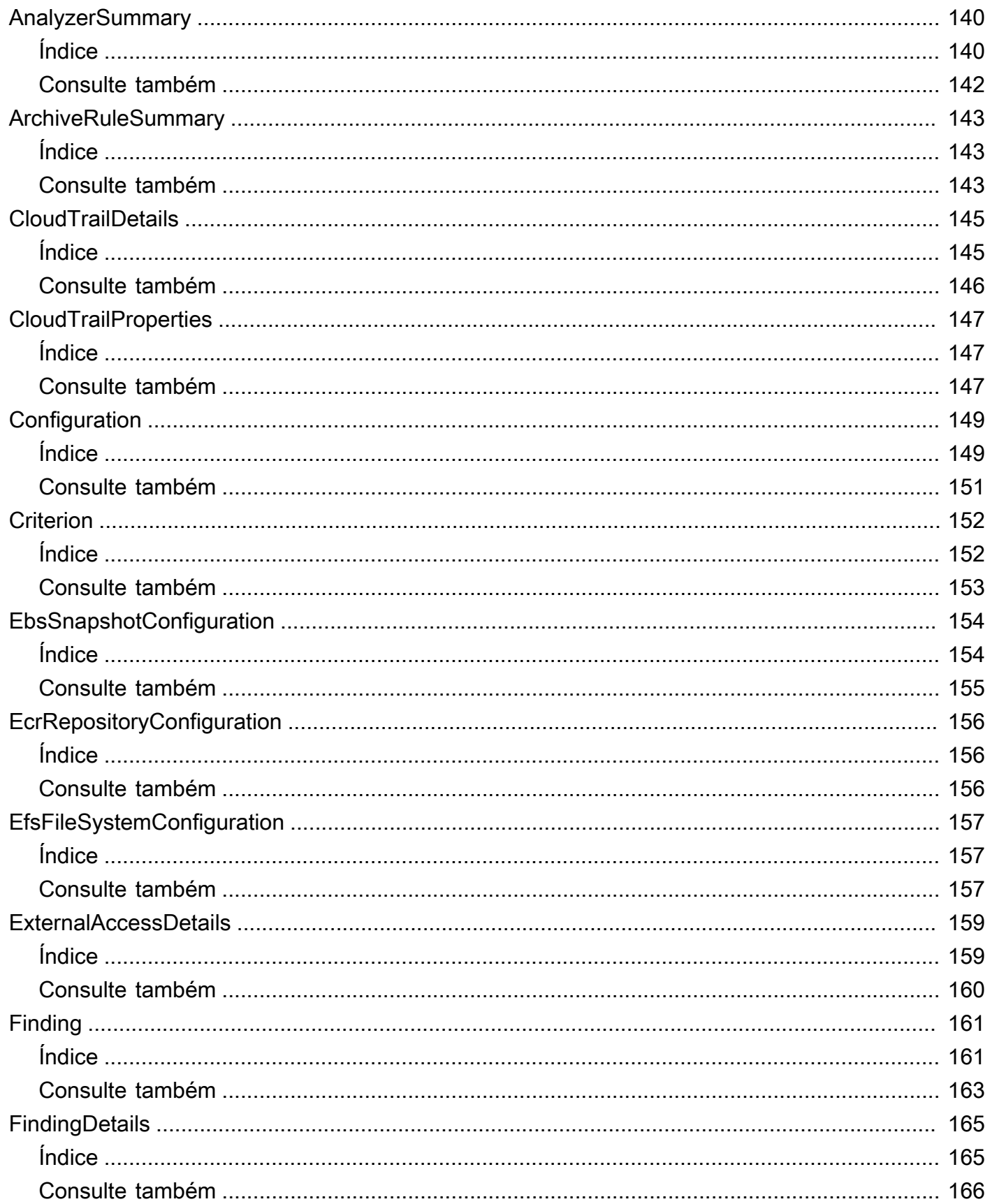

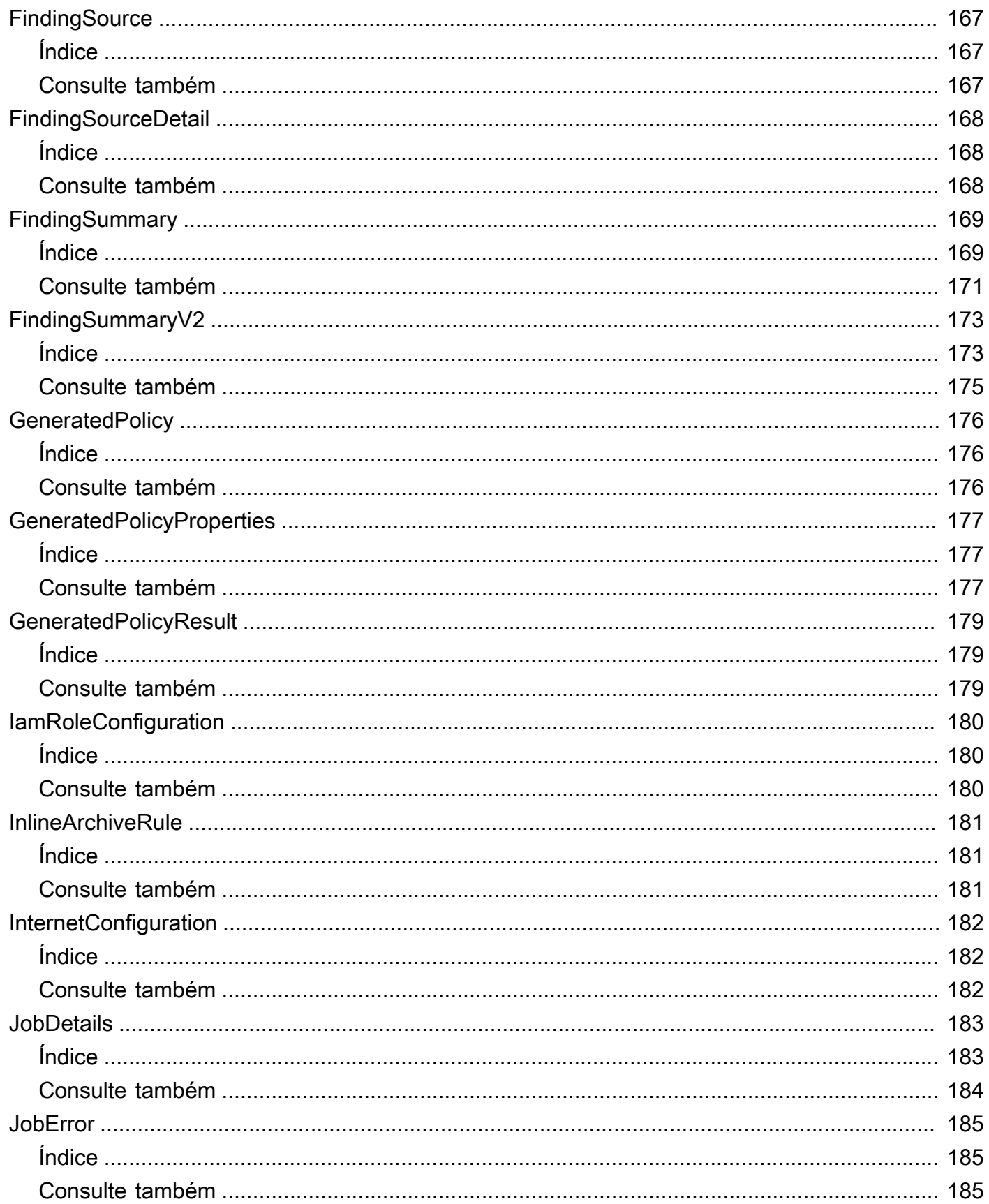

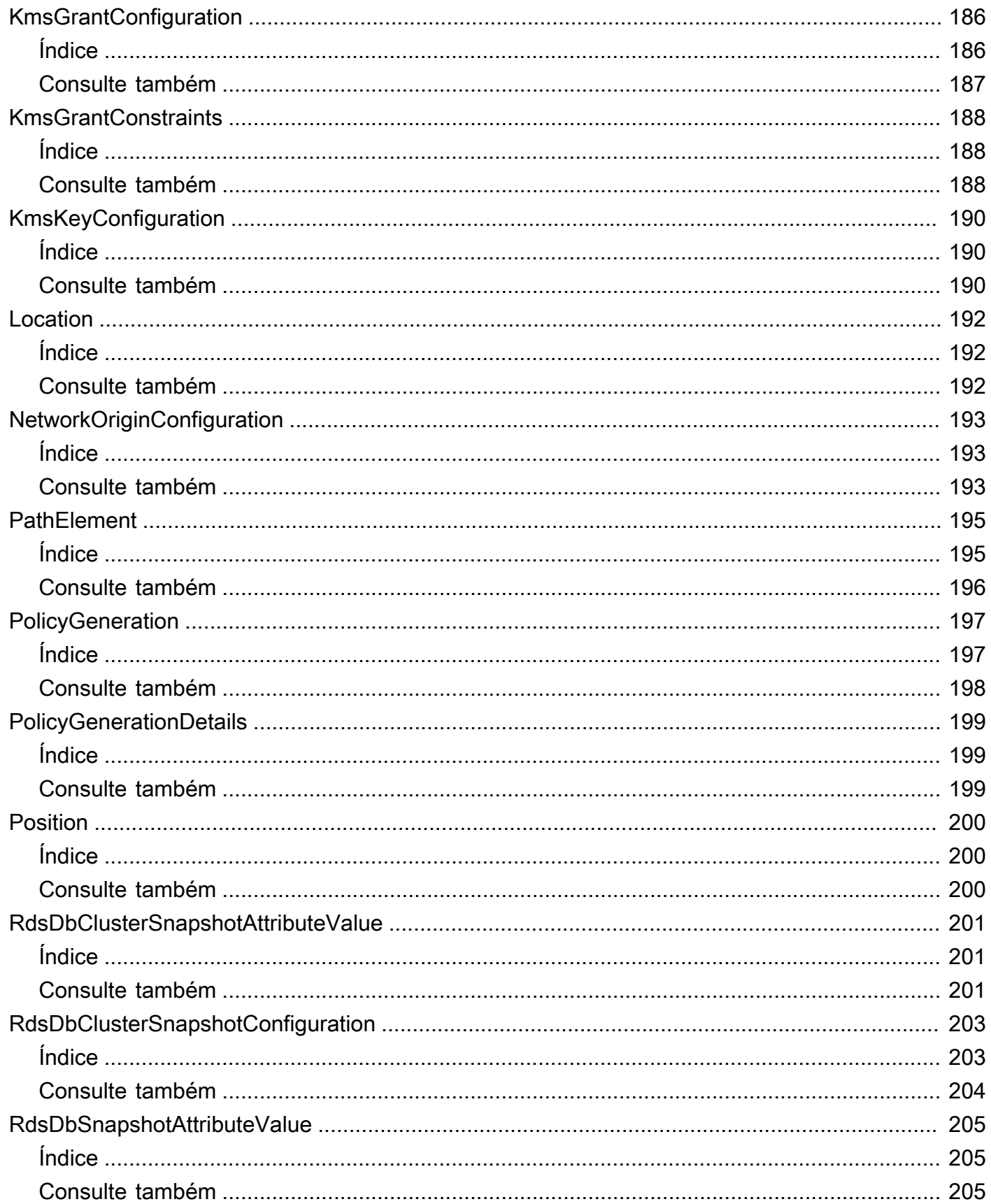

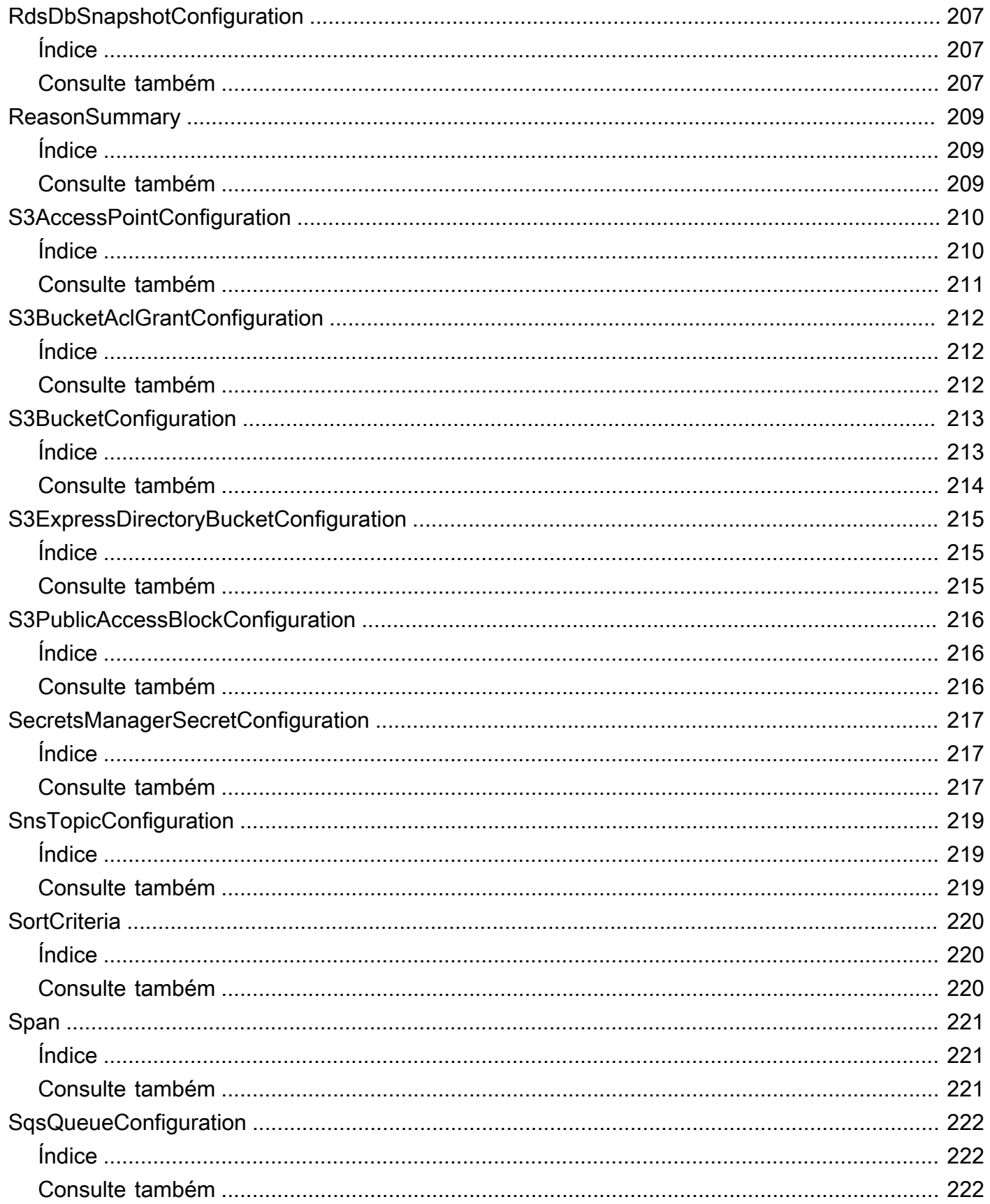

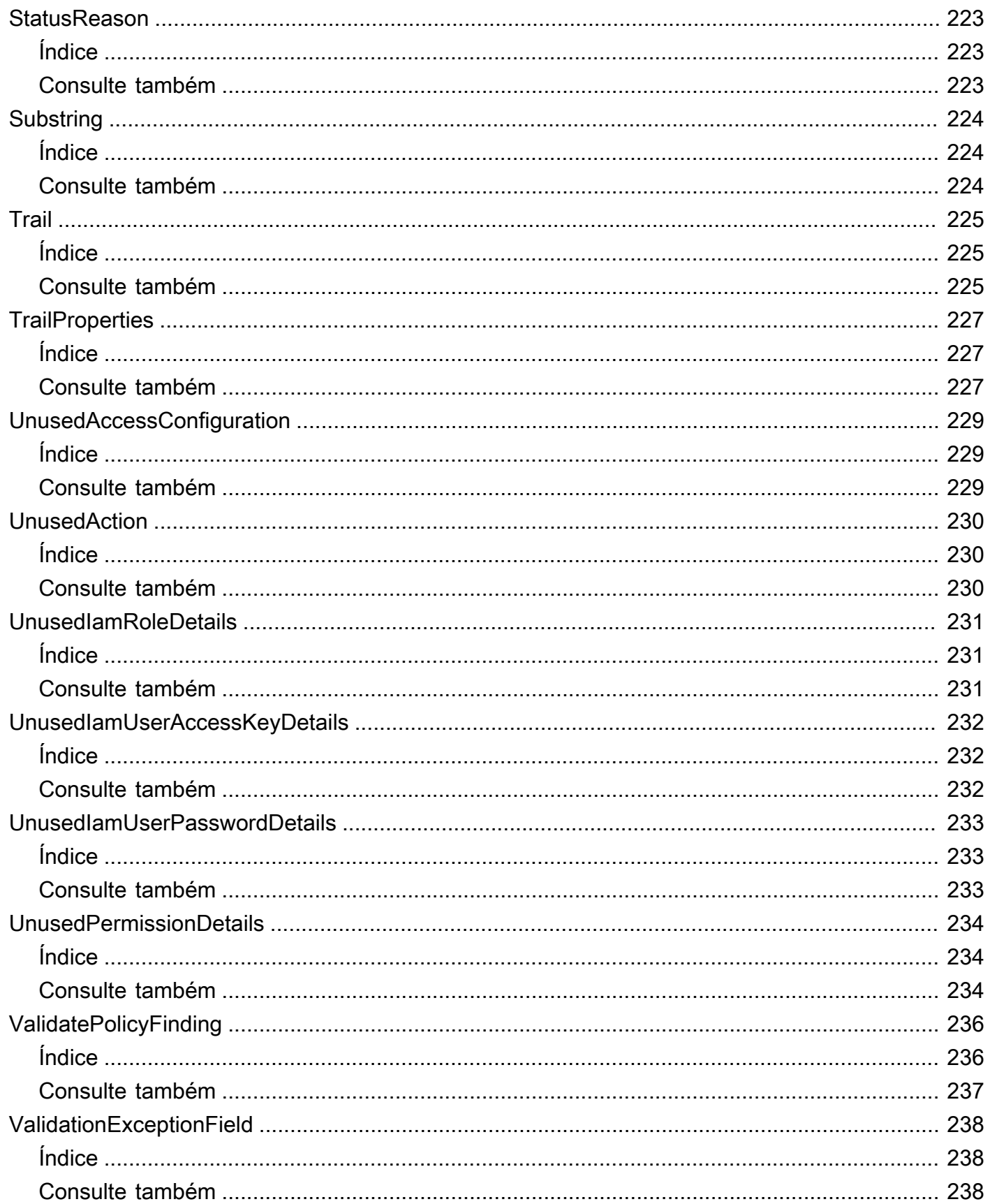

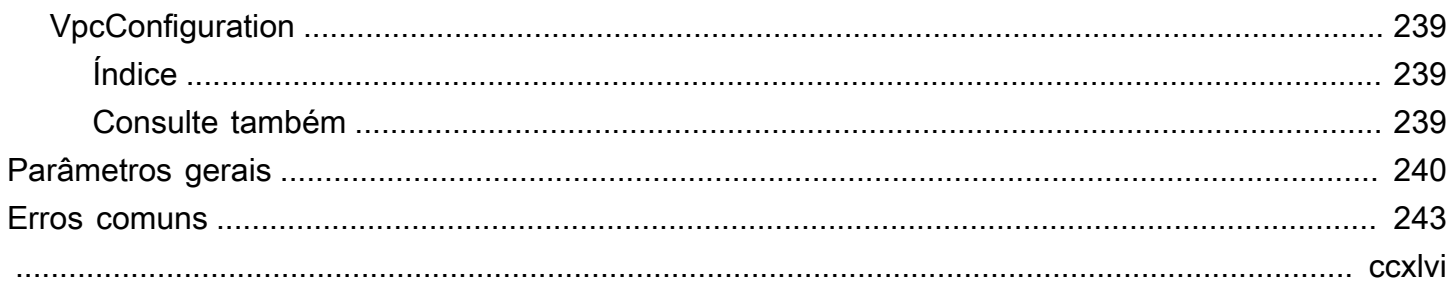

## <span id="page-16-0"></span>Bem-vindo

AWS Identity and Access Management Access Analyzer ajuda você a definir, verificar e refinar suas políticas de IAM fornecendo um conjunto de recursos. Seus recursos incluem descobertas para acesso externo e não utilizado, verificações de políticas básicas e personalizadas para validar políticas e geração de políticas para gerar políticas refinadas. Para começar a usar o IAM Access Analyzer para identificar o acesso externo ou não utilizado, primeiro você precisa criar um analisador.

Os analisadores de acesso externo ajudam a identificar riscos potenciais de acesso a recursos, permitindo que você identifique quaisquer políticas de recursos que concedam acesso a um principal externo. Ele faz isso usando o raciocínio baseado em lógica para analisar políticas baseadas em recursos em seu ambiente. AWS Um principal externo pode ser outro Conta da AWS, um usuário raiz, um usuário ou função do IAM, um usuário federado, um AWS serviço ou um usuário anônimo. Você também pode usar o IAM Access Analyzer para visualizar o acesso público e entre contas aos seus recursos antes de implantar alterações nas permissões.

Os analisadores de acesso não utilizados ajudam a identificar possíveis riscos de acesso à identidade, permitindo que você identifique funções do IAM não utilizadas, chaves de acesso não utilizadas, senhas de console não utilizadas e diretores do IAM com permissões não utilizadas em nível de serviço e ação.

Além das descobertas, o IAM Access Analyzer fornece verificações de políticas básicas e personalizadas para validar as políticas do IAM antes de implantar alterações nas permissões. Você pode usar a geração de políticas para refinar as permissões anexando uma política gerada usando a atividade de acesso registrada nos registros. CloudTrail

Este guia descreve as operações do IAM Access Analyzer que você pode chamar programaticamente. Para obter informações gerais sobre o IAM Access Analyzer, consulte [AWS](https://docs.aws.amazon.com/IAM/latest/UserGuide/what-is-access-analyzer.html)  [Identity and Access Management Access Analyzer](https://docs.aws.amazon.com/IAM/latest/UserGuide/what-is-access-analyzer.html)o Guia do usuário do IAM.

Este documento foi publicado pela última vez em 9 de março de 2024.

## <span id="page-17-0"></span>Ações

As ações a seguir são compatíveis:

- [ApplyArchiveRule](#page-19-0)
- [CancelPolicyGeneration](#page-22-0)
- [CheckAccessNotGranted](#page-24-0)
- [CheckNoNewAccess](#page-28-0)
- [CreateAccessPreview](#page-32-0)
- [CreateAnalyzer](#page-36-0)
- [CreateArchiveRule](#page-41-0)
- [DeleteAnalyzer](#page-45-0)
- [DeleteArchiveRule](#page-48-0)
- [GetAccessPreview](#page-51-0)
- [GetAnalyzedResource](#page-54-0)
- [GetAnalyzer](#page-57-0)
- [GetArchiveRule](#page-60-0)
- [GetFinding](#page-63-0)
- [GetFindingV2](#page-67-0)
- [GetGeneratedPolicy](#page-72-0)
- [ListAccessPreviewFindings](#page-76-0)
- [ListAccessPreviews](#page-81-0)
- [ListAnalyzedResources](#page-84-0)
- [ListAnalyzers](#page-88-0)
- [ListArchiveRules](#page-91-0)
- [ListFindings](#page-94-0)
- [ListFindingsV2](#page-99-0)
- [ListPolicyGenerations](#page-104-0)
- [ListTagsForResource](#page-107-0)
- [StartPolicyGeneration](#page-110-0)
- [StartResourceScan](#page-114-0)
- [TagResource](#page-117-0)
- [UntagResource](#page-120-0)
- [UpdateArchiveRule](#page-123-0)
- [UpdateFindings](#page-126-0)
- [ValidatePolicy](#page-130-0)

## <span id="page-19-0"></span>ApplyArchiveRule

Aplica retroativamente a regra de arquivamento às descobertas existentes que atendem aos critérios da regra de arquivamento.

## <span id="page-19-1"></span>Sintaxe da solicitação

```
PUT /archive-rule HTTP/1.1
Content-type: application/json
{ 
    "analyzerArn": "string", 
    "clientToken": "string", 
    "ruleName": "string"
}
```
## <span id="page-19-2"></span>Parâmetros da solicitação de URI

A solicitação não usa nenhum parâmetro de URI.

## <span id="page-19-3"></span>Corpo da solicitação

A solicitação aceita os dados a seguir no formato JSON.

### <span id="page-19-4"></span>[analyzerArn](#page-19-1)

O nome do recurso Amazon (ARN) do analisador.

Tipo: string

Padrão: [^:]\*:[^:]\*:[^:]\*:[^:]\*:[^:]\*:analyzer/.{1,255}

Obrigatório: Sim

### <span id="page-19-5"></span>[clientToken](#page-19-1)

Um token de cliente.

Tipo: Sequência

Obrigatório: Não

### <span id="page-20-3"></span>[ruleName](#page-19-1)

O nome da regra a ser aplicada.

Tipo: Sequência

Restrições de Tamanho: Tamanho Mínimo 1. Tamanho máximo de 255.

Padrão: [A-Za-z][A-Za-z0-9\_.-]\*

Obrigatório: Sim

## <span id="page-20-0"></span>Sintaxe da resposta

HTTP/1.1 200

## <span id="page-20-1"></span>Elementos de resposta

Se a ação for bem-sucedida, o serviço reenviará uma resposta 200 HTTP com um corpo HTTP vazio.

### <span id="page-20-2"></span>Erros

Para obter informações sobre os erros comuns que são comuns em todas ações, consulte [Erros](#page-258-0)  [comuns](#page-258-0).

AccessDeniedException

Você não tem acesso suficiente para executar essa ação.

Código de status HTTP: 403

InternalServerException

Erro interno do servidor.

Código de status HTTP: 500

ResourceNotFoundException

Não foi possível encontrar o recurso especificado.

Código de status HTTP: 404

### **ThrottlingException**

Erro de limite de limitação excedido.

Código de status HTTP: 429

ValidationException

Erro de exceção de validação.

Código de status HTTP: 400

## <span id="page-21-0"></span>Consulte também

Para obter mais informações sobre como usar essa API em um dos AWS SDKs específicos de linguagem, consulte o seguinte:

- [AWS Command Line Interface](https://docs.aws.amazon.com/goto/aws-cli/accessanalyzer-2019-11-01/ApplyArchiveRule)
- [AWS SDK para .NET](https://docs.aws.amazon.com/goto/DotNetSDKV3/accessanalyzer-2019-11-01/ApplyArchiveRule)
- [AWS SDK for C++](https://docs.aws.amazon.com/goto/SdkForCpp/accessanalyzer-2019-11-01/ApplyArchiveRule)
- [AWS SDK for Go](https://docs.aws.amazon.com/goto/SdkForGoV1/accessanalyzer-2019-11-01/ApplyArchiveRule)
- [AWS SDK para Java V2](https://docs.aws.amazon.com/goto/SdkForJavaV2/accessanalyzer-2019-11-01/ApplyArchiveRule)
- [AWSSDK para JavaScript V3](https://docs.aws.amazon.com/goto/SdkForJavaScriptV3/accessanalyzer-2019-11-01/ApplyArchiveRule)
- [AWS SDK para PHP V3](https://docs.aws.amazon.com/goto/SdkForPHPV3/accessanalyzer-2019-11-01/ApplyArchiveRule)
- [AWS SDK para Python](https://docs.aws.amazon.com/goto/boto3/accessanalyzer-2019-11-01/ApplyArchiveRule)
- [AWS SDK for Ruby V3](https://docs.aws.amazon.com/goto/SdkForRubyV3/accessanalyzer-2019-11-01/ApplyArchiveRule)

## <span id="page-22-0"></span>CancelPolicyGeneration

Cancela a geração da política solicitada.

## <span id="page-22-1"></span>Sintaxe da Solicitação

```
PUT /policy/generation/jobId HTTP/1.1
```
## <span id="page-22-2"></span>Parâmetros da Solicitação de URI

A solicitação usa os seguintes parâmetros de URI:

### [jobId](#page-22-1)

O JobId que é retornado pela StartPolicyGeneration operação. O JobId pode ser usado com GetGeneratedPolicy para recuperar as políticas geradas ou usado com CancelPolicyGeneration para cancelar a solicitação de geração de políticas.

Exigido: Sim

## <span id="page-22-3"></span>Corpo da Solicitação

Essa solicitação não tem corpo.

### <span id="page-22-4"></span>Sintaxe da Resposta

HTTP/1.1 200

## <span id="page-22-5"></span>Elementos de Resposta

<span id="page-22-6"></span>Se a ação tiver êxito, o serviço enviará de volta uma resposta HTTP 200 com um corpo HTTP vazio.

### Erros

Para obter informações sobre os erros que são comuns a todas as ações, consulte [Erros comuns.](#page-258-0)

### AccessDeniedException

Você não tem acesso suficiente para executar esta ação.

Código de Status HTTP: 403

InternalServerException

Erro interno do servidor.

Código de Status HTTP: 500

**ThrottlingException** 

Erro de limite de limitação excedido.

Código de Status HTTP: 429

ValidationException

Erro de exceção de validação.

Código de Status HTTP: 400

## <span id="page-23-0"></span>Consulte também

Para obter mais informações sobre como usar essa API em um dos AWS SDKs específicos da linguagem, consulte o seguinte:

- [AWS Command Line Interface](https://docs.aws.amazon.com/goto/aws-cli/accessanalyzer-2019-11-01/CancelPolicyGeneration)
- [AWS SDK for .NET](https://docs.aws.amazon.com/goto/DotNetSDKV3/accessanalyzer-2019-11-01/CancelPolicyGeneration)
- [AWS SDK for C++](https://docs.aws.amazon.com/goto/SdkForCpp/accessanalyzer-2019-11-01/CancelPolicyGeneration)
- [AWS SDK for Go](https://docs.aws.amazon.com/goto/SdkForGoV1/accessanalyzer-2019-11-01/CancelPolicyGeneration)
- [AWS SDK para Java V2](https://docs.aws.amazon.com/goto/SdkForJavaV2/accessanalyzer-2019-11-01/CancelPolicyGeneration)
- [AWS SDK para JavaScript V3](https://docs.aws.amazon.com/goto/SdkForJavaScriptV3/accessanalyzer-2019-11-01/CancelPolicyGeneration)
- [AWS SDK para PHP V3](https://docs.aws.amazon.com/goto/SdkForPHPV3/accessanalyzer-2019-11-01/CancelPolicyGeneration)
- [AWS SDK para Python](https://docs.aws.amazon.com/goto/boto3/accessanalyzer-2019-11-01/CancelPolicyGeneration)
- [AWS SDK para Ruby V3](https://docs.aws.amazon.com/goto/SdkForRubyV3/accessanalyzer-2019-11-01/CancelPolicyGeneration)

## <span id="page-24-0"></span>CheckAccessNotGranted

<span id="page-24-1"></span>Verifica se o acesso especificado não é permitido por uma política.

## Sintaxe da solicitação

```
POST /policy/check-access-not-granted HTTP/1.1
Content-type: application/json
{ 
    "access": [ 
       { 
           "actions": [ "string" ] 
       } 
    ], 
    "policyDocument": "string", 
    "policyType": "string"
}
```
## <span id="page-24-2"></span>Parâmetros da solicitação de URI

A solicitação não usa nenhum parâmetro de URI.

## <span id="page-24-3"></span>Corpo da solicitação

A solicitação aceita os dados a seguir no formato JSON.

### <span id="page-24-4"></span>[access](#page-24-1)

Um objeto de acesso contendo as permissões que não devem ser concedidas pela política especificada.

Tipo: matriz de objetos [Access](#page-138-0)

Membros da matriz: número mínimo de 0 itens. Número máximo de 1 item.

Obrigatório: Sim

### <span id="page-24-5"></span>[policyDocument](#page-24-1)

O documento de política JSON a ser usado como conteúdo da política.

Tipo: String

Obrigatório: Sim

### <span id="page-25-2"></span>[policyType](#page-24-1)

O tipo de política. As políticas de identidade concedem permissões aos diretores do IAM. As políticas de identidade incluem políticas gerenciadas e em linha para funções, usuários e grupos do IAM.

As políticas de recursos concedem permissões sobre AWS os recursos. As políticas de recursos incluem políticas de confiança para funções do IAM e políticas de bucket para buckets do Amazon S3. Você pode fornecer uma entrada genérica, como política de identidade ou política de recursos, ou uma entrada específica, como política gerenciada ou política de bucket do Amazon S3.

Tipo: Sequência

Valores válidos: IDENTITY\_POLICY | RESOURCE\_POLICY

Obrigatório: Sim

## <span id="page-25-0"></span>Sintaxe da resposta

```
HTTP/1.1 200
Content-type: application/json
{ 
    "message": "string", 
    "reasons": [ 
        { 
           "description": "string", 
           "statementId": "string", 
           "statementIndex": number
       } 
    ], 
    "result": "string"
}
```
## <span id="page-25-1"></span>Elementos de resposta

Se a ação for bem-sucedida, o serviço reenviará uma resposta HTTP 200.

Os dados a seguir são retornados no formato JSON pelo serviço.

#### <span id="page-26-1"></span>[message](#page-25-0)

A mensagem indicando se o acesso especificado é permitido.

Tipo: Sequência

#### <span id="page-26-2"></span>[reasons](#page-25-0)

Uma descrição do raciocínio do resultado.

Tipo: matriz de objetos [ReasonSummary](#page-224-0)

### <span id="page-26-3"></span>[result](#page-25-0)

O resultado da verificação para verificar se o acesso é permitido. Se o resultado forPASS, a política especificada não permite nenhuma das permissões especificadas no objeto de acesso. Se o resultado forFAIL, a política especificada poderá permitir algumas ou todas as permissões no objeto de acesso.

Tipo: Sequência

Valores válidos: PASS | FAIL

### <span id="page-26-0"></span>Erros

Para obter informações sobre os erros comuns que são comuns em todas ações, consulte [Erros](#page-258-0)  [comuns](#page-258-0).

### AccessDeniedException

Você não tem acesso suficiente para executar essa ação.

Código de status HTTP: 403

InternalServerException

Erro interno do servidor.

Código de status HTTP: 500

InvalidParameterException

O parâmetro especificado é inválido.

Código de status HTTP: 400

**ThrottlingException** 

Erro de limite de limitação excedido.

Código de status HTTP: 429

UnprocessableEntityException

A entidade especificada não pôde ser processada.

Código de status HTTP: 422

ValidationException

Erro de exceção de validação.

Código de status HTTP: 400

## <span id="page-27-0"></span>Consulte também

Para obter mais informações sobre como usar essa API em um dos AWS SDKs específicos de linguagem, consulte o seguinte:

- [AWS Command Line Interface](https://docs.aws.amazon.com/goto/aws-cli/accessanalyzer-2019-11-01/CheckAccessNotGranted)
- [AWS SDK para .NET](https://docs.aws.amazon.com/goto/DotNetSDKV3/accessanalyzer-2019-11-01/CheckAccessNotGranted)
- [AWS SDK for C++](https://docs.aws.amazon.com/goto/SdkForCpp/accessanalyzer-2019-11-01/CheckAccessNotGranted)
- [AWS SDK for Go](https://docs.aws.amazon.com/goto/SdkForGoV1/accessanalyzer-2019-11-01/CheckAccessNotGranted)
- [AWS SDK para Java V2](https://docs.aws.amazon.com/goto/SdkForJavaV2/accessanalyzer-2019-11-01/CheckAccessNotGranted)
- [AWSSDK para JavaScript V3](https://docs.aws.amazon.com/goto/SdkForJavaScriptV3/accessanalyzer-2019-11-01/CheckAccessNotGranted)
- [AWS SDK para PHP V3](https://docs.aws.amazon.com/goto/SdkForPHPV3/accessanalyzer-2019-11-01/CheckAccessNotGranted)
- [AWS SDK para Python](https://docs.aws.amazon.com/goto/boto3/accessanalyzer-2019-11-01/CheckAccessNotGranted)
- [AWS SDK for Ruby V3](https://docs.aws.amazon.com/goto/SdkForRubyV3/accessanalyzer-2019-11-01/CheckAccessNotGranted)

## <span id="page-28-0"></span>**CheckNoNewAccess**

Verifica se um novo acesso é permitido para uma política atualizada em comparação com a política existente.

Você pode encontrar exemplos de políticas de referência e aprender como configurar e executar uma verificação de política personalizada para novos acessos no repositório de [amostras de verificações](https://github.com/aws-samples/iam-access-analyzer-custom-policy-check-samples) [de políticas personalizadas do IAM Access Analyzer](https://github.com/aws-samples/iam-access-analyzer-custom-policy-check-samples) em. GitHub As políticas de referência nesse repositório devem ser passadas para o parâmetro de existingPolicyDocument solicitação.

## <span id="page-28-1"></span>Sintaxe da solicitação

```
POST /policy/check-no-new-access HTTP/1.1
Content-type: application/json
{ 
    "existingPolicyDocument": "string", 
    "newPolicyDocument": "string", 
    "policyType": "string"
}
```
## <span id="page-28-2"></span>Parâmetros da solicitação de URI

A solicitação não usa nenhum parâmetro de URI.

## <span id="page-28-3"></span>Corpo da solicitação

A solicitação aceita os dados a seguir no formato JSON.

### <span id="page-28-4"></span>[existingPolicyDocument](#page-28-1)

O documento de política JSON a ser usado como conteúdo para a política existente.

Tipo: String

Obrigatório: Sim

### <span id="page-28-5"></span>[newPolicyDocument](#page-28-1)

O documento de política JSON a ser usado como conteúdo para a política atualizada.

Tipo: String

### Obrigatório: Sim

### <span id="page-29-2"></span>[policyType](#page-28-1)

O tipo de política a ser comparada. As políticas de identidade concedem permissões aos diretores do IAM. As políticas de identidade incluem políticas gerenciadas e em linha para funções, usuários e grupos do IAM.

As políticas de recursos concedem permissões sobre AWS os recursos. As políticas de recursos incluem políticas de confiança para funções do IAM e políticas de bucket para buckets do Amazon S3. Você pode fornecer uma entrada genérica, como política de identidade ou política de recursos, ou uma entrada específica, como política gerenciada ou política de bucket do Amazon S3.

Tipo: Sequência

Valores válidos: IDENTITY\_POLICY | RESOURCE\_POLICY

Obrigatório: Sim

## <span id="page-29-0"></span>Sintaxe da resposta

```
HTTP/1.1 200
Content-type: application/json
{ 
    "message": "string", 
    "reasons": [ 
        { 
           "description": "string", 
           "statementId": "string", 
           "statementIndex": number
       } 
    ], 
    "result": "string"
}
```
## <span id="page-29-1"></span>Elementos de resposta

Se a ação for bem-sucedida, o serviço reenviará uma resposta HTTP 200.

Os dados a seguir são retornados no formato JSON pelo serviço.

#### <span id="page-30-1"></span>[message](#page-29-0)

A mensagem indicando se a política atualizada permite novo acesso.

Tipo: Sequência

#### <span id="page-30-2"></span>[reasons](#page-29-0)

Uma descrição do raciocínio do resultado.

Tipo: matriz de objetos [ReasonSummary](#page-224-0)

### <span id="page-30-3"></span>[result](#page-29-0)

O resultado da verificação de novos acessos. Se o resultado forPASS, nenhum novo acesso será permitido pela política atualizada. Se o resultado forFAIL, a política atualizada poderá permitir um novo acesso.

Tipo: Sequência

Valores válidos: PASS | FAIL

### <span id="page-30-0"></span>Erros

Para obter informações sobre os erros comuns que são comuns em todas ações, consulte [Erros](#page-258-0)  [comuns](#page-258-0).

### AccessDeniedException

Você não tem acesso suficiente para executar essa ação.

Código de status HTTP: 403

### InternalServerException

Erro interno do servidor.

Código de status HTTP: 500

### InvalidParameterException

O parâmetro especificado é inválido.

Código de status HTTP: 400

### **ThrottlingException**

Erro de limite de limitação excedido.

Código de status HTTP: 429

UnprocessableEntityException

A entidade especificada não pôde ser processada.

Código de status HTTP: 422

ValidationException

Erro de exceção de validação.

Código de status HTTP: 400

## <span id="page-31-0"></span>Consulte também

Para obter mais informações sobre como usar essa API em um dos AWS SDKs específicos de linguagem, consulte o seguinte:

- [AWS Command Line Interface](https://docs.aws.amazon.com/goto/aws-cli/accessanalyzer-2019-11-01/CheckNoNewAccess)
- [AWS SDK para .NET](https://docs.aws.amazon.com/goto/DotNetSDKV3/accessanalyzer-2019-11-01/CheckNoNewAccess)
- [AWS SDK for C++](https://docs.aws.amazon.com/goto/SdkForCpp/accessanalyzer-2019-11-01/CheckNoNewAccess)
- [AWS SDK for Go](https://docs.aws.amazon.com/goto/SdkForGoV1/accessanalyzer-2019-11-01/CheckNoNewAccess)
- [AWS SDK para Java V2](https://docs.aws.amazon.com/goto/SdkForJavaV2/accessanalyzer-2019-11-01/CheckNoNewAccess)
- [AWSSDK para JavaScript V3](https://docs.aws.amazon.com/goto/SdkForJavaScriptV3/accessanalyzer-2019-11-01/CheckNoNewAccess)
- [AWS SDK para PHP V3](https://docs.aws.amazon.com/goto/SdkForPHPV3/accessanalyzer-2019-11-01/CheckNoNewAccess)
- [AWS SDK para Python](https://docs.aws.amazon.com/goto/boto3/accessanalyzer-2019-11-01/CheckNoNewAccess)
- [AWS SDK for Ruby V3](https://docs.aws.amazon.com/goto/SdkForRubyV3/accessanalyzer-2019-11-01/CheckNoNewAccess)

## <span id="page-32-0"></span>CreateAccessPreview

Cria uma visualização prévia de acesso que permite que você visualize as descobertas do IAM Access Analyzer para seu recurso antes de implantar as permissões do recurso.

## <span id="page-32-1"></span>Sintaxe da solicitação

```
PUT /access-preview HTTP/1.1
Content-type: application/json
{ 
    "analyzerArn": "string", 
    "clientToken": "string", 
    "configurations": { 
       "string" : { ... } 
    }
}
```
## <span id="page-32-2"></span>Parâmetros da solicitação de URI

A solicitação não usa nenhum parâmetro de URI.

## <span id="page-32-3"></span>Corpo da solicitação

A solicitação aceita os dados a seguir no formato JSON.

### <span id="page-32-4"></span>[analyzerArn](#page-32-1)

O [ARN do analisador de contas](https://docs.aws.amazon.com/IAM/latest/UserGuide/access-analyzer-getting-started.html#permission-resources) usado para gerar a visualização prévia do acesso. Você só pode criar uma visualização prévia de acesso para analisadores com Account tipo e Active status.

Tipo: string

```
Padrão: [^:]*:[^:]*:[^:]*:[^:]*:[^:]*:analyzer/.{1,255}
```
Obrigatório: Sim

### <span id="page-32-5"></span>[clientToken](#page-32-1)

Um token de cliente.

Tipo: Sequência

### Obrigatório: Não

### <span id="page-33-3"></span>[configurations](#page-32-1)

Configuração de controle de acesso para seu recurso que é usada para gerar a visualização prévia de acesso. A prévia de acesso inclui descobertas sobre o acesso externo permitido ao recurso com a configuração de controle de acesso proposta. A configuração deve conter exatamente um elemento.

Tipo: String para mapa de [Configuration](#page-164-0) objetos

Obrigatório: Sim

### <span id="page-33-0"></span>Sintaxe da resposta

```
HTTP/1.1 200
Content-type: application/json
{ 
    "id": "string"
}
```
### <span id="page-33-1"></span>Elementos de resposta

Se a ação for bem-sucedida, o serviço reenviará uma resposta HTTP 200.

Os dados a seguir são retornados no formato JSON pelo serviço.

<span id="page-33-4"></span>[id](#page-33-0)

O ID exclusivo para a visualização prévia de acesso.

Tipo: string

Padrão: [a-f0-9]{8}-[a-f0-9]{4}-[a-f0-9]{4}-[a-f0-9]{4}-[a-f0-9]{12}

### <span id="page-33-2"></span>Erros

Para obter informações sobre os erros comuns que são comuns em todas ações, consulte [Erros](#page-258-0)  [comuns](#page-258-0).

### AccessDeniedException

Você não tem acesso suficiente para executar essa ação.

Código de status HTTP: 403

**ConflictException** 

Um erro de exceção de conflito.

Código de status HTTP: 409

### InternalServerException

Erro interno do servidor.

Código de status HTTP: 500

### ResourceNotFoundException

Não foi possível encontrar o recurso especificado.

Código de status HTTP: 404

#### ServiceQuotaExceededException

A cotação do serviço encontrou um erro.

Código de status HTTP: 402

**ThrottlingException** 

Erro de limite de limitação excedido.

Código de status HTTP: 429

ValidationException

Erro de exceção de validação.

Código de status HTTP: 400

### <span id="page-34-0"></span>Consulte também

Para obter mais informações sobre como usar essa API em um dos AWS SDKs específicos de linguagem, consulte o seguinte:

- [AWS Command Line Interface](https://docs.aws.amazon.com/goto/aws-cli/accessanalyzer-2019-11-01/CreateAccessPreview)
- [AWS SDK para .NET](https://docs.aws.amazon.com/goto/DotNetSDKV3/accessanalyzer-2019-11-01/CreateAccessPreview)
- [AWS SDK for C++](https://docs.aws.amazon.com/goto/SdkForCpp/accessanalyzer-2019-11-01/CreateAccessPreview)
- [AWS SDK for Go](https://docs.aws.amazon.com/goto/SdkForGoV1/accessanalyzer-2019-11-01/CreateAccessPreview)
- [AWS SDK para Java V2](https://docs.aws.amazon.com/goto/SdkForJavaV2/accessanalyzer-2019-11-01/CreateAccessPreview)
- [AWSSDK para JavaScript V3](https://docs.aws.amazon.com/goto/SdkForJavaScriptV3/accessanalyzer-2019-11-01/CreateAccessPreview)
- [AWS SDK para PHP V3](https://docs.aws.amazon.com/goto/SdkForPHPV3/accessanalyzer-2019-11-01/CreateAccessPreview)
- [AWS SDK para Python](https://docs.aws.amazon.com/goto/boto3/accessanalyzer-2019-11-01/CreateAccessPreview)
- [AWS SDK for Ruby V3](https://docs.aws.amazon.com/goto/SdkForRubyV3/accessanalyzer-2019-11-01/CreateAccessPreview)
# **CreateAnalyzer**

Cria um analisador para sua conta.

# <span id="page-36-0"></span>Sintaxe da solicitação

```
PUT /analyzer HTTP/1.1
Content-type: application/json
{ 
    "analyzerName": "string", 
    "archiveRules": [ 
        { 
           "filter": { 
               "string" : { 
                  "contains": [ "string" ], 
                  "eq": [ "string" ], 
                  "exists": boolean, 
                  "neq": [ "string" ] 
              } 
           }, 
           "ruleName": "string" 
        } 
    ], 
    "clientToken": "string", 
   configuration": { ... },
    "tags": { 
        "string" : "string" 
    }, 
    "type": "string"
}
```
Parâmetros da solicitação de URI

A solicitação não usa nenhum parâmetro de URI.

# Corpo da solicitação

A solicitação aceita os dados a seguir no formato JSON.

#### <span id="page-37-0"></span>[analyzerName](#page-36-0)

O nome do analisador a ser criado.

Tipo: Sequência

Restrições de Tamanho: Tamanho Mínimo 1. Tamanho máximo de 255.

Padrão: [A-Za-z][A-Za-z0-9\_.-]\*

Obrigatório: Sim

### <span id="page-37-1"></span>[archiveRules](#page-36-0)

Especifica as regras de arquivamento a serem adicionadas ao analisador. As regras de arquivamento arquivam automaticamente as descobertas que atendem aos critérios definidos para a regra.

Tipo: matriz de objetos [InlineArchiveRule](#page-196-2)

Obrigatório: Não

#### <span id="page-37-2"></span>[clientToken](#page-36-0)

Um token de cliente.

Tipo: Sequência

Obrigatório: Não

#### <span id="page-37-3"></span>[configuration](#page-36-0)

Especifica a configuração do analisador. Se o analisador for um analisador de acesso não utilizado, o escopo especificado do acesso não utilizado será usado para a configuração. Se o analisador for um analisador de acesso externo, esse campo não será usado.

Tipo: objeto [AnalyzerConfiguration](#page-154-0)

Nota: Este objeto é uma União. Somente um membro desse objeto pode ser especificado ou retornado.

Obrigatório: Não

#### <span id="page-37-4"></span>[tags](#page-36-0)

Uma matriz de pares de valores-chave a serem aplicados ao analisador.

Tipo: Mapa de string para string

Obrigatório: Não

#### <span id="page-38-0"></span>[type](#page-36-0)

O tipo de analisador a ser criado. Somente ACCOUNT os ORGANIZTAION\_UNUSED\_ACCESS analisadores ORGANIZATIONACCOUNT\_UNUSED\_ACCESS,,, e são suportados. Você pode criar somente um analisador por conta por região. Você pode criar até 5 analisadores por organização por região.

Tipo: Sequência

Valores válidos: ACCOUNT | ORGANIZATION | ACCOUNT\_UNUSED\_ACCESS | ORGANIZATION\_UNUSED\_ACCESS

Obrigatório: Sim

### <span id="page-38-2"></span>Sintaxe da resposta

```
HTTP/1.1 200
Content-type: application/json
{ 
    "arn": "string"
}
```
### Elementos de resposta

Se a ação for bem-sucedida, o serviço reenviará uma resposta HTTP 200.

Os dados a seguir são retornados no formato JSON pelo serviço.

#### <span id="page-38-1"></span>[arn](#page-38-2)

O ARN do analisador que foi criado pela solicitação.

Tipo: string

Padrão: [^:]\*:[^:]\*:[^:]\*:[^:]\*:[^:]\*:analyzer/.{1,255}

# Erros

Para obter informações sobre os erros comuns que são comuns em todas ações, consulte [Erros](#page-258-0)  [comuns](#page-258-0).

AccessDeniedException

Você não tem acesso suficiente para executar essa ação.

Código de status HTTP: 403

### **ConflictException**

Um erro de exceção de conflito.

Código de status HTTP: 409

### InternalServerException

Erro interno do servidor.

Código de status HTTP: 500

ServiceQuotaExceededException

A cotação do serviço encontrou um erro.

Código de status HTTP: 402

**ThrottlingException** 

Erro de limite de limitação excedido.

Código de status HTTP: 429

ValidationException

Erro de exceção de validação.

Código de status HTTP: 400

### Consulte também

- [AWS Command Line Interface](https://docs.aws.amazon.com/goto/aws-cli/accessanalyzer-2019-11-01/CreateAnalyzer)
- [AWS SDK para .NET](https://docs.aws.amazon.com/goto/DotNetSDKV3/accessanalyzer-2019-11-01/CreateAnalyzer)
- [AWS SDK for C++](https://docs.aws.amazon.com/goto/SdkForCpp/accessanalyzer-2019-11-01/CreateAnalyzer)
- [AWS SDK for Go](https://docs.aws.amazon.com/goto/SdkForGoV1/accessanalyzer-2019-11-01/CreateAnalyzer)
- [AWS SDK para Java V2](https://docs.aws.amazon.com/goto/SdkForJavaV2/accessanalyzer-2019-11-01/CreateAnalyzer)
- [AWSSDK para JavaScript V3](https://docs.aws.amazon.com/goto/SdkForJavaScriptV3/accessanalyzer-2019-11-01/CreateAnalyzer)
- [AWS SDK para PHP V3](https://docs.aws.amazon.com/goto/SdkForPHPV3/accessanalyzer-2019-11-01/CreateAnalyzer)
- [AWS SDK para Python](https://docs.aws.amazon.com/goto/boto3/accessanalyzer-2019-11-01/CreateAnalyzer)
- [AWS SDK for Ruby V3](https://docs.aws.amazon.com/goto/SdkForRubyV3/accessanalyzer-2019-11-01/CreateAnalyzer)

# CreateArchiveRule

Cria uma regra de arquivamento para o analisador especificado. As regras de arquivamento arquivam automaticamente novas descobertas que atendem aos critérios que você define ao criar a regra.

Para saber mais sobre as chaves de filtro que você pode usar para criar uma regra de arquivamento, consulte [Chaves de filtro do IAM Access Analyzer](https://docs.aws.amazon.com/IAM/latest/UserGuide/access-analyzer-reference-filter-keys.html) no Guia do usuário do IAM.

# <span id="page-41-0"></span>Sintaxe da Solicitação

```
PUT /analyzer/analyzerName/archive-rule HTTP/1.1
Content-type: application/json
{ 
    "clientToken": "string", 
    "filter": { 
       "string" : { 
           "contains": [ "string" ], 
           "eq": [ "string" ], 
           "exists": boolean, 
           "neq": [ "string" ] 
       } 
    }, 
    "ruleName": "string"
}
```
# Parâmetros da Solicitação de URI

A solicitação usa os seguintes parâmetros de URI:

### [analyzerName](#page-41-0)

O nome do analisador criado.

Restrições de tamanho: tamanho mínimo 1. Comprimento máximo de 255.

Padrão: [A-Za-z][A-Za-z0-9\_.-]\*

Exigido: Sim

# Corpo da Solicitação

A solicitação aceita os dados a seguir no formato JSON.

#### <span id="page-42-0"></span>[clientToken](#page-41-0)

Um token de cliente.

Tipo: string

Obrigatório: não

#### <span id="page-42-1"></span>[filter](#page-41-0)

Os critérios para a regra.

Tipo: string para o mapa de objeto [Criterion](#page-167-4).

Exigido: Sim

### <span id="page-42-2"></span>[ruleName](#page-41-0)

O nome da regra a ser criada.

Tipo: String

Restrições de tamanho: tamanho mínimo 1. Comprimento máximo de 255.

Padrão: [A-Za-z][A-Za-z0-9\_.-]\*

Exigido: Sim

### Sintaxe da Resposta

HTTP/1.1 200

# Elementos de Resposta

Se a ação tiver êxito, o serviço enviará de volta uma resposta HTTP 200 com um corpo HTTP vazio.

### Erros

Para obter informações sobre os erros que são comuns a todas as ações, consulte [Erros comuns.](#page-258-0)

#### AccessDeniedException

Você não tem acesso suficiente para executar esta ação.

Código de Status HTTP: 403

**ConflictException** 

Um erro de exceção de conflito.

Código de Status HTTP: 409

#### InternalServerException

Erro interno do servidor.

Código de Status HTTP: 500

#### ResourceNotFoundException

Não foi possível encontrar o recurso especificado.

Código de Status HTTP: 404

#### ServiceQuotaExceededException

A cotação do serviço encontrou um erro.

Código de status HTTP: 402

**ThrottlingException** 

Erro de limite de limitação excedido.

Código de Status HTTP: 429

ValidationException

Erro de exceção de validação.

Código de Status HTTP: 400

### Consulte também

- [AWS Command Line Interface](https://docs.aws.amazon.com/goto/aws-cli/accessanalyzer-2019-11-01/CreateArchiveRule)
- [AWS SDK for .NET](https://docs.aws.amazon.com/goto/DotNetSDKV3/accessanalyzer-2019-11-01/CreateArchiveRule)
- [AWS SDK for C++](https://docs.aws.amazon.com/goto/SdkForCpp/accessanalyzer-2019-11-01/CreateArchiveRule)
- [AWS SDK for Go](https://docs.aws.amazon.com/goto/SdkForGoV1/accessanalyzer-2019-11-01/CreateArchiveRule)
- [AWS SDK para Java V2](https://docs.aws.amazon.com/goto/SdkForJavaV2/accessanalyzer-2019-11-01/CreateArchiveRule)
- [AWS SDK para JavaScript V3](https://docs.aws.amazon.com/goto/SdkForJavaScriptV3/accessanalyzer-2019-11-01/CreateArchiveRule)
- [AWS SDK para PHP V3](https://docs.aws.amazon.com/goto/SdkForPHPV3/accessanalyzer-2019-11-01/CreateArchiveRule)
- [AWS SDK para Python](https://docs.aws.amazon.com/goto/boto3/accessanalyzer-2019-11-01/CreateArchiveRule)
- [AWS SDK para Ruby V3](https://docs.aws.amazon.com/goto/SdkForRubyV3/accessanalyzer-2019-11-01/CreateArchiveRule)

# DeleteAnalyzer

Exclui o analisador especificado. Quando você exclui um analisador, o IAM Access Analyzer é desativado para a conta ou organização na região atual ou específica. Todas as descobertas geradas pelo analisador são excluídas. Você não pode desfazer esta ação.

# <span id="page-45-0"></span>Sintaxe da Solicitação

DELETE /analyzer/*analyzerName*?clientToken=*clientToken* HTTP/1.1

### Parâmetros da Solicitação de URI

A solicitação usa os seguintes parâmetros de URI:

#### [analyzerName](#page-45-0)

O nome do analisador a ser excluído.

Restrições de tamanho: tamanho mínimo 1. Comprimento máximo de 255.

Padrão: [A-Za-z][A-Za-z0-9\_.-]\*

Exigido: Sim

#### [clientToken](#page-45-0)

Um token de cliente.

### Corpo da Solicitação

Essa solicitação não tem corpo.

### Sintaxe da Resposta

HTTP/1.1 200

### Elementos de Resposta

Se a ação tiver êxito, o serviço enviará de volta uma resposta HTTP 200 com um corpo HTTP vazio.

# Erros

Para obter informações sobre os erros que são comuns a todas as ações, consulte [Erros comuns.](#page-258-0)

AccessDeniedException

Você não tem acesso suficiente para executar esta ação.

Código de Status HTTP: 403

InternalServerException

Erro interno do servidor.

Código de Status HTTP: 500

ResourceNotFoundException

Não foi possível encontrar o recurso especificado.

Código de Status HTTP: 404

**ThrottlingException** 

Erro de limite de limitação excedido.

Código de Status HTTP: 429

ValidationException

Erro de exceção de validação.

Código de Status HTTP: 400

### Consulte também

- [AWS Command Line Interface](https://docs.aws.amazon.com/goto/aws-cli/accessanalyzer-2019-11-01/DeleteAnalyzer)
- [AWS SDK for .NET](https://docs.aws.amazon.com/goto/DotNetSDKV3/accessanalyzer-2019-11-01/DeleteAnalyzer)
- [AWS SDK for C++](https://docs.aws.amazon.com/goto/SdkForCpp/accessanalyzer-2019-11-01/DeleteAnalyzer)
- [AWS SDK for Go](https://docs.aws.amazon.com/goto/SdkForGoV1/accessanalyzer-2019-11-01/DeleteAnalyzer)
- [AWS SDK para Java V2](https://docs.aws.amazon.com/goto/SdkForJavaV2/accessanalyzer-2019-11-01/DeleteAnalyzer)
- [AWS SDK para JavaScript V3](https://docs.aws.amazon.com/goto/SdkForJavaScriptV3/accessanalyzer-2019-11-01/DeleteAnalyzer)
- [AWS SDK para PHP V3](https://docs.aws.amazon.com/goto/SdkForPHPV3/accessanalyzer-2019-11-01/DeleteAnalyzer)
- [AWS SDK para Python](https://docs.aws.amazon.com/goto/boto3/accessanalyzer-2019-11-01/DeleteAnalyzer)
- [AWS SDK para Ruby V3](https://docs.aws.amazon.com/goto/SdkForRubyV3/accessanalyzer-2019-11-01/DeleteAnalyzer)

# DeleteArchiveRule

Exclui a regra de arquivamento especificada.

## <span id="page-48-0"></span>Sintaxe da Solicitação

DELETE /analyzer/*analyzerName*/archive-rule/*ruleName*?clientToken=*clientToken* HTTP/1.1

# Parâmetros da Solicitação de URI

A solicitação usa os seguintes parâmetros de URI:

### [analyzerName](#page-48-0)

O nome do analisador associado à regra de arquivamento a ser excluída.

Restrições de tamanho: tamanho mínimo 1. Comprimento máximo de 255.

Padrão: [A-Za-z][A-Za-z0-9\_.-]\*

Exigido: Sim

#### [clientToken](#page-48-0)

Um token de cliente.

#### [ruleName](#page-48-0)

O nome da regra a ser excluída.

Restrições de tamanho: tamanho mínimo 1. Comprimento máximo de 255.

Padrão: [A-Za-z][A-Za-z0-9\_.-]\*

Exigido: Sim

### Corpo da Solicitação

Essa solicitação não tem corpo.

### Sintaxe da Resposta

HTTP/1.1 200

# Elementos de Resposta

Se a ação tiver êxito, o serviço enviará de volta uma resposta HTTP 200 com um corpo HTTP vazio.

### Erros

Para obter informações sobre os erros que são comuns a todas as ações, consulte [Erros comuns.](#page-258-0)

AccessDeniedException

Você não tem acesso suficiente para executar esta ação.

Código de Status HTTP: 403

InternalServerException

Erro interno do servidor.

Código de Status HTTP: 500

ResourceNotFoundException

Não foi possível encontrar o recurso especificado.

Código de Status HTTP: 404

**ThrottlingException** 

Erro de limite de limitação excedido.

Código de Status HTTP: 429

ValidationException

Erro de exceção de validação.

Código de Status HTTP: 400

### Consulte também

Para obter mais informações sobre como usar essa API em um dos AWS SDKs específicos da linguagem, consulte o seguinte:

• [AWS Command Line Interface](https://docs.aws.amazon.com/goto/aws-cli/accessanalyzer-2019-11-01/DeleteArchiveRule)

- [AWS SDK for .NET](https://docs.aws.amazon.com/goto/DotNetSDKV3/accessanalyzer-2019-11-01/DeleteArchiveRule)
- [AWS SDK for C++](https://docs.aws.amazon.com/goto/SdkForCpp/accessanalyzer-2019-11-01/DeleteArchiveRule)
- [AWS SDK for Go](https://docs.aws.amazon.com/goto/SdkForGoV1/accessanalyzer-2019-11-01/DeleteArchiveRule)
- [AWS SDK para Java V2](https://docs.aws.amazon.com/goto/SdkForJavaV2/accessanalyzer-2019-11-01/DeleteArchiveRule)
- [AWS SDK para JavaScript V3](https://docs.aws.amazon.com/goto/SdkForJavaScriptV3/accessanalyzer-2019-11-01/DeleteArchiveRule)
- [AWS SDK para PHP V3](https://docs.aws.amazon.com/goto/SdkForPHPV3/accessanalyzer-2019-11-01/DeleteArchiveRule)
- [AWS SDK para Python](https://docs.aws.amazon.com/goto/boto3/accessanalyzer-2019-11-01/DeleteArchiveRule)
- [AWS SDK para Ruby V3](https://docs.aws.amazon.com/goto/SdkForRubyV3/accessanalyzer-2019-11-01/DeleteArchiveRule)

# **GetAccessPreview**

Recupera informações sobre uma visualização prévia de acesso para o analisador especificado.

# <span id="page-51-0"></span>Sintaxe da Solicitação

GET /access-preview/*accessPreviewId*?analyzerArn=*analyzerArn* HTTP/1.1

### Parâmetros da Solicitação de URI

A solicitação usa os seguintes parâmetros de URI:

#### [accessPreviewId](#page-51-0)

O ID exclusivo para a visualização prévia de acesso.

Padrão: [a-f0-9]{8}-[a-f0-9]{4}-[a-f0-9]{4}-[a-f0-9]{4}-[a-f0-9]{12}

Exigido: Sim

### [analyzerArn](#page-51-0)

O [ARN do analisador usado para gerar a](https://docs.aws.amazon.com/IAM/latest/UserGuide/access-analyzer-getting-started.html#permission-resources) visualização prévia do acesso.

Padrão: [^:]\*:[^:]\*:[^:]\*:[^:]\*:[^:]\*:analyzer/.{1,255}

Exigido: Sim

### Corpo da Solicitação

<span id="page-51-1"></span>Essa solicitação não tem corpo.

### Sintaxe da Resposta

```
HTTP/1.1 200
Content-type: application/json
{ 
    "accessPreview": { 
       "analyzerArn": "string",
```

```
 "configurations": { 
            "string" : { ... } 
        }, 
        "createdAt": "string", 
        "id": "string", 
        "status": "string", 
        "statusReason": { 
            "code": "string" 
        } 
    }
}
```
## Elementos de Resposta

Se a ação tiver êxito, o serviço enviará de volta uma resposta HTTP 200.

Os dados a seguir são retornados no formato JSON pelo serviço.

#### <span id="page-52-0"></span>[accessPreview](#page-51-1)

Um objeto que contém informações sobre a visualização prévia do acesso.

Tipo: objeto [AccessPreview](#page-139-5)

### Erros

Para obter informações sobre os erros que são comuns a todas as ações, consulte [Erros comuns.](#page-258-0)

AccessDeniedException

Você não tem acesso suficiente para executar esta ação.

Código de Status HTTP: 403

InternalServerException

Erro interno do servidor.

Código de Status HTTP: 500

ResourceNotFoundException

Não foi possível encontrar o recurso especificado.

Código de Status HTTP: 404

**ThrottlingException** 

Erro de limite de limitação excedido.

Código de Status HTTP: 429

ValidationException

Erro de exceção de validação.

Código de Status HTTP: 400

### Consulte também

- [AWS Command Line Interface](https://docs.aws.amazon.com/goto/aws-cli/accessanalyzer-2019-11-01/GetAccessPreview)
- [AWS SDK for .NET](https://docs.aws.amazon.com/goto/DotNetSDKV3/accessanalyzer-2019-11-01/GetAccessPreview)
- [AWS SDK for C++](https://docs.aws.amazon.com/goto/SdkForCpp/accessanalyzer-2019-11-01/GetAccessPreview)
- [AWS SDK for Go](https://docs.aws.amazon.com/goto/SdkForGoV1/accessanalyzer-2019-11-01/GetAccessPreview)
- [AWS SDK para Java V2](https://docs.aws.amazon.com/goto/SdkForJavaV2/accessanalyzer-2019-11-01/GetAccessPreview)
- [AWS SDK para JavaScript V3](https://docs.aws.amazon.com/goto/SdkForJavaScriptV3/accessanalyzer-2019-11-01/GetAccessPreview)
- [AWS SDK para PHP V3](https://docs.aws.amazon.com/goto/SdkForPHPV3/accessanalyzer-2019-11-01/GetAccessPreview)
- [AWS SDK para Python](https://docs.aws.amazon.com/goto/boto3/accessanalyzer-2019-11-01/GetAccessPreview)
- [AWS SDK para Ruby V3](https://docs.aws.amazon.com/goto/SdkForRubyV3/accessanalyzer-2019-11-01/GetAccessPreview)

# **GetAnalyzedResource**

Recupera informações sobre um recurso que foi analisado.

# <span id="page-54-0"></span>Sintaxe da Solicitação

GET /analyzed-resource?analyzerArn=*analyzerArn*&resourceArn=*resourceArn* HTTP/1.1

### Parâmetros da Solicitação de URI

A solicitação usa os seguintes parâmetros de URI:

### [analyzerArn](#page-54-0)

O [ARN do analisador do qual](https://docs.aws.amazon.com/IAM/latest/UserGuide/access-analyzer-getting-started.html#permission-resources) recuperar informações.

Padrão: [^:]\*:[^:]\*:[^:]\*:[^:]\*:[^:]\*:analyzer/.{1,255}

Exigido: Sim

#### [resourceArn](#page-54-0)

O ARN do recurso sobre o qual recuperar informações.

```
Padrão: arn:[^:]*:[^:]*:[^:]*:[^:]*:.*
```
Exigido: Sim

### Corpo da Solicitação

<span id="page-54-1"></span>Essa solicitação não tem corpo.

### Sintaxe da Resposta

```
HTTP/1.1 200
Content-type: application/json
{ 
    "resource": { 
       "actions": [ "string" ], 
       "analyzedAt": "string",
```

```
 "createdAt": "string", 
    "error": "string", 
    "isPublic": boolean, 
    "resourceArn": "string", 
    "resourceOwnerAccount": "string", 
    "resourceType": "string", 
    "sharedVia": [ "string" ], 
    "status": "string", 
    "updatedAt": "string" 
 }
```
# Elementos de Resposta

Se a ação tiver êxito, o serviço enviará de volta uma resposta HTTP 200.

Os dados a seguir são retornados no formato JSON pelo serviço.

#### <span id="page-55-0"></span>[resource](#page-54-1)

}

Um AnalyzedResource objeto que contém informações que o IAM Access Analyzer encontrou ao analisar o recurso.

Tipo: objeto [AnalyzedResource](#page-149-5)

### Erros

Para obter informações sobre os erros que são comuns a todas as ações, consulte [Erros comuns.](#page-258-0)

AccessDeniedException

Você não tem acesso suficiente para executar esta ação.

Código de Status HTTP: 403

InternalServerException

Erro interno do servidor.

Código de Status HTTP: 500

ResourceNotFoundException

Não foi possível encontrar o recurso especificado.

Código de Status HTTP: 404

**ThrottlingException** 

Erro de limite de limitação excedido.

Código de Status HTTP: 429

ValidationException

Erro de exceção de validação.

Código de Status HTTP: 400

### Consulte também

- [AWS Command Line Interface](https://docs.aws.amazon.com/goto/aws-cli/accessanalyzer-2019-11-01/GetAnalyzedResource)
- [AWS SDK for .NET](https://docs.aws.amazon.com/goto/DotNetSDKV3/accessanalyzer-2019-11-01/GetAnalyzedResource)
- [AWS SDK for C++](https://docs.aws.amazon.com/goto/SdkForCpp/accessanalyzer-2019-11-01/GetAnalyzedResource)
- [AWS SDK for Go](https://docs.aws.amazon.com/goto/SdkForGoV1/accessanalyzer-2019-11-01/GetAnalyzedResource)
- [AWS SDK para Java V2](https://docs.aws.amazon.com/goto/SdkForJavaV2/accessanalyzer-2019-11-01/GetAnalyzedResource)
- [AWS SDK para JavaScript V3](https://docs.aws.amazon.com/goto/SdkForJavaScriptV3/accessanalyzer-2019-11-01/GetAnalyzedResource)
- [AWS SDK para PHP V3](https://docs.aws.amazon.com/goto/SdkForPHPV3/accessanalyzer-2019-11-01/GetAnalyzedResource)
- [AWS SDK para Python](https://docs.aws.amazon.com/goto/boto3/accessanalyzer-2019-11-01/GetAnalyzedResource)
- [AWS SDK para Ruby V3](https://docs.aws.amazon.com/goto/SdkForRubyV3/accessanalyzer-2019-11-01/GetAnalyzedResource)

# **GetAnalyzer**

Recupera informações sobre o analisador especificado.

# <span id="page-57-0"></span>Sintaxe da Solicitação

GET /analyzer/*analyzerName* HTTP/1.1

# Parâmetros da Solicitação de URI

A solicitação usa os seguintes parâmetros de URI:

### [analyzerName](#page-57-0)

O nome do analisador recuperado.

Restrições de tamanho: tamanho mínimo 1. Comprimento máximo de 255.

Padrão: [A-Za-z][A-Za-z0-9\_.-]\*

Exigido: Sim

# Corpo da Solicitação

Essa solicitação não tem corpo.

# <span id="page-57-1"></span>Sintaxe da Resposta

```
HTTP/1.1 200
Content-type: application/json
{ 
    "analyzer": { 
       "arn": "string", 
       "configuration": { ... }, 
       "createdAt": "string", 
       "lastResourceAnalyzed": "string", 
       "lastResourceAnalyzedAt": "string", 
       "name": "string", 
       "status": "string",
```

```
 "statusReason": { 
            "code": "string" 
        }, 
        "tags": { 
            "string" : "string" 
        }, 
        "type": "string" 
    }
}
```
# Elementos de Resposta

Se a ação tiver êxito, o serviço enviará de volta uma resposta HTTP 200.

Os dados a seguir são retornados no formato JSON pelo serviço.

### <span id="page-58-0"></span>[analyzer](#page-57-1)

Um AnalyzerSummary objeto que contém informações sobre o analisador.

Tipo: objeto [AnalyzerSummary](#page-155-4)

### Erros

Para obter informações sobre os erros que são comuns a todas as ações, consulte [Erros comuns.](#page-258-0)

AccessDeniedException

Você não tem acesso suficiente para executar esta ação.

Código de Status HTTP: 403

#### InternalServerException

Erro interno do servidor.

Código de Status HTTP: 500

ResourceNotFoundException

Não foi possível encontrar o recurso especificado.

Código de Status HTTP: 404

### **ThrottlingException**

Erro de limite de limitação excedido.

Código de Status HTTP: 429

ValidationException

Erro de exceção de validação.

Código de Status HTTP: 400

### Consulte também

- [AWS Command Line Interface](https://docs.aws.amazon.com/goto/aws-cli/accessanalyzer-2019-11-01/GetAnalyzer)
- [AWS SDK for .NET](https://docs.aws.amazon.com/goto/DotNetSDKV3/accessanalyzer-2019-11-01/GetAnalyzer)
- [AWS SDK for C++](https://docs.aws.amazon.com/goto/SdkForCpp/accessanalyzer-2019-11-01/GetAnalyzer)
- [AWS SDK for Go](https://docs.aws.amazon.com/goto/SdkForGoV1/accessanalyzer-2019-11-01/GetAnalyzer)
- [AWS SDK para Java V2](https://docs.aws.amazon.com/goto/SdkForJavaV2/accessanalyzer-2019-11-01/GetAnalyzer)
- [AWS SDK para JavaScript V3](https://docs.aws.amazon.com/goto/SdkForJavaScriptV3/accessanalyzer-2019-11-01/GetAnalyzer)
- [AWS SDK para PHP V3](https://docs.aws.amazon.com/goto/SdkForPHPV3/accessanalyzer-2019-11-01/GetAnalyzer)
- [AWS SDK para Python](https://docs.aws.amazon.com/goto/boto3/accessanalyzer-2019-11-01/GetAnalyzer)
- [AWS SDK para Ruby V3](https://docs.aws.amazon.com/goto/SdkForRubyV3/accessanalyzer-2019-11-01/GetAnalyzer)

# **GetArchiveRule**

Recupera informações sobre uma regra de arquivamento.

Para saber mais sobre as chaves de filtro que você pode usar para criar uma regra de arquivamento, consulte [Chaves de filtro do IAM Access Analyzer](https://docs.aws.amazon.com/IAM/latest/UserGuide/access-analyzer-reference-filter-keys.html) no Guia do usuário do IAM.

# <span id="page-60-0"></span>Sintaxe da Solicitação

GET /analyzer/*analyzerName*/archive-rule/*ruleName* HTTP/1.1

# Parâmetros da Solicitação de URI

A solicitação usa os seguintes parâmetros de URI:

#### [analyzerName](#page-60-0)

O nome do analisador do qual recuperar as regras.

Restrições de tamanho: tamanho mínimo 1. Comprimento máximo de 255.

Padrão: [A-Za-z][A-Za-z0-9\_.-]\*

Exigido: Sim

#### [ruleName](#page-60-0)

O nome da regra a ser recuperada.

Restrições de tamanho: tamanho mínimo 1. Comprimento máximo de 255.

Padrão: [A-Za-z][A-Za-z0-9\_.-]\*

Exigido: Sim

### Corpo da Solicitação

Essa solicitação não tem corpo.

### <span id="page-60-1"></span>Sintaxe da Resposta

HTTP/1.1 200

```
Content-type: application/json
{ 
    "archiveRule": { 
        "createdAt": "string", 
        "filter": { 
           "string" : { 
               "contains": [ "string" ], 
               "eq": [ "string" ], 
               "exists": boolean, 
               "neq": [ "string" ] 
           } 
        }, 
        "ruleName": "string", 
        "updatedAt": "string" 
    }
}
```
## Elementos de Resposta

Se a ação tiver êxito, o serviço enviará de volta uma resposta HTTP 200.

Os dados a seguir são retornados no formato JSON pelo serviço.

### <span id="page-61-0"></span>[archiveRule](#page-60-1)

Contém informações sobre uma regra de arquivamento.

Tipo: objeto [ArchiveRuleSummary](#page-158-4)

### Erros

Para obter informações sobre os erros que são comuns a todas as ações, consulte [Erros comuns.](#page-258-0)

### AccessDeniedException

Você não tem acesso suficiente para executar esta ação.

Código de Status HTTP: 403

InternalServerException

Erro interno do servidor.

Código de Status HTTP: 500

ResourceNotFoundException

Não foi possível encontrar o recurso especificado.

Código de Status HTTP: 404

**ThrottlingException** 

Erro de limite de limitação excedido.

Código de Status HTTP: 429

ValidationException

Erro de exceção de validação.

Código de Status HTTP: 400

## Consulte também

- [AWS Command Line Interface](https://docs.aws.amazon.com/goto/aws-cli/accessanalyzer-2019-11-01/GetArchiveRule)
- [AWS SDK for .NET](https://docs.aws.amazon.com/goto/DotNetSDKV3/accessanalyzer-2019-11-01/GetArchiveRule)
- [AWS SDK for C++](https://docs.aws.amazon.com/goto/SdkForCpp/accessanalyzer-2019-11-01/GetArchiveRule)
- [AWS SDK for Go](https://docs.aws.amazon.com/goto/SdkForGoV1/accessanalyzer-2019-11-01/GetArchiveRule)
- [AWS SDK para Java V2](https://docs.aws.amazon.com/goto/SdkForJavaV2/accessanalyzer-2019-11-01/GetArchiveRule)
- [AWS SDK para JavaScript V3](https://docs.aws.amazon.com/goto/SdkForJavaScriptV3/accessanalyzer-2019-11-01/GetArchiveRule)
- [AWS SDK para PHP V3](https://docs.aws.amazon.com/goto/SdkForPHPV3/accessanalyzer-2019-11-01/GetArchiveRule)
- [AWS SDK para Python](https://docs.aws.amazon.com/goto/boto3/accessanalyzer-2019-11-01/GetArchiveRule)
- [AWS SDK para Ruby V3](https://docs.aws.amazon.com/goto/SdkForRubyV3/accessanalyzer-2019-11-01/GetArchiveRule)

# **GetFinding**

Recupera informações sobre a descoberta especificada. GetFinding e GetFinding V2 são usadas access-analyzer:GetFinding no Action elemento de uma declaração de política do IAM. Você deve ter permissão para realizar a access-analyzer:GetFinding ação.

# <span id="page-63-0"></span>Sintaxe da Solicitação

```
GET /finding/id?analyzerArn=analyzerArn HTTP/1.1
```
# Parâmetros da Solicitação de URI

A solicitação usa os seguintes parâmetros de URI:

### [analyzerArn](#page-63-0)

O [ARN do analisador que gerou a](https://docs.aws.amazon.com/IAM/latest/UserGuide/access-analyzer-getting-started.html#permission-resources) descoberta.

```
Padrão: [^:]*:[^:]*:[^:]*:[^:]*:[^:]*:analyzer/.{1,255}
```
Exigido: Sim

### [id](#page-63-0)

O ID da descoberta a ser recuperada.

Exigido: Sim

# Corpo da Solicitação

Essa solicitação não tem corpo.

# <span id="page-63-1"></span>Sintaxe da Resposta

```
HTTP/1.1 200
Content-type: application/json
{ 
    "finding": { 
       "action": [ "string" ], 
       "analyzedAt": "string",
```

```
 "condition": { 
        "string" : "string" 
    }, 
    "createdAt": "string", 
    "error": "string", 
    "id": "string", 
    "isPublic": boolean, 
    "principal": { 
        "string" : "string" 
    }, 
    "resource": "string", 
    "resourceOwnerAccount": "string", 
    "resourceType": "string", 
    "sources": [ 
        { 
           "detail": { 
               "accessPointAccount": "string", 
               "accessPointArn": "string" 
           }, 
           "type": "string" 
        } 
    ], 
    "status": "string", 
    "updatedAt": "string" 
 }
```
# Elementos de Resposta

Se a ação tiver êxito, o serviço enviará de volta uma resposta HTTP 200.

Os dados a seguir são retornados no formato JSON pelo serviço.

### <span id="page-64-0"></span>[finding](#page-63-1)

}

Um finding objeto que contém detalhes de descoberta.

Tipo: objeto [Finding](#page-176-5)

# Erros

Para obter informações sobre os erros que são comuns a todas as ações, consulte [Erros comuns.](#page-258-0)

#### AccessDeniedException

Você não tem acesso suficiente para executar esta ação.

Código de Status HTTP: 403

InternalServerException

Erro interno do servidor.

Código de Status HTTP: 500

ResourceNotFoundException

Não foi possível encontrar o recurso especificado.

Código de Status HTTP: 404

**ThrottlingException** 

Erro de limite de limitação excedido.

Código de Status HTTP: 429

ValidationException

Erro de exceção de validação.

Código de Status HTTP: 400

### Consulte também

- [AWS Command Line Interface](https://docs.aws.amazon.com/goto/aws-cli/accessanalyzer-2019-11-01/GetFinding)
- [AWS SDK for .NET](https://docs.aws.amazon.com/goto/DotNetSDKV3/accessanalyzer-2019-11-01/GetFinding)
- [AWS SDK for C++](https://docs.aws.amazon.com/goto/SdkForCpp/accessanalyzer-2019-11-01/GetFinding)
- [AWS SDK for Go](https://docs.aws.amazon.com/goto/SdkForGoV1/accessanalyzer-2019-11-01/GetFinding)
- [AWS SDK para Java V2](https://docs.aws.amazon.com/goto/SdkForJavaV2/accessanalyzer-2019-11-01/GetFinding)
- [AWS SDK para JavaScript V3](https://docs.aws.amazon.com/goto/SdkForJavaScriptV3/accessanalyzer-2019-11-01/GetFinding)
- [AWS SDK para PHP V3](https://docs.aws.amazon.com/goto/SdkForPHPV3/accessanalyzer-2019-11-01/GetFinding)
- [AWS SDK para Python](https://docs.aws.amazon.com/goto/boto3/accessanalyzer-2019-11-01/GetFinding)
- [AWS SDK para Ruby V3](https://docs.aws.amazon.com/goto/SdkForRubyV3/accessanalyzer-2019-11-01/GetFinding)

# GetFindingV2

Recupera informações sobre a descoberta especificada. GetFinding e GetFinding V2 são usadas access-analyzer:GetFinding no Action elemento de uma declaração de política do IAM. Você deve ter permissão para realizar a access-analyzer:GetFinding ação.

# <span id="page-67-0"></span>Sintaxe da Solicitação

GET /findingv2/*id*?analyzerArn=*analyzerArn*&maxResults=*maxResults*&nextToken=*nextToken* HTTP/1.1

## Parâmetros da Solicitação de URI

A solicitação usa os seguintes parâmetros de URI:

### [analyzerArn](#page-67-0)

```
O ARN do analisador que gerou a descoberta.
```
Padrão: [^:]\*:[^:]\*:[^:]\*:[^:]\*:[^:]\*:analyzer/.{1,255}

Exigido: Sim

### [id](#page-67-0)

O ID da descoberta a ser recuperada.

Exigido: Sim

#### **[maxResults](#page-67-0)**

O número máximo de resultados a serem retornados na resposta.

### [nextToken](#page-67-0)

Um token usado para paginação dos resultados retornados.

# Corpo da Solicitação

Essa solicitação não tem corpo.

## <span id="page-68-3"></span>Sintaxe da Resposta

```
HTTP/1.1 200
Content-type: application/json
{ 
    "analyzedAt": "string", 
    "createdAt": "string", 
    "error": "string", 
    "findingDetails": [ 
       { ... } 
    ], 
    "findingType": "string", 
    "id": "string", 
    "nextToken": "string", 
    "resource": "string", 
    "resourceOwnerAccount": "string", 
    "resourceType": "string", 
    "status": "string", 
    "updatedAt": "string"
}
```
# Elementos de Resposta

Se a ação tiver êxito, o serviço enviará de volta uma resposta HTTP 200.

Os dados a seguir são retornados no formato JSON pelo serviço.

#### <span id="page-68-0"></span>[analyzedAt](#page-68-3)

O momento em que a política baseada em recursos ou a entidade do IAM que gerou a descoberta foi analisada.

Tipo: Carimbo de data/hora

<span id="page-68-1"></span>[createdAt](#page-68-3)

A hora em que a descoberta foi criada.

Tipo: Carimbo de data/hora

<span id="page-68-2"></span>[error](#page-68-3)

Um erro.

### Tipo: String

#### <span id="page-69-0"></span>[findingDetails](#page-68-3)

Uma mensagem localizada que explica a descoberta e fornece orientação sobre como lidar com ela.

Tipo: matriz de objetos [FindingDetails](#page-180-0)

### <span id="page-69-1"></span>[findingType](#page-68-3)

O tipo da descoberta do . Para analisadores de acesso externo, o tipo é. ExternalAccess Para analisadores de acesso não utilizados, o tipo pode serUnusedIAMRole,UnusedIAMUserAccessKey, UnusedIAMUserPassword ou. UnusedPermission

Tipo: String

```
Valores Válidos: ExternalAccess | UnusedIAMRole | UnusedIAMUserAccessKey | 
UnusedIAMUserPassword | UnusedPermission
```
#### <span id="page-69-2"></span>[id](#page-68-3)

O ID da descoberta a ser recuperada.

Tipo: String

### <span id="page-69-3"></span>[nextToken](#page-68-3)

Um token usado para paginação dos resultados retornados.

Tipo: String

#### <span id="page-69-4"></span>[resource](#page-68-3)

O recurso que gerou a descoberta.

Tipo: String

#### <span id="page-69-5"></span>[resourceOwnerAccount](#page-68-3)

O Conta da AWS ID que possui o recurso.

Tipo: String

#### <span id="page-69-6"></span>[resourceType](#page-68-3)

O tipo do recurso identificado na descoberta.

Tipo: String

```
Valores Válidos: AWS::S3::Bucket | AWS::IAM::Role | AWS::SQS::Queue | 
AWS::Lambda::Function | AWS::Lambda::LayerVersion | AWS::KMS::Key 
| AWS::SecretsManager::Secret | AWS::EFS::FileSystem | 
AWS::EC2::Snapshot | AWS::ECR::Repository | AWS::RDS::DBSnapshot 
| AWS::RDS::DBClusterSnapshot | AWS::SNS::Topic | 
AWS::S3Express::DirectoryBucket
```
#### <span id="page-70-0"></span>[status](#page-68-3)

O status da descoberta.

Tipo: String

Valores Válidos: ACTIVE | ARCHIVED | RESOLVED

#### <span id="page-70-1"></span>[updatedAt](#page-68-3)

A hora em que a descoberta foi atualizada.

Tipo: Carimbo de data/hora

### Erros

Para obter informações sobre os erros que são comuns a todas as ações, consulte [Erros comuns.](#page-258-0)

AccessDeniedException

Você não tem acesso suficiente para executar esta ação.

Código de Status HTTP: 403

### InternalServerException

Erro interno do servidor.

Código de Status HTTP: 500

ResourceNotFoundException

Não foi possível encontrar o recurso especificado.

Código de Status HTTP: 404

### **ThrottlingException**

Erro de limite de limitação excedido.

Código de Status HTTP: 429

ValidationException

Erro de exceção de validação.

Código de Status HTTP: 400

### Consulte também

- [AWS Command Line Interface](https://docs.aws.amazon.com/goto/aws-cli/accessanalyzer-2019-11-01/GetFindingV2)
- [AWS SDK for .NET](https://docs.aws.amazon.com/goto/DotNetSDKV3/accessanalyzer-2019-11-01/GetFindingV2)
- [AWS SDK for C++](https://docs.aws.amazon.com/goto/SdkForCpp/accessanalyzer-2019-11-01/GetFindingV2)
- [AWS SDK for Go](https://docs.aws.amazon.com/goto/SdkForGoV1/accessanalyzer-2019-11-01/GetFindingV2)
- [AWS SDK para Java V2](https://docs.aws.amazon.com/goto/SdkForJavaV2/accessanalyzer-2019-11-01/GetFindingV2)
- [AWS SDK para JavaScript V3](https://docs.aws.amazon.com/goto/SdkForJavaScriptV3/accessanalyzer-2019-11-01/GetFindingV2)
- [AWS SDK para PHP V3](https://docs.aws.amazon.com/goto/SdkForPHPV3/accessanalyzer-2019-11-01/GetFindingV2)
- [AWS SDK para Python](https://docs.aws.amazon.com/goto/boto3/accessanalyzer-2019-11-01/GetFindingV2)
- [AWS SDK para Ruby V3](https://docs.aws.amazon.com/goto/SdkForRubyV3/accessanalyzer-2019-11-01/GetFindingV2)
# **GetGeneratedPolicy**

Recupera a política que foi gerada usandoStartPolicyGeneration.

### <span id="page-72-0"></span>Sintaxe da Solicitação

```
GET /policy/generation/jobId?
includeResourcePlaceholders=includeResourcePlaceholders&includeServiceLevelTemplate=includeServiceLevelTemplate
  HTTP/1.1
```
### Parâmetros da Solicitação de URI

A solicitação usa os seguintes parâmetros de URI:

#### [includeResourcePlaceholders](#page-72-0)

O nível de detalhe que você deseja gerar. Você pode especificar se deseja gerar políticas com espaços reservados para ARNs de recursos para ações que ofereçam suporte à granularidade do nível de recursos nas políticas.

Por exemplo, na seção de recursos de uma política, você pode receber um espaço reservado, como "Resource":"arn:aws:s3:::\${BucketName}" em vez de"\*".

#### [includeServiceLevelTemplate](#page-72-0)

O nível de detalhe que você deseja gerar. Você pode especificar se deseja gerar políticas de nível de serviço.

O IAM Access Analyzer é usado iam:servicelastaccessed para identificar serviços que foram usados recentemente para criar esse modelo de nível de serviço.

#### [jobId](#page-72-0)

O JobId que é retornado pela StartPolicyGeneration operação. O JobId pode ser usado com GetGeneratedPolicy para recuperar as políticas geradas ou usado com CancelPolicyGeneration para cancelar a solicitação de geração de políticas.

Exigido: Sim

### Corpo da Solicitação

Essa solicitação não tem corpo.

## <span id="page-73-0"></span>Sintaxe da Resposta

```
HTTP/1.1 200
Content-type: application/json
{ 
    "generatedPolicyResult": { 
       "generatedPolicies": [ 
\overline{\mathcal{L}} "policy": "string" 
 } 
       ], 
       "properties": { 
           "cloudTrailProperties": { 
              "endTime": "string", 
              "startTime": "string", 
              "trailProperties": [ 
\overline{a} "allRegions": boolean, 
                    "cloudTrailArn": "string", 
                    "regions": [ "string" ] 
 } 
 ] 
           }, 
           "isComplete": boolean, 
           "principalArn": "string" 
       } 
    }, 
    "jobDetails": { 
       "completedOn": "string", 
       "jobError": { 
           "code": "string", 
           "message": "string" 
       }, 
       "jobId": "string", 
       "startedOn": "string", 
       "status": "string" 
    }
}
```
## Elementos de Resposta

Se a ação tiver êxito, o serviço enviará de volta uma resposta HTTP 200.

Os dados a seguir são retornados no formato JSON pelo serviço.

#### <span id="page-74-0"></span>[generatedPolicyResult](#page-73-0)

Um GeneratedPolicyResult objeto que contém as políticas geradas e os detalhes associados.

Tipo: objeto [GeneratedPolicyResult](#page-194-2)

#### <span id="page-74-1"></span>[jobDetails](#page-73-0)

Um GeneratedPolicyDetails objeto que contém detalhes sobre a política gerada.

Tipo: objeto [JobDetails](#page-198-5)

### Erros

Para obter informações sobre os erros que são comuns a todas as ações, consulte [Erros comuns.](#page-258-0)

AccessDeniedException

Você não tem acesso suficiente para executar esta ação.

Código de Status HTTP: 403

InternalServerException

Erro interno do servidor.

Código de Status HTTP: 500

**ThrottlingException** 

Erro de limite de limitação excedido.

Código de Status HTTP: 429

ValidationException

Erro de exceção de validação.

Código de Status HTTP: 400

## Consulte também

Para obter mais informações sobre como usar essa API em um dos AWS SDKs específicos da linguagem, consulte o seguinte:

- [AWS Command Line Interface](https://docs.aws.amazon.com/goto/aws-cli/accessanalyzer-2019-11-01/GetGeneratedPolicy)
- [AWS SDK for .NET](https://docs.aws.amazon.com/goto/DotNetSDKV3/accessanalyzer-2019-11-01/GetGeneratedPolicy)
- [AWS SDK for C++](https://docs.aws.amazon.com/goto/SdkForCpp/accessanalyzer-2019-11-01/GetGeneratedPolicy)
- [AWS SDK for Go](https://docs.aws.amazon.com/goto/SdkForGoV1/accessanalyzer-2019-11-01/GetGeneratedPolicy)
- [AWS SDK para Java V2](https://docs.aws.amazon.com/goto/SdkForJavaV2/accessanalyzer-2019-11-01/GetGeneratedPolicy)
- [AWS SDK para JavaScript V3](https://docs.aws.amazon.com/goto/SdkForJavaScriptV3/accessanalyzer-2019-11-01/GetGeneratedPolicy)
- [AWS SDK para PHP V3](https://docs.aws.amazon.com/goto/SdkForPHPV3/accessanalyzer-2019-11-01/GetGeneratedPolicy)
- [AWS SDK para Python](https://docs.aws.amazon.com/goto/boto3/accessanalyzer-2019-11-01/GetGeneratedPolicy)
- [AWS SDK para Ruby V3](https://docs.aws.amazon.com/goto/SdkForRubyV3/accessanalyzer-2019-11-01/GetGeneratedPolicy)

# ListAccessPreviewFindings

Recupera uma lista das descobertas da visualização de acesso gerada pela visualização prévia de acesso especificada.

### <span id="page-76-0"></span>Sintaxe da Solicitação

```
POST /access-preview/accessPreviewId HTTP/1.1
Content-type: application/json
{ 
    "analyzerArn": "string", 
    "filter": { 
       "string" : { 
           "contains": [ "string" ], 
           "eq": [ "string" ], 
           "exists": boolean, 
           "neq": [ "string" ] 
       } 
    }, 
    "maxResults": number, 
    "nextToken": "string"
}
```
## Parâmetros da Solicitação de URI

A solicitação usa os seguintes parâmetros de URI:

### [accessPreviewId](#page-76-0)

O ID exclusivo para a visualização prévia de acesso.

Padrão: [a-f0-9]{8}-[a-f0-9]{4}-[a-f0-9]{4}-[a-f0-9]{4}-[a-f0-9]{12}

Exigido: Sim

## Corpo da Solicitação

A solicitação aceita os dados a seguir no formato JSON.

#### <span id="page-77-0"></span>[analyzerArn](#page-76-0)

O [ARN do analisador](https://docs.aws.amazon.com/IAM/latest/UserGuide/access-analyzer-getting-started.html#permission-resources) usado para gerar o acesso.

Tipo: string

```
Padrão: [^:]*:[^:]*:[^:]*:[^:]*:[^:]*:analyzer/.{1,255}
```
Exigido: Sim

#### <span id="page-77-1"></span>[filter](#page-76-0)

Critérios para filtrar as descobertas retornadas.

Tipo: string para o mapa de objeto [Criterion](#page-167-4).

Obrigatório: Não

#### <span id="page-77-2"></span>[maxResults](#page-76-0)

O número máximo de resultados a serem retornados na resposta.

Tipo: inteiro

Obrigatório: não

#### <span id="page-77-3"></span>[nextToken](#page-76-0)

Um token usado para paginação dos resultados retornados.

Tipo: string

Obrigatório: Não

### <span id="page-77-4"></span>Sintaxe da Resposta

```
HTTP/1.1 200
Content-type: application/json
{ 
    "findings": [ 
        { 
           "action": [ "string" ],
```

```
 "changeType": "string", 
           "condition": { 
              "string" : "string" 
           }, 
           "createdAt": "string", 
           "error": "string", 
           "existingFindingId": "string", 
           "existingFindingStatus": "string", 
           "id": "string", 
           "isPublic": boolean, 
           "principal": { 
              "string" : "string" 
           }, 
           "resource": "string", 
           "resourceOwnerAccount": "string", 
           "resourceType": "string", 
           "sources": [ 
\{\hspace{.1cm} \} "detail": { 
                     "accessPointAccount": "string", 
                     "accessPointArn": "string" 
                 }, 
                  "type": "string" 
 } 
           ], 
           "status": "string" 
       } 
    ], 
    "nextToken": "string"
```
Se a ação tiver êxito, o serviço enviará de volta uma resposta HTTP 200.

Os dados a seguir são retornados no formato JSON pelo serviço.

### <span id="page-78-0"></span>[findings](#page-77-4)

}

Uma lista de descobertas de visualização de acesso que correspondem aos critérios de filtro especificados.

Tipo: matriz de objetos [AccessPreviewFinding](#page-141-3)

#### <span id="page-79-0"></span>[nextToken](#page-77-4)

Um token usado para paginação dos resultados retornados.

Tipo: String

### Erros

Para obter informações sobre os erros que são comuns a todas as ações, consulte [Erros comuns.](#page-258-0)

AccessDeniedException

Você não tem acesso suficiente para executar esta ação.

Código de Status HTTP: 403

#### **ConflictException**

Um erro de exceção de conflito.

Código de Status HTTP: 409

#### InternalServerException

Erro interno do servidor.

Código de Status HTTP: 500

ResourceNotFoundException

Não foi possível encontrar o recurso especificado.

Código de Status HTTP: 404

**ThrottlingException** 

Erro de limite de limitação excedido.

Código de Status HTTP: 429

ValidationException

Erro de exceção de validação.

Código de Status HTTP: 400

## Consulte também

Para obter mais informações sobre como usar essa API em um dos AWS SDKs específicos da linguagem, consulte o seguinte:

- [AWS Command Line Interface](https://docs.aws.amazon.com/goto/aws-cli/accessanalyzer-2019-11-01/ListAccessPreviewFindings)
- [AWS SDK for .NET](https://docs.aws.amazon.com/goto/DotNetSDKV3/accessanalyzer-2019-11-01/ListAccessPreviewFindings)
- [AWS SDK for C++](https://docs.aws.amazon.com/goto/SdkForCpp/accessanalyzer-2019-11-01/ListAccessPreviewFindings)
- [AWS SDK for Go](https://docs.aws.amazon.com/goto/SdkForGoV1/accessanalyzer-2019-11-01/ListAccessPreviewFindings)
- [AWS SDK para Java V2](https://docs.aws.amazon.com/goto/SdkForJavaV2/accessanalyzer-2019-11-01/ListAccessPreviewFindings)
- [AWS SDK para JavaScript V3](https://docs.aws.amazon.com/goto/SdkForJavaScriptV3/accessanalyzer-2019-11-01/ListAccessPreviewFindings)
- [AWS SDK para PHP V3](https://docs.aws.amazon.com/goto/SdkForPHPV3/accessanalyzer-2019-11-01/ListAccessPreviewFindings)
- [AWS SDK para Python](https://docs.aws.amazon.com/goto/boto3/accessanalyzer-2019-11-01/ListAccessPreviewFindings)
- [AWS SDK para Ruby V3](https://docs.aws.amazon.com/goto/SdkForRubyV3/accessanalyzer-2019-11-01/ListAccessPreviewFindings)

# ListAccessPreviews

Recupera uma lista de visualizações de acesso para o analisador especificado.

## <span id="page-81-0"></span>Sintaxe da Solicitação

```
GET /access-preview?analyzerArn=analyzerArn&maxResults=maxResults&nextToken=nextToken
  HTTP/1.1
```
### Parâmetros da Solicitação de URI

A solicitação usa os seguintes parâmetros de URI:

#### [analyzerArn](#page-81-0)

O [ARN do analisador usado para gerar a](https://docs.aws.amazon.com/IAM/latest/UserGuide/access-analyzer-getting-started.html#permission-resources) visualização prévia do acesso.

Padrão: [^:]\*:[^:]\*:[^:]\*:[^:]\*:[^:]\*:analyzer/.{1,255}

Exigido: Sim

#### **[maxResults](#page-81-0)**

O número máximo de resultados a serem retornados na resposta.

#### [nextToken](#page-81-0)

Um token usado para paginação dos resultados retornados.

### Corpo da Solicitação

<span id="page-81-1"></span>Essa solicitação não tem corpo.

### Sintaxe da Resposta

```
HTTP/1.1 200
Content-type: application/json
{ 
     "accessPreviews": [ 
\overline{\mathcal{L}}
```

```
 "analyzerArn": "string", 
            "createdAt": "string", 
            "id": "string", 
            "status": "string", 
            "statusReason": { 
               "code": "string" 
            } 
        } 
    ], 
    "nextToken": "string"
}
```
Se a ação tiver êxito, o serviço enviará de volta uma resposta HTTP 200.

Os dados a seguir são retornados no formato JSON pelo serviço.

#### <span id="page-82-0"></span>[accessPreviews](#page-81-1)

Uma lista de visualizações de acesso recuperadas para o analisador.

Tipo: matriz de objetos [AccessPreviewSummary](#page-146-4)

#### <span id="page-82-1"></span>[nextToken](#page-81-1)

Um token usado para paginação dos resultados retornados.

Tipo: String

### Erros

Para obter informações sobre os erros que são comuns a todas as ações, consulte [Erros comuns.](#page-258-0)

#### AccessDeniedException

Você não tem acesso suficiente para executar esta ação.

Código de Status HTTP: 403

InternalServerException

Erro interno do servidor.

Código de Status HTTP: 500

ResourceNotFoundException

Não foi possível encontrar o recurso especificado.

Código de Status HTTP: 404

**ThrottlingException** 

Erro de limite de limitação excedido.

Código de Status HTTP: 429

ValidationException

Erro de exceção de validação.

Código de Status HTTP: 400

### Consulte também

Para obter mais informações sobre como usar essa API em um dos AWS SDKs específicos da linguagem, consulte o seguinte:

- [AWS Command Line Interface](https://docs.aws.amazon.com/goto/aws-cli/accessanalyzer-2019-11-01/ListAccessPreviews)
- [AWS SDK for .NET](https://docs.aws.amazon.com/goto/DotNetSDKV3/accessanalyzer-2019-11-01/ListAccessPreviews)
- [AWS SDK for C++](https://docs.aws.amazon.com/goto/SdkForCpp/accessanalyzer-2019-11-01/ListAccessPreviews)
- [AWS SDK for Go](https://docs.aws.amazon.com/goto/SdkForGoV1/accessanalyzer-2019-11-01/ListAccessPreviews)
- [AWS SDK para Java V2](https://docs.aws.amazon.com/goto/SdkForJavaV2/accessanalyzer-2019-11-01/ListAccessPreviews)
- [AWS SDK para JavaScript V3](https://docs.aws.amazon.com/goto/SdkForJavaScriptV3/accessanalyzer-2019-11-01/ListAccessPreviews)
- [AWS SDK para PHP V3](https://docs.aws.amazon.com/goto/SdkForPHPV3/accessanalyzer-2019-11-01/ListAccessPreviews)
- [AWS SDK para Python](https://docs.aws.amazon.com/goto/boto3/accessanalyzer-2019-11-01/ListAccessPreviews)
- [AWS SDK para Ruby V3](https://docs.aws.amazon.com/goto/SdkForRubyV3/accessanalyzer-2019-11-01/ListAccessPreviews)

# **ListAnalyzedResources**

Recupera uma lista de recursos do tipo especificado que foram analisados pelo analisador de acesso externo especificado. Essa ação não é suportada para analisadores de acesso não utilizados.

### <span id="page-84-2"></span>Sintaxe da Solicitação

```
POST /analyzed-resource HTTP/1.1
Content-type: application/json
{ 
    "analyzerArn": "string", 
    "maxResults": number, 
    "nextToken": "string", 
    "resourceType": "string"
}
```
# Parâmetros da solicitação de URI

A solicitação não usa nenhum parâmetro de URI.

## Corpo da Solicitação

A solicitação aceita os dados a seguir no formato JSON.

### <span id="page-84-0"></span>[analyzerArn](#page-84-2)

O [ARN do analisador do qual](https://docs.aws.amazon.com/IAM/latest/UserGuide/access-analyzer-getting-started.html#permission-resources) recuperar uma lista dos recursos analisados.

Tipo: string

Padrão: [^:]\*:[^:]\*:[^:]\*:[^:]\*:[^:]\*:analyzer/.{1,255}

Exigido: Sim

### <span id="page-84-1"></span>**[maxResults](#page-84-2)**

O número máximo de resultados a serem retornados na resposta.

Tipo: inteiro

Obrigatório: não

#### <span id="page-85-0"></span>[nextToken](#page-84-2)

Um token usado para paginação dos resultados retornados.

Tipo: string

Obrigatório: não

#### <span id="page-85-1"></span>[resourceType](#page-84-2)

O tipo de recurso.

Tipo: strings

```
Valores Válidos: AWS::S3::Bucket | AWS::IAM::Role | AWS::SQS::Queue | 
AWS::Lambda::Function | AWS::Lambda::LayerVersion | AWS::KMS::Key 
| AWS::SecretsManager::Secret | AWS::EFS::FileSystem | 
AWS::EC2::Snapshot | AWS::ECR::Repository | AWS::RDS::DBSnapshot 
| AWS::RDS::DBClusterSnapshot | AWS::SNS::Topic | 
AWS::S3Express::DirectoryBucket
```
Obrigatório: Não

### <span id="page-85-2"></span>Sintaxe da Resposta

```
HTTP/1.1 200
Content-type: application/json
{ 
    "analyzedResources": [ 
        { 
           "resourceArn": "string", 
           "resourceOwnerAccount": "string", 
           "resourceType": "string" 
       } 
    ], 
    "nextToken": "string"
}
```
### Elementos de Resposta

Se a ação for bem-sucedida, o serviço retornará uma resposta HTTP 200.

Os dados a seguir são retornados no formato JSON pelo serviço.

#### <span id="page-86-0"></span>[analyzedResources](#page-85-2)

Uma lista dos recursos que foram analisados.

Tipo: matriz de objetos [AnalyzedResourceSummary](#page-152-3)

#### <span id="page-86-1"></span>[nextToken](#page-85-2)

Um token usado para paginação dos resultados retornados.

Tipo: String

### Erros

Para obter informações sobre os erros que são comuns a todas as ações, consulte [Erros comuns.](#page-258-0)

#### AccessDeniedException

Você não tem acesso suficiente para executar esta ação.

Código de Status HTTP: 403

InternalServerException

Erro interno do servidor.

Código de Status HTTP: 500

ResourceNotFoundException

Não foi possível encontrar o recurso especificado.

Código de Status HTTP: 404

**ThrottlingException** 

Erro de limite de limitação excedido.

Código de Status HTTP: 429

ValidationException

Erro de exceção de validação.

Código de Status HTTP: 400

### Consulte também

Para obter mais informações sobre como usar essa API em um dos AWS SDKs específicos de linguagem, consulte o seguinte:

- [AWS Interface da linha de comando](https://docs.aws.amazon.com/goto/aws-cli/accessanalyzer-2019-11-01/ListAnalyzedResources)
- [AWS SDK para .NET](https://docs.aws.amazon.com/goto/DotNetSDKV3/accessanalyzer-2019-11-01/ListAnalyzedResources)
- [AWS SDK para C++](https://docs.aws.amazon.com/goto/SdkForCpp/accessanalyzer-2019-11-01/ListAnalyzedResources)
- [AWS SDK para Go](https://docs.aws.amazon.com/goto/SdkForGoV1/accessanalyzer-2019-11-01/ListAnalyzedResources)
- [AWS SDK for Java V2](https://docs.aws.amazon.com/goto/SdkForJavaV2/accessanalyzer-2019-11-01/ListAnalyzedResources)
- [AWSSDK para JavaScript V3](https://docs.aws.amazon.com/goto/SdkForJavaScriptV3/accessanalyzer-2019-11-01/ListAnalyzedResources)
- [AWS SDK for PHP V3](https://docs.aws.amazon.com/goto/SdkForPHPV3/accessanalyzer-2019-11-01/ListAnalyzedResources)
- [AWS SDK for Python](https://docs.aws.amazon.com/goto/boto3/accessanalyzer-2019-11-01/ListAnalyzedResources)
- [AWS SDK para Ruby V3](https://docs.aws.amazon.com/goto/SdkForRubyV3/accessanalyzer-2019-11-01/ListAnalyzedResources)

# **ListAnalyzers**

Recupera uma lista de analisadores.

# <span id="page-88-0"></span>Sintaxe da Solicitação

GET /analyzer?maxResults=*maxResults*&nextToken=*nextToken*&type=*type* HTTP/1.1

### Parâmetros da Solicitação de URI

A solicitação usa os seguintes parâmetros de URI:

### **[maxResults](#page-88-0)**

O número máximo de resultados a serem retornados na resposta.

### [nextToken](#page-88-0)

Um token usado para paginação dos resultados retornados.

### [type](#page-88-0)

O tipo de analisador.

```
Valores Válidos: ACCOUNT | ORGANIZATION | ACCOUNT_UNUSED_ACCESS | 
ORGANIZATION_UNUSED_ACCESS
```
### Corpo da Solicitação

Essa solicitação não tem corpo.

### <span id="page-88-1"></span>Sintaxe da Resposta

```
HTTP/1.1 200
Content-type: application/json
{ 
    "analyzers": [ 
       { 
           "arn": "string", 
           "configuration": { ... },
```

```
 "createdAt": "string", 
           "lastResourceAnalyzed": "string", 
           "lastResourceAnalyzedAt": "string", 
           "name": "string", 
           "status": "string", 
           "statusReason": { 
               "code": "string" 
           }, 
           "tags": { 
               "string" : "string" 
           }, 
           "type": "string" 
        } 
    ], 
    "nextToken": "string"
}
```
Se a ação tiver êxito, o serviço enviará de volta uma resposta HTTP 200.

Os dados a seguir são retornados no formato JSON pelo serviço.

#### <span id="page-89-0"></span>[analyzers](#page-88-1)

Os analisadores foram recuperados.

Tipo: matriz de objetos [AnalyzerSummary](#page-155-4)

#### <span id="page-89-1"></span>[nextToken](#page-88-1)

Um token usado para paginação dos resultados retornados.

Tipo: String

### Erros

Para obter informações sobre os erros que são comuns a todas as ações, consulte [Erros comuns.](#page-258-0)

#### AccessDeniedException

Você não tem acesso suficiente para executar esta ação.

Código de Status HTTP: 403

InternalServerException

Erro interno do servidor.

Código de Status HTTP: 500

**ThrottlingException** 

Erro de limite de limitação excedido.

Código de Status HTTP: 429

ValidationException

Erro de exceção de validação.

Código de Status HTTP: 400

### Consulte também

Para obter mais informações sobre como usar essa API em um dos AWS SDKs específicos da linguagem, consulte o seguinte:

- [AWS Command Line Interface](https://docs.aws.amazon.com/goto/aws-cli/accessanalyzer-2019-11-01/ListAnalyzers)
- [AWS SDK for .NET](https://docs.aws.amazon.com/goto/DotNetSDKV3/accessanalyzer-2019-11-01/ListAnalyzers)
- [AWS SDK for C++](https://docs.aws.amazon.com/goto/SdkForCpp/accessanalyzer-2019-11-01/ListAnalyzers)
- [AWS SDK for Go](https://docs.aws.amazon.com/goto/SdkForGoV1/accessanalyzer-2019-11-01/ListAnalyzers)
- [AWS SDK para Java V2](https://docs.aws.amazon.com/goto/SdkForJavaV2/accessanalyzer-2019-11-01/ListAnalyzers)
- [AWS SDK para JavaScript V3](https://docs.aws.amazon.com/goto/SdkForJavaScriptV3/accessanalyzer-2019-11-01/ListAnalyzers)
- [AWS SDK para PHP V3](https://docs.aws.amazon.com/goto/SdkForPHPV3/accessanalyzer-2019-11-01/ListAnalyzers)
- [AWS SDK para Python](https://docs.aws.amazon.com/goto/boto3/accessanalyzer-2019-11-01/ListAnalyzers)
- [AWS SDK para Ruby V3](https://docs.aws.amazon.com/goto/SdkForRubyV3/accessanalyzer-2019-11-01/ListAnalyzers)

# **ListArchiveRules**

<span id="page-91-0"></span>Recupera uma lista de regras de arquivamento criadas para o analisador especificado.

### Sintaxe da Solicitação

```
GET /analyzer/analyzerName/archive-rule?maxResults=maxResults&nextToken=nextToken
  HTTP/1.1
```
### Parâmetros da Solicitação de URI

A solicitação usa os seguintes parâmetros de URI:

#### [analyzerName](#page-91-0)

O nome do analisador do qual recuperar as regras.

Restrições de tamanho: tamanho mínimo 1. Comprimento máximo de 255.

Padrão: [A-Za-z][A-Za-z0-9\_.-]\*

Exigido: Sim

#### [maxResults](#page-91-0)

O número máximo de resultados a serem retornados na solicitação.

#### [nextToken](#page-91-0)

Um token usado para paginação dos resultados retornados.

### Corpo da Solicitação

<span id="page-91-1"></span>Essa solicitação não tem corpo.

### Sintaxe da Resposta

```
HTTP/1.1 200
Content-type: application/json
```
{

```
 "archiveRules": [ 
       { 
           "createdAt": "string", 
           "filter": { 
              "string" : { 
                  "contains": [ "string" ], 
                  "eq": [ "string" ], 
                  "exists": boolean, 
                  "neq": [ "string" ] 
 } 
           }, 
           "ruleName": "string", 
           "updatedAt": "string" 
       } 
    ], 
    "nextToken": "string"
}
```
Se a ação tiver êxito, o serviço enviará de volta uma resposta HTTP 200.

Os dados a seguir são retornados no formato JSON pelo serviço.

#### <span id="page-92-0"></span>[archiveRules](#page-91-1)

Uma lista de regras de arquivamento criadas para o analisador especificado.

Tipo: matriz de objetos [ArchiveRuleSummary](#page-158-4)

#### <span id="page-92-1"></span>[nextToken](#page-91-1)

Um token usado para paginação dos resultados retornados.

Tipo: String

### Erros

Para obter informações sobre os erros que são comuns a todas as ações, consulte [Erros comuns.](#page-258-0)

#### AccessDeniedException

Você não tem acesso suficiente para executar esta ação.

Código de Status HTTP: 403

InternalServerException

Erro interno do servidor.

Código de Status HTTP: 500

**ThrottlingException** 

Erro de limite de limitação excedido.

Código de Status HTTP: 429

ValidationException

Erro de exceção de validação.

Código de Status HTTP: 400

### Consulte também

Para obter mais informações sobre como usar essa API em um dos AWS SDKs específicos da linguagem, consulte o seguinte:

- [AWS Command Line Interface](https://docs.aws.amazon.com/goto/aws-cli/accessanalyzer-2019-11-01/ListArchiveRules)
- [AWS SDK for .NET](https://docs.aws.amazon.com/goto/DotNetSDKV3/accessanalyzer-2019-11-01/ListArchiveRules)
- [AWS SDK for C++](https://docs.aws.amazon.com/goto/SdkForCpp/accessanalyzer-2019-11-01/ListArchiveRules)
- [AWS SDK for Go](https://docs.aws.amazon.com/goto/SdkForGoV1/accessanalyzer-2019-11-01/ListArchiveRules)
- [AWS SDK para Java V2](https://docs.aws.amazon.com/goto/SdkForJavaV2/accessanalyzer-2019-11-01/ListArchiveRules)
- [AWS SDK para JavaScript V3](https://docs.aws.amazon.com/goto/SdkForJavaScriptV3/accessanalyzer-2019-11-01/ListArchiveRules)
- [AWS SDK para PHP V3](https://docs.aws.amazon.com/goto/SdkForPHPV3/accessanalyzer-2019-11-01/ListArchiveRules)
- [AWS SDK para Python](https://docs.aws.amazon.com/goto/boto3/accessanalyzer-2019-11-01/ListArchiveRules)
- [AWS SDK para Ruby V3](https://docs.aws.amazon.com/goto/SdkForRubyV3/accessanalyzer-2019-11-01/ListArchiveRules)

# **ListFindings**

Recupera uma lista de descobertas geradas pelo analisador especificado. ListFindings e ListFindings V2 são usadas access-analyzer:ListFindings no Action elemento de uma declaração de política do IAM. Você deve ter permissão para realizar a access-analyzer:ListFindings ação.

Para saber mais sobre as chaves de filtro que você pode usar para recuperar uma lista de descobertas, consulte [Chaves de filtro do IAM Access Analyzer no Guia](https://docs.aws.amazon.com/IAM/latest/UserGuide/access-analyzer-reference-filter-keys.html) do usuário do IAM.

# <span id="page-94-0"></span>Sintaxe da Solicitação

```
POST /finding HTTP/1.1
Content-type: application/json
{ 
    "analyzerArn": "string", 
    "filter": { 
        "string" : { 
           "contains": [ "string" ], 
           "eq": [ "string" ], 
           "exists": boolean, 
           "neq": [ "string" ] 
       } 
    }, 
    "maxResults": number, 
    "nextToken": "string", 
    "sort": { 
        "attributeName": "string", 
        "orderBy": "string" 
    }
}
```
Parâmetros da solicitação de URI

A solicitação não usa nenhum parâmetro de URI.

## Corpo da Solicitação

A solicitação aceita os dados a seguir no formato JSON.

#### <span id="page-95-0"></span>[analyzerArn](#page-94-0)

O [ARN do analisador do qual](https://docs.aws.amazon.com/IAM/latest/UserGuide/access-analyzer-getting-started.html#permission-resources) recuperar as descobertas.

Tipo: string

Padrão: [^:]\*:[^:]\*:[^:]\*:[^:]\*:[^:]\*:analyzer/.{1,255}

Exigido: Sim

#### <span id="page-95-1"></span>[filter](#page-94-0)

Um filtro correspondente às descobertas a serem retornadas.

Tipo: string para o mapa de objeto [Criterion](#page-167-4).

Obrigatório: Não

#### <span id="page-95-2"></span>**[maxResults](#page-94-0)**

O número máximo de resultados a serem retornados na resposta.

Tipo: inteiro

Obrigatório: não

#### <span id="page-95-3"></span>[nextToken](#page-94-0)

Um token usado para paginação dos resultados retornados.

Tipo: string

Obrigatório: não

#### <span id="page-95-4"></span>[sort](#page-94-0)

A ordem de classificação das descobertas foi retornada.

Tipo: objeto [SortCriteria](#page-235-2)

Obrigatório: Não

### <span id="page-95-5"></span>Sintaxe da Resposta

#### HTTP/1.1 200

```
Content-type: application/json
{ 
    "findings": [ 
        { 
           "action": [ "string" ], 
           "analyzedAt": "string", 
           "condition": { 
               "string" : "string" 
           }, 
           "createdAt": "string", 
           "error": "string", 
           "id": "string", 
           "isPublic": boolean, 
           "principal": { 
               "string" : "string" 
           }, 
           "resource": "string", 
           "resourceOwnerAccount": "string", 
           "resourceType": "string", 
           "sources": [ 
\{\hspace{.1cm} \} "detail": { 
                     "accessPointAccount": "string", 
                     "accessPointArn": "string" 
                  }, 
                  "type": "string" 
 } 
           ], 
           "status": "string", 
           "updatedAt": "string" 
        } 
    ], 
    "nextToken": "string"
}
```
Se a ação for bem-sucedida, o serviço retornará uma resposta HTTP 200.

Os dados a seguir são retornados no formato JSON pelo serviço.

#### <span id="page-97-0"></span>[findings](#page-95-5)

Uma lista de descobertas recuperadas do analisador que correspondem aos critérios de filtro especificados, se houver.

Tipo: matriz de objetos [FindingSummary](#page-184-5)

#### <span id="page-97-1"></span>[nextToken](#page-95-5)

Um token usado para paginação dos resultados retornados.

Tipo: String

### Erros

Para obter informações sobre os erros que são comuns a todas as ações, consulte [Erros comuns.](#page-258-0)

#### AccessDeniedException

Você não tem acesso suficiente para executar esta ação.

Código de Status HTTP: 403

#### InternalServerException

Erro interno do servidor.

Código de Status HTTP: 500

ResourceNotFoundException

Não foi possível encontrar o recurso especificado.

Código de Status HTTP: 404

#### **ThrottlingException**

Erro de limite de limitação excedido.

Código de Status HTTP: 429

ValidationException

Erro de exceção de validação.

Código de Status HTTP: 400

## Consulte também

Para obter mais informações sobre como usar essa API em um dos AWS SDKs específicos de linguagem, consulte o seguinte:

- [AWS Interface da linha de comando](https://docs.aws.amazon.com/goto/aws-cli/accessanalyzer-2019-11-01/ListFindings)
- [AWS SDK para .NET](https://docs.aws.amazon.com/goto/DotNetSDKV3/accessanalyzer-2019-11-01/ListFindings)
- [AWS SDK para C++](https://docs.aws.amazon.com/goto/SdkForCpp/accessanalyzer-2019-11-01/ListFindings)
- [AWS SDK para Go](https://docs.aws.amazon.com/goto/SdkForGoV1/accessanalyzer-2019-11-01/ListFindings)
- [AWS SDK for Java V2](https://docs.aws.amazon.com/goto/SdkForJavaV2/accessanalyzer-2019-11-01/ListFindings)
- [AWSSDK para JavaScript V3](https://docs.aws.amazon.com/goto/SdkForJavaScriptV3/accessanalyzer-2019-11-01/ListFindings)
- [AWS SDK for PHP V3](https://docs.aws.amazon.com/goto/SdkForPHPV3/accessanalyzer-2019-11-01/ListFindings)
- [AWS SDK for Python](https://docs.aws.amazon.com/goto/boto3/accessanalyzer-2019-11-01/ListFindings)
- [AWS SDK para Ruby V3](https://docs.aws.amazon.com/goto/SdkForRubyV3/accessanalyzer-2019-11-01/ListFindings)

# ListFindingsV2

Recupera uma lista de descobertas geradas pelo analisador especificado. ListFindings e ListFindings V2 são usadas access-analyzer:ListFindings no Action elemento de uma declaração de política do IAM. Você deve ter permissão para realizar a access-analyzer:ListFindings ação.

Para saber mais sobre as chaves de filtro que você pode usar para recuperar uma lista de descobertas, consulte [Chaves de filtro do IAM Access Analyzer no Guia](https://docs.aws.amazon.com/IAM/latest/UserGuide/access-analyzer-reference-filter-keys.html) do usuário do IAM.

# <span id="page-99-0"></span>Sintaxe da Solicitação

```
POST /findingv2 HTTP/1.1
Content-type: application/json
{ 
    "analyzerArn": "string", 
    "filter": { 
        "string" : { 
           "contains": [ "string" ], 
           "eq": [ "string" ], 
           "exists": boolean, 
           "neq": [ "string" ] 
       } 
    }, 
    "maxResults": number, 
    "nextToken": "string", 
    "sort": { 
        "attributeName": "string", 
        "orderBy": "string" 
    }
}
```
# Parâmetros da solicitação de URI

A solicitação não usa nenhum parâmetro de URI.

## Corpo da Solicitação

A solicitação aceita os dados a seguir no formato JSON.

#### <span id="page-100-0"></span>[analyzerArn](#page-99-0)

O [ARN do analisador do qual](https://docs.aws.amazon.com/IAM/latest/UserGuide/access-analyzer-getting-started.html#permission-resources) recuperar as descobertas.

Tipo: string

Padrão: [^:]\*:[^:]\*:[^:]\*:[^:]\*:[^:]\*:analyzer/.{1,255}

Exigido: Sim

#### <span id="page-100-1"></span>[filter](#page-99-0)

Um filtro correspondente às descobertas a serem retornadas.

Tipo: string para o mapa de objeto [Criterion](#page-167-4).

Obrigatório: Não

#### <span id="page-100-2"></span>**[maxResults](#page-99-0)**

O número máximo de resultados a serem retornados na resposta.

Tipo: inteiro

Obrigatório: não

#### <span id="page-100-3"></span>[nextToken](#page-99-0)

Um token usado para paginação dos resultados retornados.

Tipo: string

Obrigatório: não

#### <span id="page-100-4"></span>[sort](#page-99-0)

Os critérios usados para classificar.

Tipo: objeto [SortCriteria](#page-235-2)

Obrigatório: Não

### <span id="page-100-5"></span>Sintaxe da Resposta

#### HTTP/1.1 200

```
Content-type: application/json
{ 
    "findings": [ 
        { 
           "analyzedAt": "string", 
           "createdAt": "string", 
           "error": "string", 
           "findingType": "string", 
           "id": "string", 
           "resource": "string", 
           "resourceOwnerAccount": "string", 
           "resourceType": "string", 
           "status": "string", 
           "updatedAt": "string" 
       } 
    ], 
    "nextToken": "string"
}
```
Se a ação for bem-sucedida, o serviço retornará uma resposta HTTP 200.

Os dados a seguir são retornados no formato JSON pelo serviço.

### <span id="page-101-0"></span>[findings](#page-100-5)

Uma lista de descobertas recuperadas do analisador que correspondem aos critérios de filtro especificados, se houver.

Tipo: matriz de objetos [FindingSummaryV2](#page-188-5)

#### <span id="page-101-1"></span>[nextToken](#page-100-5)

Um token usado para paginação dos resultados retornados.

Tipo: String

### Erros

Para obter informações sobre os erros que são comuns a todas as ações, consulte [Erros comuns.](#page-258-0)

#### AccessDeniedException

Você não tem acesso suficiente para executar esta ação.

Código de Status HTTP: 403

InternalServerException

Erro interno do servidor.

Código de Status HTTP: 500

ResourceNotFoundException

Não foi possível encontrar o recurso especificado.

Código de Status HTTP: 404

**ThrottlingException** 

Erro de limite de limitação excedido.

Código de Status HTTP: 429

ValidationException

Erro de exceção de validação.

Código de Status HTTP: 400

### Consulte também

Para obter mais informações sobre como usar essa API em um dos AWS SDKs específicos de linguagem, consulte o seguinte:

- [AWS Interface da linha de comando](https://docs.aws.amazon.com/goto/aws-cli/accessanalyzer-2019-11-01/ListFindingsV2)
- [AWS SDK para .NET](https://docs.aws.amazon.com/goto/DotNetSDKV3/accessanalyzer-2019-11-01/ListFindingsV2)
- [AWS SDK para C++](https://docs.aws.amazon.com/goto/SdkForCpp/accessanalyzer-2019-11-01/ListFindingsV2)
- [AWS SDK para Go](https://docs.aws.amazon.com/goto/SdkForGoV1/accessanalyzer-2019-11-01/ListFindingsV2)
- [AWS SDK for Java V2](https://docs.aws.amazon.com/goto/SdkForJavaV2/accessanalyzer-2019-11-01/ListFindingsV2)
- [AWSSDK para JavaScript V3](https://docs.aws.amazon.com/goto/SdkForJavaScriptV3/accessanalyzer-2019-11-01/ListFindingsV2)
- [AWS SDK for PHP V3](https://docs.aws.amazon.com/goto/SdkForPHPV3/accessanalyzer-2019-11-01/ListFindingsV2)
- [AWS SDK for Python](https://docs.aws.amazon.com/goto/boto3/accessanalyzer-2019-11-01/ListFindingsV2)
- [AWS SDK para Ruby V3](https://docs.aws.amazon.com/goto/SdkForRubyV3/accessanalyzer-2019-11-01/ListFindingsV2)

# **ListPolicyGenerations**

Lista todas as gerações de políticas solicitadas nos últimos sete dias.

### <span id="page-104-0"></span>Sintaxe da Solicitação

```
GET /policy/generation?
maxResults=maxResults&nextToken=nextToken&principalArn=principalArn HTTP/1.1
```
### Parâmetros da Solicitação de URI

A solicitação usa os seguintes parâmetros de URI:

#### **[maxResults](#page-104-0)**

O número máximo de resultados a serem retornados na resposta.

Intervalo válido: valor mínimo de 1.

#### [nextToken](#page-104-0)

Um token usado para paginação dos resultados retornados.

#### [principalArn](#page-104-0)

O ARN da entidade do IAM (usuário ou função) para a qual você está gerando uma política. Use isso com ListGeneratedPolicies para filtrar os resultados para incluir apenas os resultados de um principal específico.

Padrão: arn:[^:]\*:iam::[^:]\*:(role|user)/.{1,576}

### Corpo da Solicitação

Essa solicitação não tem corpo.

### <span id="page-104-1"></span>Sintaxe da Resposta

```
HTTP/1.1 200
Content-type: application/json
{
```

```
 "nextToken": "string", 
    "policyGenerations": [ 
        { 
           "completedOn": "string", 
           "jobId": "string", 
           "principalArn": "string", 
           "startedOn": "string", 
           "status": "string" 
        } 
    ]
}
```
Se a ação tiver êxito, o serviço enviará de volta uma resposta HTTP 200.

Os dados a seguir são retornados no formato JSON pelo serviço.

#### <span id="page-105-0"></span>[nextToken](#page-104-1)

Um token usado para paginação dos resultados retornados.

Tipo: String

#### <span id="page-105-1"></span>[policyGenerations](#page-104-1)

Um PolicyGeneration objeto que contém detalhes sobre a política gerada.

Tipo: matriz de objetos [PolicyGeneration](#page-212-4)

### Erros

Para obter informações sobre os erros que são comuns a todas as ações, consulte [Erros comuns.](#page-258-0)

#### AccessDeniedException

Você não tem acesso suficiente para executar esta ação.

Código de Status HTTP: 403

InternalServerException

Erro interno do servidor.

Código de Status HTTP: 500

**ThrottlingException** 

Erro de limite de limitação excedido.

Código de Status HTTP: 429

ValidationException

Erro de exceção de validação.

Código de Status HTTP: 400

### Consulte também

Para obter mais informações sobre como usar essa API em um dos AWS SDKs específicos da linguagem, consulte o seguinte:

- [AWS Command Line Interface](https://docs.aws.amazon.com/goto/aws-cli/accessanalyzer-2019-11-01/ListPolicyGenerations)
- [AWS SDK for .NET](https://docs.aws.amazon.com/goto/DotNetSDKV3/accessanalyzer-2019-11-01/ListPolicyGenerations)
- [AWS SDK for C++](https://docs.aws.amazon.com/goto/SdkForCpp/accessanalyzer-2019-11-01/ListPolicyGenerations)
- [AWS SDK for Go](https://docs.aws.amazon.com/goto/SdkForGoV1/accessanalyzer-2019-11-01/ListPolicyGenerations)
- [AWS SDK para Java V2](https://docs.aws.amazon.com/goto/SdkForJavaV2/accessanalyzer-2019-11-01/ListPolicyGenerations)
- [AWS SDK para JavaScript V3](https://docs.aws.amazon.com/goto/SdkForJavaScriptV3/accessanalyzer-2019-11-01/ListPolicyGenerations)
- [AWS SDK para PHP V3](https://docs.aws.amazon.com/goto/SdkForPHPV3/accessanalyzer-2019-11-01/ListPolicyGenerations)
- [AWS SDK para Python](https://docs.aws.amazon.com/goto/boto3/accessanalyzer-2019-11-01/ListPolicyGenerations)
- [AWS SDK para Ruby V3](https://docs.aws.amazon.com/goto/SdkForRubyV3/accessanalyzer-2019-11-01/ListPolicyGenerations)

# **ListTagsForResource**

Recupera uma lista de tags aplicadas ao recurso especificado.

### <span id="page-107-0"></span>Sintaxe da Solicitação

```
GET /tags/resourceArn HTTP/1.1
```
### Parâmetros da Solicitação de URI

A solicitação usa os seguintes parâmetros de URI:

### [resourceArn](#page-107-0)

O ARN do recurso do qual recuperar as tags.

Exigido: Sim

### Corpo da Solicitação

Essa solicitação não tem corpo.

### Sintaxe da Resposta

```
HTTP/1.1 200
Content-type: application/json
{ 
    "tags": { 
       "string" : "string" 
    }
}
```
### Elementos de Resposta

Se a ação tiver êxito, o serviço enviará de volta uma resposta HTTP 200.

Os dados a seguir são retornados no formato JSON pelo serviço.
### [tags](#page-107-0)

As tags que são aplicadas ao recurso especificado.

Tipo: mapa de string para string

### Erros

Para obter informações sobre os erros que são comuns a todas as ações, consulte [Erros comuns.](#page-258-0)

### AccessDeniedException

Você não tem acesso suficiente para executar esta ação.

Código de Status HTTP: 403

### InternalServerException

Erro interno do servidor.

Código de Status HTTP: 500

ResourceNotFoundException

Não foi possível encontrar o recurso especificado.

Código de Status HTTP: 404

### **ThrottlingException**

Erro de limite de limitação excedido.

Código de Status HTTP: 429

ValidationException

Erro de exceção de validação.

Código de Status HTTP: 400

### Consulte também

Para obter mais informações sobre como usar essa API em um dos AWS SDKs específicos da linguagem, consulte o seguinte:

- [AWS Command Line Interface](https://docs.aws.amazon.com/goto/aws-cli/accessanalyzer-2019-11-01/ListTagsForResource)
- [AWS SDK for .NET](https://docs.aws.amazon.com/goto/DotNetSDKV3/accessanalyzer-2019-11-01/ListTagsForResource)
- [AWS SDK for C++](https://docs.aws.amazon.com/goto/SdkForCpp/accessanalyzer-2019-11-01/ListTagsForResource)
- [AWS SDK for Go](https://docs.aws.amazon.com/goto/SdkForGoV1/accessanalyzer-2019-11-01/ListTagsForResource)
- [AWS SDK para Java V2](https://docs.aws.amazon.com/goto/SdkForJavaV2/accessanalyzer-2019-11-01/ListTagsForResource)
- [AWS SDK para JavaScript V3](https://docs.aws.amazon.com/goto/SdkForJavaScriptV3/accessanalyzer-2019-11-01/ListTagsForResource)
- [AWS SDK para PHP V3](https://docs.aws.amazon.com/goto/SdkForPHPV3/accessanalyzer-2019-11-01/ListTagsForResource)
- [AWS SDK para Python](https://docs.aws.amazon.com/goto/boto3/accessanalyzer-2019-11-01/ListTagsForResource)
- [AWS SDK para Ruby V3](https://docs.aws.amazon.com/goto/SdkForRubyV3/accessanalyzer-2019-11-01/ListTagsForResource)

# **StartPolicyGeneration**

Inicia a solicitação de geração da política.

## <span id="page-110-1"></span>Sintaxe da solicitação

```
PUT /policy/generation HTTP/1.1
Content-type: application/json
{ 
    "clientToken": "string", 
    "cloudTrailDetails": { 
        "accessRole": "string", 
        "endTime": "string", 
        "startTime": "string", 
        "trails": [ 
\overline{\mathcal{E}} "allRegions": boolean, 
               "cloudTrailArn": "string", 
               "regions": [ "string" ] 
           } 
        ] 
    }, 
    "policyGenerationDetails": { 
        "principalArn": "string" 
    }
}
```
# Parâmetros da solicitação de URI

A solicitação não usa nenhum parâmetro de URI.

## Corpo da solicitação

A solicitação aceita os dados a seguir no formato JSON.

### <span id="page-110-0"></span>[clientToken](#page-110-1)

Um identificador exclusivo e que diferencia maiúsculas e minúsculas que você fornece para garantir a idempotência da solicitação. A idempotência garante que uma solicitação de API seja concluída apenas uma vez. Com uma solicitação idempotente, se a solicitação original for concluída com êxito, as novas tentativas subsequentes com o mesmo token de cliente retornarão o resultado da solicitação original bem-sucedida e não terão nenhum efeito adicional.

Se você não especificar um token de cliente, um será gerado automaticamente pelo AWS SDK.

Tipo: Sequência

Obrigatório: Não

#### <span id="page-111-0"></span>[cloudTrailDetails](#page-110-1)

Um CloudTrailDetails objeto que contém detalhes sobre um Trail que você deseja analisar para gerar políticas.

Tipo: objeto [CloudTrailDetails](#page-160-4)

Obrigatório: Não

#### <span id="page-111-1"></span>[policyGenerationDetails](#page-110-1)

Contém o ARN da entidade do IAM (usuário ou função) para a qual você está gerando uma política.

Tipo: objeto [PolicyGenerationDetails](#page-214-1)

Obrigatório: Sim

### <span id="page-111-2"></span>Sintaxe da resposta

```
HTTP/1.1 200
Content-type: application/json
{ 
    "jobId": "string"
}
```
### Elementos de resposta

Se a ação for bem-sucedida, o serviço reenviará uma resposta HTTP 200.

Os dados a seguir são retornados no formato JSON pelo serviço.

### <span id="page-112-0"></span>[jobId](#page-111-2)

O JobId que é retornado pela StartPolicyGeneration operação. O JobId pode ser usado com GetGeneratedPolicy para recuperar as políticas geradas ou usado com CancelPolicyGeneration para cancelar a solicitação de geração de políticas.

Tipo: Sequência

### Erros

Para obter informações sobre os erros comuns que são comuns em todas ações, consulte [Erros](#page-258-0)  [comuns](#page-258-0).

AccessDeniedException

Você não tem acesso suficiente para executar essa ação.

Código de status HTTP: 403

### **ConflictException**

Um erro de exceção de conflito.

Código de status HTTP: 409

### InternalServerException

Erro interno do servidor.

Código de status HTTP: 500

ServiceQuotaExceededException

Erro na cotação do serviço.

Código de status HTTP: 402

### **ThrottlingException**

Erro de limite de limitação excedido.

Código de status HTTP: 429

ValidationException

Erro de exceção de validação.

Código de status HTTP: 400

## Consulte também

Para obter mais informações sobre como usar essa API em um dos AWS SDKs específicos de linguagem, consulte o seguinte:

- [AWS Command Line Interface](https://docs.aws.amazon.com/goto/aws-cli/accessanalyzer-2019-11-01/StartPolicyGeneration)
- [AWS SDK para .NET](https://docs.aws.amazon.com/goto/DotNetSDKV3/accessanalyzer-2019-11-01/StartPolicyGeneration)
- [AWS SDK for C++](https://docs.aws.amazon.com/goto/SdkForCpp/accessanalyzer-2019-11-01/StartPolicyGeneration)
- [AWS SDK for Go](https://docs.aws.amazon.com/goto/SdkForGoV1/accessanalyzer-2019-11-01/StartPolicyGeneration)
- [AWS SDK para Java V2](https://docs.aws.amazon.com/goto/SdkForJavaV2/accessanalyzer-2019-11-01/StartPolicyGeneration)
- [AWSSDK para JavaScript V3](https://docs.aws.amazon.com/goto/SdkForJavaScriptV3/accessanalyzer-2019-11-01/StartPolicyGeneration)
- [AWS SDK para PHP V3](https://docs.aws.amazon.com/goto/SdkForPHPV3/accessanalyzer-2019-11-01/StartPolicyGeneration)
- [AWS SDK para Python](https://docs.aws.amazon.com/goto/boto3/accessanalyzer-2019-11-01/StartPolicyGeneration)
- [AWS SDK for Ruby V3](https://docs.aws.amazon.com/goto/SdkForRubyV3/accessanalyzer-2019-11-01/StartPolicyGeneration)

# **StartResourceScan**

<span id="page-114-2"></span>Inicia imediatamente uma verificação das políticas aplicadas ao recurso especificado.

## Sintaxe da solicitação

```
POST /resource/scan HTTP/1.1
Content-type: application/json
{ 
    "analyzerArn": "string", 
    "resourceArn": "string", 
    "resourceOwnerAccount": "string"
}
```
## Parâmetros da solicitação de URI

A solicitação não usa nenhum parâmetro de URI.

## Corpo da solicitação

A solicitação aceita os dados a seguir no formato JSON.

### <span id="page-114-0"></span>[analyzerArn](#page-114-2)

O [ARN do analisador a](https://docs.aws.amazon.com/IAM/latest/UserGuide/access-analyzer-getting-started.html#permission-resources) ser usado para verificar as políticas aplicadas ao recurso especificado.

Tipo: string

```
Padrão: [^:]*:[^:]*:[^:]*:[^:]*:[^:]*:analyzer/.{1,255}
```
Obrigatório: Sim

### <span id="page-114-1"></span>[resourceArn](#page-114-2)

O ARN do recurso a ser escaneado.

Tipo: string

Padrão: arn:[^:]\*:[^:]\*:[^:]\*:[^:]\*:.\*

Obrigatório: Sim

### <span id="page-115-0"></span>[resourceOwnerAccount](#page-114-2)

O Conta da AWS ID que possui o recurso. Para a maioria dos AWS recursos, a conta proprietária é a conta na qual o recurso foi criado.

Tipo: Sequência

Obrigatório: Não

### Sintaxe da resposta

HTTP/1.1 200

### Elementos de resposta

Se a ação for bem-sucedida, o serviço reenviará uma resposta 200 HTTP com um corpo HTTP vazio.

### Erros

Para obter informações sobre os erros comuns que são comuns em todas ações, consulte [Erros](#page-258-0)  [comuns](#page-258-0).

### AccessDeniedException

Você não tem acesso suficiente para executar essa ação.

Código de status HTTP: 403

InternalServerException

Erro interno do servidor.

Código de status HTTP: 500

ResourceNotFoundException

Não foi possível encontrar o recurso especificado.

Código de status HTTP: 404

**ThrottlingException** 

Erro de limite de limitação excedido.

Código de status HTTP: 429

ValidationException

Erro de exceção de validação.

Código de status HTTP: 400

## Consulte também

Para obter mais informações sobre como usar essa API em um dos AWS SDKs específicos de linguagem, consulte o seguinte:

- [AWS Command Line Interface](https://docs.aws.amazon.com/goto/aws-cli/accessanalyzer-2019-11-01/StartResourceScan)
- [AWS SDK para .NET](https://docs.aws.amazon.com/goto/DotNetSDKV3/accessanalyzer-2019-11-01/StartResourceScan)
- [AWS SDK for C++](https://docs.aws.amazon.com/goto/SdkForCpp/accessanalyzer-2019-11-01/StartResourceScan)
- [AWS SDK for Go](https://docs.aws.amazon.com/goto/SdkForGoV1/accessanalyzer-2019-11-01/StartResourceScan)
- [AWS SDK para Java V2](https://docs.aws.amazon.com/goto/SdkForJavaV2/accessanalyzer-2019-11-01/StartResourceScan)
- [AWSSDK para JavaScript V3](https://docs.aws.amazon.com/goto/SdkForJavaScriptV3/accessanalyzer-2019-11-01/StartResourceScan)
- [AWS SDK para PHP V3](https://docs.aws.amazon.com/goto/SdkForPHPV3/accessanalyzer-2019-11-01/StartResourceScan)
- [AWS SDK para Python](https://docs.aws.amazon.com/goto/boto3/accessanalyzer-2019-11-01/StartResourceScan)
- [AWS SDK for Ruby V3](https://docs.aws.amazon.com/goto/SdkForRubyV3/accessanalyzer-2019-11-01/StartResourceScan)

# **TagResource**

Adiciona uma tag ao recurso especificado.

## <span id="page-117-1"></span>Sintaxe da Solicitação

```
POST /tags/resourceArn HTTP/1.1
Content-type: application/json
{ 
    "tags": { 
       "string" : "string" 
    }
}
```
# Parâmetros da Solicitação de URI

A solicitação usa os seguintes parâmetros de URI:

### [resourceArn](#page-117-1)

O ARN do recurso ao qual adicionar a tag.

Exigido: Sim

## Corpo da Solicitação

A solicitação aceita os dados a seguir no formato JSON.

### <span id="page-117-0"></span>[tags](#page-117-1)

As tags para adicionar ao recurso.

Tipo: mapa de string para string

Exigido: Sim

## Sintaxe da Resposta

HTTP/1.1 200

## Elementos de Resposta

Se a ação tiver êxito, o serviço enviará de volta uma resposta HTTP 200 com um corpo HTTP vazio.

### Erros

Para obter informações sobre os erros que são comuns a todas as ações, consulte [Erros comuns.](#page-258-0)

AccessDeniedException

Você não tem acesso suficiente para executar esta ação.

Código de Status HTTP: 403

InternalServerException

Erro interno do servidor.

Código de Status HTTP: 500

ResourceNotFoundException

Não foi possível encontrar o recurso especificado.

Código de Status HTTP: 404

**ThrottlingException** 

Erro de limite de limitação excedido.

Código de Status HTTP: 429

ValidationException

Erro de exceção de validação.

Código de Status HTTP: 400

### Consulte também

Para obter mais informações sobre como usar essa API em um dos AWS SDKs específicos da linguagem, consulte o seguinte:

• [AWS Command Line Interface](https://docs.aws.amazon.com/goto/aws-cli/accessanalyzer-2019-11-01/TagResource)

- [AWS SDK for .NET](https://docs.aws.amazon.com/goto/DotNetSDKV3/accessanalyzer-2019-11-01/TagResource)
- [AWS SDK for C++](https://docs.aws.amazon.com/goto/SdkForCpp/accessanalyzer-2019-11-01/TagResource)
- [AWS SDK for Go](https://docs.aws.amazon.com/goto/SdkForGoV1/accessanalyzer-2019-11-01/TagResource)
- [AWS SDK para Java V2](https://docs.aws.amazon.com/goto/SdkForJavaV2/accessanalyzer-2019-11-01/TagResource)
- [AWS SDK para JavaScript V3](https://docs.aws.amazon.com/goto/SdkForJavaScriptV3/accessanalyzer-2019-11-01/TagResource)
- [AWS SDK para PHP V3](https://docs.aws.amazon.com/goto/SdkForPHPV3/accessanalyzer-2019-11-01/TagResource)
- [AWS SDK para Python](https://docs.aws.amazon.com/goto/boto3/accessanalyzer-2019-11-01/TagResource)
- [AWS SDK para Ruby V3](https://docs.aws.amazon.com/goto/SdkForRubyV3/accessanalyzer-2019-11-01/TagResource)

# **UntagResource**

Remove uma tag do recurso especificado.

## <span id="page-120-0"></span>Sintaxe da Solicitação

DELETE /tags/*resourceArn*?tagKeys=*tagKeys* HTTP/1.1

## Parâmetros da Solicitação de URI

A solicitação usa os seguintes parâmetros de URI:

#### [resourceArn](#page-120-0)

O ARN do recurso do qual remover a tag.

Exigido: Sim

#### [tagKeys](#page-120-0)

A chave da tag a ser adicionada.

Exigido: Sim

### Corpo da Solicitação

Essa solicitação não tem corpo.

### Sintaxe da Resposta

HTTP/1.1 200

### Elementos de Resposta

Se a ação tiver êxito, o serviço enviará de volta uma resposta HTTP 200 com um corpo HTTP vazio.

### Erros

Para obter informações sobre os erros que são comuns a todas as ações, consulte [Erros comuns.](#page-258-0)

### AccessDeniedException

Você não tem acesso suficiente para executar esta ação.

Código de Status HTTP: 403

InternalServerException

Erro interno do servidor.

Código de Status HTTP: 500

ResourceNotFoundException

Não foi possível encontrar o recurso especificado.

Código de Status HTTP: 404

**ThrottlingException** 

Erro de limite de limitação excedido.

Código de Status HTTP: 429

ValidationException

Erro de exceção de validação.

Código de Status HTTP: 400

### Consulte também

Para obter mais informações sobre como usar essa API em um dos AWS SDKs específicos da linguagem, consulte o seguinte:

- [AWS Command Line Interface](https://docs.aws.amazon.com/goto/aws-cli/accessanalyzer-2019-11-01/UntagResource)
- [AWS SDK for .NET](https://docs.aws.amazon.com/goto/DotNetSDKV3/accessanalyzer-2019-11-01/UntagResource)
- [AWS SDK for C++](https://docs.aws.amazon.com/goto/SdkForCpp/accessanalyzer-2019-11-01/UntagResource)
- [AWS SDK for Go](https://docs.aws.amazon.com/goto/SdkForGoV1/accessanalyzer-2019-11-01/UntagResource)
- [AWS SDK para Java V2](https://docs.aws.amazon.com/goto/SdkForJavaV2/accessanalyzer-2019-11-01/UntagResource)
- [AWS SDK para JavaScript V3](https://docs.aws.amazon.com/goto/SdkForJavaScriptV3/accessanalyzer-2019-11-01/UntagResource)
- [AWS SDK para PHP V3](https://docs.aws.amazon.com/goto/SdkForPHPV3/accessanalyzer-2019-11-01/UntagResource)
- [AWS SDK para Python](https://docs.aws.amazon.com/goto/boto3/accessanalyzer-2019-11-01/UntagResource)
- [AWS SDK para Ruby V3](https://docs.aws.amazon.com/goto/SdkForRubyV3/accessanalyzer-2019-11-01/UntagResource)

# UpdateArchiveRule

Atualiza os critérios e os valores da regra de arquivamento especificada.

## <span id="page-123-0"></span>Sintaxe da Solicitação

```
PUT /analyzer/analyzerName/archive-rule/ruleName HTTP/1.1
Content-type: application/json
{ 
    "clientToken": "string", 
    "filter": { 
       "string" : { 
           "contains": [ "string" ], 
           "eq": [ "string" ], 
           "exists": boolean, 
           "neq": [ "string" ] 
       } 
    }
}
```
## Parâmetros da Solicitação de URI

A solicitação usa os seguintes parâmetros de URI:

### [analyzerName](#page-123-0)

O nome do analisador para o qual atualizar as regras de arquivamento.

Restrições de tamanho: tamanho mínimo 1. Comprimento máximo de 255.

```
Padrão: [A-Za-z][A-Za-z0-9_.-]*
```
Exigido: Sim

### [ruleName](#page-123-0)

O nome da regra a ser atualizada.

Restrições de tamanho: tamanho mínimo 1. Comprimento máximo de 255.

Padrão: [A-Za-z][A-Za-z0-9\_.-]\*

Exigido: Sim

## Corpo da Solicitação

A solicitação aceita os dados a seguir no formato JSON.

### <span id="page-124-0"></span>[clientToken](#page-123-0)

Um token de cliente.

Tipo: string

Obrigatório: não

### <span id="page-124-1"></span>[filter](#page-123-0)

Um filtro correspondente às regras a serem atualizadas. Somente as regras que correspondem ao filtro são atualizadas.

Tipo: string para o mapa de objeto [Criterion](#page-167-4).

Exigido: Sim

### Sintaxe da Resposta

HTTP/1.1 200

### Elementos de Resposta

Se a ação tiver êxito, o serviço enviará de volta uma resposta HTTP 200 com um corpo HTTP vazio.

### Erros

Para obter informações sobre os erros que são comuns a todas as ações, consulte [Erros comuns.](#page-258-0)

AccessDeniedException

Você não tem acesso suficiente para executar esta ação.

Código de Status HTTP: 403

InternalServerException

Erro interno do servidor.

Código de Status HTTP: 500

ResourceNotFoundException

Não foi possível encontrar o recurso especificado.

Código de Status HTTP: 404

**ThrottlingException** 

Erro de limite de limitação excedido.

Código de Status HTTP: 429

ValidationException

Erro de exceção de validação.

Código de Status HTTP: 400

### Consulte também

Para obter mais informações sobre como usar essa API em um dos AWS SDKs específicos da linguagem, consulte o seguinte:

- [AWS Command Line Interface](https://docs.aws.amazon.com/goto/aws-cli/accessanalyzer-2019-11-01/UpdateArchiveRule)
- [AWS SDK for .NET](https://docs.aws.amazon.com/goto/DotNetSDKV3/accessanalyzer-2019-11-01/UpdateArchiveRule)
- [AWS SDK for C++](https://docs.aws.amazon.com/goto/SdkForCpp/accessanalyzer-2019-11-01/UpdateArchiveRule)
- [AWS SDK for Go](https://docs.aws.amazon.com/goto/SdkForGoV1/accessanalyzer-2019-11-01/UpdateArchiveRule)
- [AWS SDK para Java V2](https://docs.aws.amazon.com/goto/SdkForJavaV2/accessanalyzer-2019-11-01/UpdateArchiveRule)
- [AWS SDK para JavaScript V3](https://docs.aws.amazon.com/goto/SdkForJavaScriptV3/accessanalyzer-2019-11-01/UpdateArchiveRule)
- [AWS SDK para PHP V3](https://docs.aws.amazon.com/goto/SdkForPHPV3/accessanalyzer-2019-11-01/UpdateArchiveRule)
- [AWS SDK para Python](https://docs.aws.amazon.com/goto/boto3/accessanalyzer-2019-11-01/UpdateArchiveRule)
- [AWS SDK para Ruby V3](https://docs.aws.amazon.com/goto/SdkForRubyV3/accessanalyzer-2019-11-01/UpdateArchiveRule)

# UpdateFindings

<span id="page-126-2"></span>Atualiza o status das descobertas especificadas.

## Sintaxe da solicitação

```
PUT /finding HTTP/1.1
Content-type: application/json
{ 
    "analyzerArn": "string", 
    "clientToken": "string", 
    "ids": [ "string" ], 
    "resourceArn": "string", 
    "status": "string"
}
```
## Parâmetros da solicitação de URI

A solicitação não usa nenhum parâmetro de URI.

## Corpo da solicitação

A solicitação aceita os dados a seguir no formato JSON.

### <span id="page-126-0"></span>[analyzerArn](#page-126-2)

O [ARN do analisador que gerou as](https://docs.aws.amazon.com/IAM/latest/UserGuide/access-analyzer-getting-started.html#permission-resources) descobertas a serem atualizadas.

Tipo: string

```
Padrão: [^:]*:[^:]*:[^:]*:[^:]*:[^:]*:analyzer/.{1,255}
```
Obrigatório: Sim

### <span id="page-126-1"></span>[clientToken](#page-126-2)

Um token de cliente.

Tipo: Sequência

Obrigatório: Não

### <span id="page-127-0"></span>[ids](#page-126-2)

Os IDs das descobertas a serem atualizadas.

Tipo: Matriz de strings

Obrigatório: Não

### <span id="page-127-1"></span>[resourceArn](#page-126-2)

O ARN do recurso identificado na descoberta.

Tipo: string

Padrão: arn:[^:]\*:[^:]\*:[^:]\*:[^:]\*:.\*

Obrigatório: Não

### <span id="page-127-2"></span>[status](#page-126-2)

O estado representa a ação a ser tomada para atualizar o Status da descoberta. Use ARCHIVE para transformar uma descoberta ativa em uma descoberta arquivada. Use ACTIVE para alterar uma descoberta arquivada para uma descoberta ativa.

Tipo: Sequência Valores válidos: ACTIVE | ARCHIVED Obrigatório: Sim

## Sintaxe da resposta

```
HTTP/1.1 200
```
### Elementos de resposta

Se a ação for bem-sucedida, o serviço reenviará uma resposta 200 HTTP com um corpo HTTP vazio.

### Erros

Para obter informações sobre os erros comuns que são comuns em todas ações, consulte [Erros](#page-258-0)  [comuns](#page-258-0).

### AccessDeniedException

Você não tem acesso suficiente para executar essa ação.

Código de status HTTP: 403

InternalServerException

Erro interno do servidor.

Código de status HTTP: 500

ResourceNotFoundException

Não foi possível encontrar o recurso especificado.

Código de status HTTP: 404

**ThrottlingException** 

Erro de limite de limitação excedido.

Código de status HTTP: 429

ValidationException

Erro de exceção de validação.

Código de status HTTP: 400

### Consulte também

Para obter mais informações sobre como usar essa API em um dos AWS SDKs específicos de linguagem, consulte o seguinte:

- [AWS Command Line Interface](https://docs.aws.amazon.com/goto/aws-cli/accessanalyzer-2019-11-01/UpdateFindings)
- [AWS SDK para .NET](https://docs.aws.amazon.com/goto/DotNetSDKV3/accessanalyzer-2019-11-01/UpdateFindings)
- [AWS SDK for C++](https://docs.aws.amazon.com/goto/SdkForCpp/accessanalyzer-2019-11-01/UpdateFindings)
- [AWS SDK for Go](https://docs.aws.amazon.com/goto/SdkForGoV1/accessanalyzer-2019-11-01/UpdateFindings)
- [AWS SDK para Java V2](https://docs.aws.amazon.com/goto/SdkForJavaV2/accessanalyzer-2019-11-01/UpdateFindings)
- [AWSSDK para JavaScript V3](https://docs.aws.amazon.com/goto/SdkForJavaScriptV3/accessanalyzer-2019-11-01/UpdateFindings)
- [AWS SDK para PHP V3](https://docs.aws.amazon.com/goto/SdkForPHPV3/accessanalyzer-2019-11-01/UpdateFindings)
- [AWS SDK para Python](https://docs.aws.amazon.com/goto/boto3/accessanalyzer-2019-11-01/UpdateFindings)
- [AWS SDK for Ruby V3](https://docs.aws.amazon.com/goto/SdkForRubyV3/accessanalyzer-2019-11-01/UpdateFindings)

# **ValidatePolicy**

Solicita a validação de uma política e retorna uma lista das descobertas. As descobertas ajudam a identificar problemas e fornecem recomendações práticas para resolver o problema e permitem que você crie políticas funcionais que atendam às melhores práticas de segurança.

## <span id="page-130-1"></span>Sintaxe da Solicitação

```
POST /policy/validation?maxResults=maxResults&nextToken=nextToken HTTP/1.1
Content-type: application/json
{ 
    "locale": "string", 
    "policyDocument": "string", 
    "policyType": "string", 
    "validatePolicyResourceType": "string"
}
```
## Parâmetros da Solicitação de URI

A solicitação usa os seguintes parâmetros de URI:

### **[maxResults](#page-130-1)**

O número máximo de resultados a serem retornados na resposta.

### [nextToken](#page-130-1)

Um token usado para paginação dos resultados retornados.

## Corpo da Solicitação

A solicitação aceita os dados a seguir no formato JSON.

### <span id="page-130-0"></span>[locale](#page-130-1)

O local a ser usado para localizar as descobertas.

Tipo: String

Valores Válidos: DE | EN | ES | FR | IT | JA | KO | PT\_BR | ZH\_CN | ZH\_TW

#### Obrigatório: Não

#### <span id="page-131-0"></span>[policyDocument](#page-130-1)

O documento de política JSON a ser usado como conteúdo da política.

Tipo: sequência

Obrigatório: Sim

### <span id="page-131-1"></span>[policyType](#page-130-1)

O tipo de política a ser validada. As políticas de identidade concedem permissões aos diretores do IAM. As políticas de identidade incluem políticas gerenciadas e em linha para funções, usuários e grupos do IAM.

As políticas de recursos concedem permissões sobre AWS os recursos. As políticas de recursos incluem políticas de confiança para funções do IAM e políticas de bucket para buckets do Amazon S3. Você pode fornecer uma entrada genérica, como política de identidade ou política de recursos, ou uma entrada específica, como política gerenciada ou política de bucket do Amazon S3.

As políticas de controle de serviços (SCPs) são um tipo de política organizacional anexada a uma AWS organização, unidade organizacional (OU) ou conta.

Tipo: String

Valores Válidos: IDENTITY\_POLICY | RESOURCE\_POLICY | SERVICE\_CONTROL\_POLICY

Exigido: Sim

### <span id="page-131-2"></span>[validatePolicyResourceType](#page-130-1)

O tipo de recurso a ser anexado à sua política de recursos. Especifique um valor para o tipo de recurso de validação de política somente se o tipo de política forRESOURCE\_POLICY. Por exemplo, para validar uma política de recursos a ser anexada a um bucket do Amazon S3, você pode AWS::S3::Bucket escolher o tipo de recurso de validação da política.

Para tipos de recursos não aceitos como valores válidos, o IAM Access Analyzer executa verificações de políticas que se aplicam a todas as políticas de recursos. Por exemplo, para validar uma política de recursos a ser anexada a uma chave KMS, não especifique um valor para o tipo de recurso de validação da política e o IAM Access Analyzer executará verificações de política que se aplicam a todas as políticas de recursos.

Tipo: String

```
Valores Válidos: AWS::S3::Bucket | AWS::S3::AccessPoint |
AWS::S3::MultiRegionAccessPoint | AWS::S3ObjectLambda::AccessPoint |
AWS::IAM::AssumeRolePolicyDocument
```
Obrigatório: Não

### <span id="page-132-0"></span>Sintaxe da Resposta

```
HTTP/1.1 200
Content-type: application/json
{ 
    "findings": [ 
       { 
           "findingDetails": "string", 
           "findingType": "string", 
           "issueCode": "string", 
           "learnMoreLink": "string", 
           "locations": [ 
              { 
                 "path": [ 
                    { ... } 
                 ], 
                 "span": { 
                    "end": { 
                        "column": number, 
                        "line": number, 
                        "offset": number
                    }, 
                    "start": { 
                        "column": number, 
                        "line": number, 
                        "offset": number
1999 B B B B
 } 
              } 
 ] 
       } 
    ], 
    "nextToken": "string"
```
}

## Elementos de Resposta

Se a ação tiver êxito, o serviço enviará de volta uma resposta HTTP 200.

Os dados a seguir são retornados no formato JSON pelo serviço.

### <span id="page-133-0"></span>[findings](#page-132-0)

A lista de descobertas em uma política retornada pelo IAM Access Analyzer com base em seu conjunto de verificações de políticas.

Tipo: matriz de objetos [ValidatePolicyFinding](#page-251-3)

#### <span id="page-133-1"></span>[nextToken](#page-132-0)

Um token usado para paginação dos resultados retornados.

Tipo: String

### Erros

Para obter informações sobre os erros que são comuns a todas as ações, consulte [Erros comuns.](#page-258-0)

### AccessDeniedException

Você não tem acesso suficiente para executar esta ação.

Código de Status HTTP: 403

#### InternalServerException

Erro interno do servidor.

Código de Status HTTP: 500

**ThrottlingException** 

Erro de limite de limitação excedido.

Código de Status HTTP: 429

ValidationException

Erro de exceção de validação.

Código de Status HTTP: 400

## Consulte também

Para obter mais informações sobre como usar essa API em um dos AWS SDKs específicos da linguagem, consulte o seguinte:

- [AWS Command Line Interface](https://docs.aws.amazon.com/goto/aws-cli/accessanalyzer-2019-11-01/ValidatePolicy)
- [AWS SDK for .NET](https://docs.aws.amazon.com/goto/DotNetSDKV3/accessanalyzer-2019-11-01/ValidatePolicy)
- [AWS SDK for C++](https://docs.aws.amazon.com/goto/SdkForCpp/accessanalyzer-2019-11-01/ValidatePolicy)
- [AWS SDK for Go](https://docs.aws.amazon.com/goto/SdkForGoV1/accessanalyzer-2019-11-01/ValidatePolicy)
- [AWS SDK para Java V2](https://docs.aws.amazon.com/goto/SdkForJavaV2/accessanalyzer-2019-11-01/ValidatePolicy)
- [AWS SDK para JavaScript V3](https://docs.aws.amazon.com/goto/SdkForJavaScriptV3/accessanalyzer-2019-11-01/ValidatePolicy)
- [AWS SDK para PHP V3](https://docs.aws.amazon.com/goto/SdkForPHPV3/accessanalyzer-2019-11-01/ValidatePolicy)
- [AWS SDK para Python](https://docs.aws.amazon.com/goto/boto3/accessanalyzer-2019-11-01/ValidatePolicy)
- [AWS SDK para Ruby V3](https://docs.aws.amazon.com/goto/SdkForRubyV3/accessanalyzer-2019-11-01/ValidatePolicy)

# Tipos de dados

A IAM Access Analyzer API contém vários tipos de dados que várias ações usam. Esta seção descreve cada tipo de dados em detalhes.

### **a** Note

A ordem de cada elemento em uma estrutura de tipo de dados não é garantida. As aplicações não devem presumir uma ordem específica.

Os seguintes tipos de dados são compatíveis:

- **[Access](#page-138-0)**
- **[AccessPreview](#page-139-0)**
- [AccessPreviewFinding](#page-141-0)
- [AccessPreviewStatusReason](#page-145-0)
- [AccessPreviewSummary](#page-146-0)
- [AclGrantee](#page-148-0)
- [AnalyzedResource](#page-149-0)
- [AnalyzedResourceSummary](#page-152-0)
- [AnalyzerConfiguration](#page-154-0)
- [AnalyzerSummary](#page-155-0)
- [ArchiveRuleSummary](#page-158-0)
- [CloudTrailDetails](#page-160-4)
- [CloudTrailProperties](#page-162-0)
- [Configuration](#page-164-0)
- [Criterion](#page-167-4)
- [EbsSnapshotConfiguration](#page-169-0)
- [EcrRepositoryConfiguration](#page-171-0)
- [EfsFileSystemConfiguration](#page-172-0)
- [ExternalAccessDetails](#page-174-0)
- **[Finding](#page-176-0)**
- **[FindingDetails](#page-180-0)**
- **[FindingSource](#page-182-0)**
- [FindingSourceDetail](#page-183-0)
- [FindingSummary](#page-184-0)
- [FindingSummaryV2](#page-188-0)
- [GeneratedPolicy](#page-191-0)
- [GeneratedPolicyProperties](#page-192-0)
- [GeneratedPolicyResult](#page-194-0)
- [IamRoleConfiguration](#page-195-0)
- [InlineArchiveRule](#page-196-0)
- [InternetConfiguration](#page-197-0)
- [JobDetails](#page-198-0)
- [JobError](#page-200-0)
- [KmsGrantConfiguration](#page-201-0)
- [KmsGrantConstraints](#page-203-0)
- [KmsKeyConfiguration](#page-205-0)
- **[Location](#page-207-2)**
- [NetworkOriginConfiguration](#page-208-0)
- **[PathElement](#page-210-0)**
- **[PolicyGeneration](#page-212-0)**
- [PolicyGenerationDetails](#page-214-1)
- [Position](#page-215-3)
- [RdsDbClusterSnapshotAttributeValue](#page-216-0)
- [RdsDbClusterSnapshotConfiguration](#page-218-0)
- [RdsDbSnapshotAttributeValue](#page-220-0)
- [RdsDbSnapshotConfiguration](#page-222-0)
- [ReasonSummary](#page-224-0)
- [S3AccessPointConfiguration](#page-225-0)
- [S3BucketAclGrantConfiguration](#page-227-0)
- [S3BucketConfiguration](#page-228-0)
- [S3ExpressDirectoryBucketConfiguration](#page-230-0)
- [S3PublicAccessBlockConfiguration](#page-231-0)
- [SecretsManagerSecretConfiguration](#page-232-0)
- [SnsTopicConfiguration](#page-234-0)
- [SortCriteria](#page-235-0)
- [Span](#page-236-2)
- [SqsQueueConfiguration](#page-237-0)
- [StatusReason](#page-238-0)
- [Substring](#page-239-0)
- [Trail](#page-240-3)
- [TrailProperties](#page-242-0)
- [UnusedAccessConfiguration](#page-244-0)
- [UnusedAction](#page-245-0)
- [UnusedIamRoleDetails](#page-246-0)
- [UnusedIamUserAccessKeyDetails](#page-247-0)
- [UnusedIamUserPasswordDetails](#page-248-0)
- [UnusedPermissionDetails](#page-249-0)
- [ValidatePolicyFinding](#page-251-3)
- [ValidationExceptionField](#page-253-0)
- [VpcConfiguration](#page-254-0)

# <span id="page-138-0"></span>Access

Contém informações sobre ações que definem permissões para verificação em relação a uma política.

# Índice

### actions

Uma lista de ações para as permissões de acesso. Qualquer sequência de caracteres que possa ser usada como uma ação em uma política do IAM pode ser usada na lista de ações a serem verificadas.

Tipo: Matriz de strings

Membros da matriz: número mínimo de 0 itens. Número máximo de 100 itens.

Obrigatório: Sim

## Consulte também

Para obter mais informações sobre como usar essa API em um dos AWS SDKs específicos de linguagem, consulte o seguinte:

- [AWS SDK for C++](https://docs.aws.amazon.com/goto/SdkForCpp/accessanalyzer-2019-11-01/Access)
- [AWS SDK for Go](https://docs.aws.amazon.com/goto/SdkForGoV1/accessanalyzer-2019-11-01/Access)
- [AWS SDK para Java V2](https://docs.aws.amazon.com/goto/SdkForJavaV2/accessanalyzer-2019-11-01/Access)
- [AWS SDK for Ruby V3](https://docs.aws.amazon.com/goto/SdkForRubyV3/accessanalyzer-2019-11-01/Access)

## <span id="page-139-0"></span>**AccessPreview**

Contém informações sobre uma visualização prévia do acesso.

## Índice

### analyzerArn

O ARN do analisador usado para gerar a visualização prévia do acesso.

Tipo: string

Padrão: [^:]\*:[^:]\*:[^:]\*:[^:]\*:[^:]\*:analyzer/.{1,255}

Obrigatório: Sim

### configurations

Um mapa de ARNs de recursos para a configuração de recursos proposta.

Tipo: String para mapa de [Configuration](#page-164-0) objetos

Obrigatório: Sim

### createdAt

A hora em que a visualização prévia de acesso foi criada.

Tipo: Timestamp

Obrigatório: Sim

#### id

O ID exclusivo para a visualização prévia de acesso.

Tipo: string

Padrão: [a-f0-9]{8}-[a-f0-9]{4}-[a-f0-9]{4}-[a-f0-9]{4}-[a-f0-9]{12}

Obrigatório: Sim

#### status

O status da visualização prévia de acesso.

- Creating- A criação da pré-visualização de acesso está em andamento.
- Completed- A pré-visualização do acesso está completa. Você pode visualizar as descobertas para acesso externo ao recurso.
- Failed- A criação da visualização prévia de acesso falhou.

Tipo: Sequência

Valores válidos: COMPLETED | CREATING | FAILED

Obrigatório: Sim

statusReason

Fornece mais detalhes sobre o status atual da visualização prévia de acesso.

Por exemplo, se a criação da visualização prévia de acesso falhar, um Failed status será retornado. Essa falha pode ser devido a um problema interno com a análise ou devido a uma configuração inválida do recurso.

Tipo: objeto [AccessPreviewStatusReason](#page-145-0)

Obrigatório: Não

### Consulte também

Para obter mais informações sobre como usar essa API em um dos AWS SDKs específicos de linguagem, consulte o seguinte:

- [AWS SDK for C++](https://docs.aws.amazon.com/goto/SdkForCpp/accessanalyzer-2019-11-01/AccessPreview)
- [AWS SDK for Go](https://docs.aws.amazon.com/goto/SdkForGoV1/accessanalyzer-2019-11-01/AccessPreview)
- [AWS SDK para Java V2](https://docs.aws.amazon.com/goto/SdkForJavaV2/accessanalyzer-2019-11-01/AccessPreview)
- [AWS SDK for Ruby V3](https://docs.aws.amazon.com/goto/SdkForRubyV3/accessanalyzer-2019-11-01/AccessPreview)

# <span id="page-141-0"></span>AccessPreviewFinding

Uma descoberta de visualização de acesso gerada pela visualização de acesso.

## Índice

changeType

Fornece contexto sobre como a descoberta de pré-visualização de acesso se compara ao acesso existente identificado no IAM Access Analyzer.

- New- A descoberta é para acesso recém-introduzido.
- Unchanged- A descoberta prévia é uma descoberta existente que permaneceria inalterada.
- Changed- A descoberta prévia é uma descoberta existente com uma alteração no status.

Por exemplo, uma Changed descoberta com status de visualização Resolved e status existente Active indica que a Active descoberta existente se tornaria Resolved resultado da alteração de permissões proposta.

Tipo: Sequência

Valores válidos: CHANGED | NEW | UNCHANGED

Obrigatório: Sim

### createdAt

A hora em que a descoberta de visualização prévia de acesso foi criada.

Tipo: Timestamp

Obrigatório: Sim

#### id

O ID da descoberta de visualização prévia de acesso. Essa ID identifica exclusivamente o elemento na lista de descobertas de visualização prévia de acesso e não está relacionada à ID da descoberta no Access Analyzer.

Tipo: String

Obrigatório: Sim

#### resourceOwnerAccount

O Conta da AWS ID que possui o recurso. Para a maioria dos AWS recursos, a conta proprietária é a conta na qual o recurso foi criado.

Tipo: String

Obrigatório: Sim

#### resourceType

O tipo do recurso que pode ser acessado na descoberta.

Tipo: Sequência

```
Valores válidos: AWS::S3::Bucket | AWS::IAM::Role | AWS::SQS::Queue | 
AWS::Lambda::Function | AWS::Lambda::LayerVersion | AWS::KMS::Key 
| AWS::SecretsManager::Secret | AWS::EFS::FileSystem | 
AWS::EC2::Snapshot | AWS::ECR::Repository | AWS::RDS::DBSnapshot 
| AWS::RDS::DBClusterSnapshot | AWS::SNS::Topic | 
AWS::S3Express::DirectoryBucket
```
Obrigatório: Sim

#### status

O status de visualização da descoberta. Esse é o status da descoberta após a implantação das permissões. Por exemplo, uma Changed descoberta com status de visualização Resolved e status existente Active indica que a Active descoberta existente se tornaria Resolved resultado da alteração de permissões proposta.

Tipo: Sequência

Valores válidos: ACTIVE | ARCHIVED | RESOLVED

Obrigatório: Sim

### action

A ação na declaração de política analisada que um diretor externo tem permissão para realizar.

Tipo: Matriz de strings

Obrigatório: Não

#### condition

A condição na declaração de política analisada que resultou em uma descoberta.

Tipo: Mapa de string para string

Obrigatório: Não

#### error

Um erro.

Tipo: Sequência

Obrigatório: Não

### existingFindingId

O ID existente da descoberta no IAM Access Analyzer, fornecido somente para descobertas existentes.

Tipo: Sequência

Obrigatório: Não

### existingFindingStatus

O status existente da descoberta, fornecido somente para as descobertas existentes.

Tipo: Sequência

Valores válidos: ACTIVE | ARCHIVED | RESOLVED

Obrigatório: Não

#### isPublic

Indica se a política que gerou a descoberta permite o acesso público ao recurso.

Tipo: Booliano

Obrigatório: Não

principal

O principal externo que tem acesso a um recurso dentro da zona de confiança.
Tipo: Mapa de string para string

Obrigatório: Não

#### resource

O recurso ao qual um diretor externo tem acesso. Esse é o recurso associado à visualização prévia do acesso.

Tipo: Sequência

Obrigatório: Não

sources

As fontes da descoberta. Isso indica como o acesso que gerou a descoberta é concedido. Ele é preenchido para as descobertas do bucket do Amazon S3.

Tipo: matriz de objetos [FindingSource](#page-182-0)

Obrigatório: Não

## Consulte também

- [AWS SDK for C++](https://docs.aws.amazon.com/goto/SdkForCpp/accessanalyzer-2019-11-01/AccessPreviewFinding)
- [AWS SDK for Go](https://docs.aws.amazon.com/goto/SdkForGoV1/accessanalyzer-2019-11-01/AccessPreviewFinding)
- [AWS SDK para Java V2](https://docs.aws.amazon.com/goto/SdkForJavaV2/accessanalyzer-2019-11-01/AccessPreviewFinding)
- [AWS SDK for Ruby V3](https://docs.aws.amazon.com/goto/SdkForRubyV3/accessanalyzer-2019-11-01/AccessPreviewFinding)

# <span id="page-145-0"></span>AccessPreviewStatusReason

Fornece mais detalhes sobre o status atual da visualização prévia de acesso. Por exemplo, se a criação da visualização prévia de acesso falhar, um Failed status será retornado. Essa falha pode ser devido a um problema interno com a análise ou devido a uma configuração inválida do recurso proposto.

# Índice

### code

O código do motivo do status atual da visualização prévia de acesso.

Tipo: Sequência

Valores válidos: INTERNAL\_ERROR | INVALID\_CONFIGURATION

Obrigatório: Sim

# Consulte também

- [AWS SDK for C++](https://docs.aws.amazon.com/goto/SdkForCpp/accessanalyzer-2019-11-01/AccessPreviewStatusReason)
- [AWS SDK for Go](https://docs.aws.amazon.com/goto/SdkForGoV1/accessanalyzer-2019-11-01/AccessPreviewStatusReason)
- [AWS SDK para Java V2](https://docs.aws.amazon.com/goto/SdkForJavaV2/accessanalyzer-2019-11-01/AccessPreviewStatusReason)
- [AWS SDK for Ruby V3](https://docs.aws.amazon.com/goto/SdkForRubyV3/accessanalyzer-2019-11-01/AccessPreviewStatusReason)

# AccessPreviewSummary

Contém um resumo das informações sobre uma visualização prévia do acesso.

# Índice

### analyzerArn

O ARN do analisador usado para gerar a visualização prévia do acesso.

Tipo: string

Padrão: [^:]\*:[^:]\*:[^:]\*:[^:]\*:[^:]\*:analyzer/.{1,255}

Obrigatório: Sim

### createdAt

A hora em que a visualização prévia de acesso foi criada.

Tipo: Timestamp

Obrigatório: Sim

#### id

O ID exclusivo para a visualização prévia de acesso.

Tipo: string

Padrão: [a-f0-9]{8}-[a-f0-9]{4}-[a-f0-9]{4}-[a-f0-9]{4}-[a-f0-9]{12}

Obrigatório: Sim

#### status

O status da visualização prévia de acesso.

- Creating- A criação da pré-visualização de acesso está em andamento.
- Completed- A visualização prévia do acesso está completa e visualiza as descobertas para acesso externo ao recurso.
- Failed- A criação da visualização prévia de acesso falhou.

#### Tipo: Sequência

Valores válidos: COMPLETED | CREATING | FAILED

Obrigatório: Sim

statusReason

Fornece mais detalhes sobre o status atual da visualização prévia de acesso. Por exemplo, se a criação da visualização prévia de acesso falhar, um Failed status será retornado. Essa falha pode ser devido a um problema interno com a análise ou devido a uma configuração inválida do recurso proposto.

Tipo: objeto [AccessPreviewStatusReason](#page-145-0)

Obrigatório: Não

# Consulte também

- [AWS SDK for C++](https://docs.aws.amazon.com/goto/SdkForCpp/accessanalyzer-2019-11-01/AccessPreviewSummary)
- [AWS SDK for Go](https://docs.aws.amazon.com/goto/SdkForGoV1/accessanalyzer-2019-11-01/AccessPreviewSummary)
- [AWS SDK para Java V2](https://docs.aws.amazon.com/goto/SdkForJavaV2/accessanalyzer-2019-11-01/AccessPreviewSummary)
- [AWS SDK for Ruby V3](https://docs.aws.amazon.com/goto/SdkForRubyV3/accessanalyzer-2019-11-01/AccessPreviewSummary)

# **AclGrantee**

Você especifica cada beneficiário como um par de tipo-valor usando um desses tipos. Você pode especificar somente um tipo de beneficiário. Para obter mais informações, consulte [PutBucketAcl.](https://docs.aws.amazon.com/AmazonS3/latest/API/API_PutBucketAcl.html)

# Índice

## **A** Important

Esse tipo de dados é UNION, portanto, somente um dos membros a seguir pode ser especificado quando usado ou retornado.

### id

O valor especificado é o ID de usuário canônico de um. Conta da AWS

Tipo: Sequência

Obrigatório: Não

#### uri

Usado para conceder permissões a um grupo predefinido.

Tipo: Sequência

Obrigatório: Não

# Consulte também

- [AWS SDK for C++](https://docs.aws.amazon.com/goto/SdkForCpp/accessanalyzer-2019-11-01/AclGrantee)
- [AWS SDK for Go](https://docs.aws.amazon.com/goto/SdkForGoV1/accessanalyzer-2019-11-01/AclGrantee)
- [AWS SDK para Java V2](https://docs.aws.amazon.com/goto/SdkForJavaV2/accessanalyzer-2019-11-01/AclGrantee)
- [AWS SDK for Ruby V3](https://docs.aws.amazon.com/goto/SdkForRubyV3/accessanalyzer-2019-11-01/AclGrantee)

# AnalyzedResource

Contém detalhes sobre o recurso analisado.

# Índice

### analyzedAt

O momento em que o recurso foi analisado.

Tipo: Timestamp

Obrigatório: Sim

### createdAt

A hora em que a descoberta foi criada.

Tipo: Timestamp

Obrigatório: Sim

### isPublic

Indica se a política que gerou a descoberta concede acesso público ao recurso.

Tipo: Booliano

Obrigatório: Sim

#### resourceArn

O ARN do recurso que foi analisado.

Tipo: string

Padrão: arn:[^:]\*:[^:]\*:[^:]\*:[^:]\*:.\*

Obrigatório: Sim

### resourceOwnerAccount

O Conta da AWS ID que possui o recurso.

Tipo: String

Obrigatório: Sim

#### resourceType

O tipo do recurso que foi analisado.

Tipo: Sequência

```
Valores válidos: AWS::S3::Bucket | AWS::IAM::Role | AWS::SQS::Queue | 
AWS::Lambda::Function | AWS::Lambda::LayerVersion | AWS::KMS::Key 
| AWS::SecretsManager::Secret | AWS::EFS::FileSystem | 
AWS::EC2::Snapshot | AWS::ECR::Repository | AWS::RDS::DBSnapshot 
| AWS::RDS::DBClusterSnapshot | AWS::SNS::Topic | 
AWS::S3Express::DirectoryBucket
```
Obrigatório: Sim

#### updatedAt

A hora em que a descoberta foi atualizada.

Tipo: Timestamp

Obrigatório: Sim

#### actions

As ações que um diretor externo tem permissão para usar pela política que gerou a descoberta.

Tipo: Matriz de strings

Obrigatório: Não

#### error

Uma mensagem de erro.

Tipo: Sequência

Obrigatório: Não

### sharedVia

Indica como o acesso que gerou a descoberta é concedido. Isso é preenchido para as descobertas do bucket do Amazon S3.

Tipo: Matriz de strings

Obrigatório: Não

### status

O status atual da descoberta gerada a partir do recurso analisado.

Tipo: Sequência

Valores válidos: ACTIVE | ARCHIVED | RESOLVED

Obrigatório: Não

## Consulte também

- [AWS SDK for C++](https://docs.aws.amazon.com/goto/SdkForCpp/accessanalyzer-2019-11-01/AnalyzedResource)
- [AWS SDK for Go](https://docs.aws.amazon.com/goto/SdkForGoV1/accessanalyzer-2019-11-01/AnalyzedResource)
- [AWS SDK para Java V2](https://docs.aws.amazon.com/goto/SdkForJavaV2/accessanalyzer-2019-11-01/AnalyzedResource)
- [AWS SDK for Ruby V3](https://docs.aws.amazon.com/goto/SdkForRubyV3/accessanalyzer-2019-11-01/AnalyzedResource)

# AnalyzedResourceSummary

Contém o ARN do recurso analisado.

# Índice

resourceArn

O ARN do recurso analisado.

Tipo: string

Padrão: arn:[^:]\*:[^:]\*:[^:]\*:[^:]\*:.\*

Obrigatório: Sim

resourceOwnerAccount

O Conta da AWS ID que possui o recurso.

Tipo: String

Obrigatório: Sim

resourceType

O tipo de recurso que foi analisado.

Tipo: Sequência

```
Valores válidos: AWS::S3::Bucket | AWS::IAM::Role | AWS::SQS::Queue | 
AWS::Lambda::Function | AWS::Lambda::LayerVersion | AWS::KMS::Key 
| AWS::SecretsManager::Secret | AWS::EFS::FileSystem | 
AWS::EC2::Snapshot | AWS::ECR::Repository | AWS::RDS::DBSnapshot 
| AWS::RDS::DBClusterSnapshot | AWS::SNS::Topic | 
AWS::S3Express::DirectoryBucket
```
Obrigatório: Sim

## Consulte também

- [AWS SDK for C++](https://docs.aws.amazon.com/goto/SdkForCpp/accessanalyzer-2019-11-01/AnalyzedResourceSummary)
- [AWS SDK for Go](https://docs.aws.amazon.com/goto/SdkForGoV1/accessanalyzer-2019-11-01/AnalyzedResourceSummary)
- [AWS SDK para Java V2](https://docs.aws.amazon.com/goto/SdkForJavaV2/accessanalyzer-2019-11-01/AnalyzedResourceSummary)
- [AWS SDK for Ruby V3](https://docs.aws.amazon.com/goto/SdkForRubyV3/accessanalyzer-2019-11-01/AnalyzedResourceSummary)

# <span id="page-154-0"></span>AnalyzerConfiguration

Contém informações sobre a configuração de um analisador de acesso não utilizado para uma AWS organização ou conta.

# Índice

## **A** Important

Esse tipo de dados é UNION, portanto, somente um dos membros a seguir pode ser especificado quando usado ou retornado.

### unusedAccess

Especifica a configuração de um analisador de acesso não utilizado para uma AWS organização ou conta. Os analisadores de acesso externo não oferecem suporte a nenhuma configuração.

Tipo: objeto [UnusedAccessConfiguration](#page-244-0)

Obrigatório: Não

## Consulte também

- [AWS SDK for C++](https://docs.aws.amazon.com/goto/SdkForCpp/accessanalyzer-2019-11-01/AnalyzerConfiguration)
- [AWS SDK for Go](https://docs.aws.amazon.com/goto/SdkForGoV1/accessanalyzer-2019-11-01/AnalyzerConfiguration)
- [AWS SDK para Java V2](https://docs.aws.amazon.com/goto/SdkForJavaV2/accessanalyzer-2019-11-01/AnalyzerConfiguration)
- [AWS SDK for Ruby V3](https://docs.aws.amazon.com/goto/SdkForRubyV3/accessanalyzer-2019-11-01/AnalyzerConfiguration)

# AnalyzerSummary

Contém informações sobre o analisador.

# Índice

### arn

O ARN do analisador.

Tipo: string

Padrão: [^:]\*:[^:]\*:[^:]\*:[^:]\*:[^:]\*:analyzer/.{1,255}

Obrigatório: Sim

#### createdAt

Um registro de data e hora para a hora em que o analisador foi criado.

Tipo: Timestamp

Obrigatório: Sim

#### name

O nome do analisador.

Tipo: Sequência

Restrições de Tamanho: Tamanho Mínimo 1. Tamanho máximo de 255.

Padrão: [A-Za-z][A-Za-z0-9\_.-]\*

Obrigatório: Sim

#### status

O status do analisador. Um Active analisador monitora com sucesso os recursos suportados e gera novas descobertas. O analisador ocorre Disabled quando uma ação do usuário, como remover o acesso confiável para AWS Identity and Access Management Access Analyzer deAWS Organizations, faz com que o analisador pare de gerar novas descobertas. O status é Creating quando a criação do analisador está em andamento e Failed quando a criação do analisador falhou.

Tipo: Sequência

Valores válidos: ACTIVE | CREATING | DISABLED | FAILED

Obrigatório: Sim

#### type

O tipo de analisador, que corresponde à zona de confiança escolhida para o analisador.

Tipo: Sequência

Valores válidos: ACCOUNT | ORGANIZATION | ACCOUNT\_UNUSED\_ACCESS | ORGANIZATION\_UNUSED\_ACCESS

Obrigatório: Sim

configuration

Especifica se o analisador é um analisador de acesso externo ou não utilizado.

Tipo: objeto [AnalyzerConfiguration](#page-154-0)

Nota: Este objeto é uma União. Somente um membro desse objeto pode ser especificado ou retornado.

Obrigatório: Não

lastResourceAnalyzed

O recurso que foi analisado mais recentemente pelo analisador.

Tipo: Sequência

Obrigatório: Não

lastResourceAnalyzedAt

O momento em que o recurso analisado mais recentemente foi analisado.

Tipo: Timestamp

Obrigatório: Não

#### statusReason

statusReasonFornece mais detalhes sobre o status atual do analisador. Por exemplo, se a criação do analisador falhar, um Failed status será retornado. Para um analisador com

organização como tipo, essa falha pode ser devido a um problema na criação das funções vinculadas ao serviço exigidas nas contas dos membros da organização. AWS

Tipo: objeto [StatusReason](#page-238-0)

Obrigatório: Não

### tags

As etiquetas adicionadas ao analisador.

Tipo: Mapa de string para string

Obrigatório: Não

## Consulte também

- [AWS SDK for C++](https://docs.aws.amazon.com/goto/SdkForCpp/accessanalyzer-2019-11-01/AnalyzerSummary)
- [AWS SDK for Go](https://docs.aws.amazon.com/goto/SdkForGoV1/accessanalyzer-2019-11-01/AnalyzerSummary)
- [AWS SDK para Java V2](https://docs.aws.amazon.com/goto/SdkForJavaV2/accessanalyzer-2019-11-01/AnalyzerSummary)
- [AWS SDK for Ruby V3](https://docs.aws.amazon.com/goto/SdkForRubyV3/accessanalyzer-2019-11-01/AnalyzerSummary)

# ArchiveRuleSummary

Contém informações sobre uma regra de arquivamento.

# Índice

### createdAt

A hora em que a regra de arquivamento foi criada.

Tipo: Timestamp

Obrigatório: Sim

#### filter

Um filtro usado para definir a regra de arquivamento.

Tipo: String para mapa de [Criterion](#page-167-0) objetos

Obrigatório: Sim

### ruleName

O nome da regra de arquivamento.

Tipo: Sequência

Restrições de Tamanho: Tamanho Mínimo 1. Tamanho máximo de 255.

Padrão: [A-Za-z][A-Za-z0-9\_.-]\*

Obrigatório: Sim

updatedAt

A hora em que a regra de arquivamento foi atualizada pela última vez.

Tipo: Timestamp

Obrigatório: Sim

## Consulte também

- [AWS SDK for C++](https://docs.aws.amazon.com/goto/SdkForCpp/accessanalyzer-2019-11-01/ArchiveRuleSummary)
- [AWS SDK for Go](https://docs.aws.amazon.com/goto/SdkForGoV1/accessanalyzer-2019-11-01/ArchiveRuleSummary)
- [AWS SDK para Java V2](https://docs.aws.amazon.com/goto/SdkForJavaV2/accessanalyzer-2019-11-01/ArchiveRuleSummary)
- [AWS SDK for Ruby V3](https://docs.aws.amazon.com/goto/SdkForRubyV3/accessanalyzer-2019-11-01/ArchiveRuleSummary)

# **CloudTrailDetails**

Contém informações sobre o CloudTrail acesso.

# Índice

## accessRole

O ARN da função de serviço que o IAM Access Analyzer usa para acessar sua CloudTrail trilha e as informações do último acesso do serviço.

Tipo: string

Padrão: arn:[^:]\*:iam::[^:]\*:role/.{1,576}

Obrigatório: Sim

## startTime

O início do intervalo de tempo durante o qual o IAM Access Analyzer analisa seus CloudTrail eventos. Eventos com um carimbo de data/hora antes dessa hora não são considerados como geradores de uma política.

Tipo: Timestamp

Obrigatório: Sim

### trails

Um Trail objeto que contém configurações para uma trilha.

Tipo: matriz de objetos [Trail](#page-240-0)

Obrigatório: Sim

## endTime

O final do intervalo de tempo durante o qual o IAM Access Analyzer analisa seus CloudTrail eventos. Eventos com um carimbo de data/hora após esse horário não são considerados como geradores de uma política. Se isso não estiver incluído na solicitação, o valor padrão será a hora atual.

Tipo: Timestamp

Obrigatório: Não

# Consulte também

- [AWS SDK for C++](https://docs.aws.amazon.com/goto/SdkForCpp/accessanalyzer-2019-11-01/CloudTrailDetails)
- [AWS SDK for Go](https://docs.aws.amazon.com/goto/SdkForGoV1/accessanalyzer-2019-11-01/CloudTrailDetails)
- [AWS SDK para Java V2](https://docs.aws.amazon.com/goto/SdkForJavaV2/accessanalyzer-2019-11-01/CloudTrailDetails)
- [AWS SDK for Ruby V3](https://docs.aws.amazon.com/goto/SdkForRubyV3/accessanalyzer-2019-11-01/CloudTrailDetails)

# **CloudTrailProperties**

Contém informações sobre o CloudTrail acesso.

# Índice

## endTime

O final do intervalo de tempo durante o qual o IAM Access Analyzer analisa seus CloudTrail eventos. Eventos com um carimbo de data/hora após esse horário não são considerados como geradores de uma política. Se isso não estiver incluído na solicitação, o valor padrão será a hora atual.

Tipo: Timestamp

Obrigatório: Sim

### startTime

O início do intervalo de tempo durante o qual o IAM Access Analyzer analisa seus CloudTrail eventos. Eventos com um carimbo de data/hora antes dessa hora não são considerados como geradores de uma política.

Tipo: Timestamp

Obrigatório: Sim

### trailProperties

Um TrailProperties objeto que contém configurações para propriedades da trilha.

Tipo: matriz de objetos [TrailProperties](#page-242-0)

Obrigatório: Sim

## Consulte também

- [AWS SDK for C++](https://docs.aws.amazon.com/goto/SdkForCpp/accessanalyzer-2019-11-01/CloudTrailProperties)
- [AWS SDK for Go](https://docs.aws.amazon.com/goto/SdkForGoV1/accessanalyzer-2019-11-01/CloudTrailProperties)
- [AWS SDK para Java V2](https://docs.aws.amazon.com/goto/SdkForJavaV2/accessanalyzer-2019-11-01/CloudTrailProperties)
- [AWS SDK for Ruby V3](https://docs.aws.amazon.com/goto/SdkForRubyV3/accessanalyzer-2019-11-01/CloudTrailProperties)

# **Configuration**

Estruturas de configuração de controle de acesso para seu recurso. Você especifica a configuração como um par de tipo-valor. Você pode especificar somente um tipo de configuração de controle de acesso.

# Índice

## **A** Important

Esse tipo de dados é UNION, portanto, somente um dos membros a seguir pode ser especificado quando usado ou retornado.

### ebsSnapshot

A configuração do controle de acesso é para um snapshot de volume do Amazon EBS.

Tipo: objeto [EbsSnapshotConfiguration](#page-169-0)

Obrigatório: Não

ecrRepository

A configuração de controle de acesso é para um repositório Amazon ECR.

Tipo: objeto [EcrRepositoryConfiguration](#page-171-0)

Obrigatório: Não

### efsFileSystem

A configuração de controle de acesso é para um sistema de arquivos Amazon EFS.

Tipo: objeto [EfsFileSystemConfiguration](#page-172-0)

Obrigatório: Não

#### iamRole

A configuração do controle de acesso é para uma função do IAM.

Tipo: objeto [IamRoleConfiguration](#page-195-0)

Obrigatório: Não

#### kmsKey

A configuração do controle de acesso é para uma chave KMS.

Tipo: objeto [KmsKeyConfiguration](#page-205-0)

Obrigatório: Não

rdsDbClusterSnapshot

A configuração de controle de acesso é para um snapshot de cluster de banco de dados do Amazon RDS.

Tipo: objeto [RdsDbClusterSnapshotConfiguration](#page-218-0)

Obrigatório: Não

rdsDbSnapshot

A configuração do controle de acesso é para um DB snapshot do Amazon RDS.

Tipo: objeto [RdsDbSnapshotConfiguration](#page-222-0)

Obrigatório: Não

s3Bucket

A configuração do controle de acesso é para um bucket do Amazon S3.

Tipo: objeto [S3BucketConfiguration](#page-228-0)

Obrigatório: Não

s3ExpressDirectoryBucket

A configuração do controle de acesso é para um bucket de diretório do Amazon S3.

Tipo: objeto [S3ExpressDirectoryBucketConfiguration](#page-230-0)

Obrigatório: Não

secretsManagerSecret

A configuração do controle de acesso é para um segredo do Secrets Manager.

Tipo: objeto [SecretsManagerSecretConfiguration](#page-232-0)

Obrigatório: Não

snsTopic

A configuração do controle de acesso é para um tópico do Amazon SNS

Tipo: objeto [SnsTopicConfiguration](#page-234-0)

Obrigatório: Não

### sqsQueue

A configuração do controle de acesso é para uma fila do Amazon SQS.

Tipo: objeto [SqsQueueConfiguration](#page-237-0)

Obrigatório: Não

## Consulte também

- [AWS SDK for C++](https://docs.aws.amazon.com/goto/SdkForCpp/accessanalyzer-2019-11-01/Configuration)
- [AWS SDK for Go](https://docs.aws.amazon.com/goto/SdkForGoV1/accessanalyzer-2019-11-01/Configuration)
- [AWS SDK para Java V2](https://docs.aws.amazon.com/goto/SdkForJavaV2/accessanalyzer-2019-11-01/Configuration)
- [AWS SDK for Ruby V3](https://docs.aws.amazon.com/goto/SdkForRubyV3/accessanalyzer-2019-11-01/Configuration)

# <span id="page-167-0"></span>**Criterion**

Os critérios a serem usados no filtro que define a regra de arquivamento. Para obter mais informações sobre as chaves de filtro disponíveis, consulte [Chaves de filtro do IAM Access Analyzer](https://docs.aws.amazon.com/IAM/latest/UserGuide/access-analyzer-reference-filter-keys.html).

# Índice

### contains

Um operador "contém" correspondente ao filtro usado para criar a regra.

Tipo: Matriz de strings

Membros da matriz: número mínimo de 1 item. Número máximo de 20 itens.

Obrigatório: Não

### eq

Um operador "igual" correspondente ao filtro usado para criar a regra.

Tipo: Matriz de strings

Membros da matriz: número mínimo de 1 item. Número máximo de 20 itens.

Obrigatório: Não

### exists

Um operador "existe" correspondente ao filtro usado para criar a regra.

Tipo: Booliano

Obrigatório: Não

### neq

Um operador "não é igual" correspondente ao filtro usado para criar a regra.

Tipo: Matriz de strings

Membros da matriz: número mínimo de 1 item. Número máximo de 20 itens.

Obrigatório: Não

# Consulte também

- [AWS SDK for C++](https://docs.aws.amazon.com/goto/SdkForCpp/accessanalyzer-2019-11-01/Criterion)
- [AWS SDK for Go](https://docs.aws.amazon.com/goto/SdkForGoV1/accessanalyzer-2019-11-01/Criterion)
- [AWS SDK para Java V2](https://docs.aws.amazon.com/goto/SdkForJavaV2/accessanalyzer-2019-11-01/Criterion)
- [AWS SDK for Ruby V3](https://docs.aws.amazon.com/goto/SdkForRubyV3/accessanalyzer-2019-11-01/Criterion)

# <span id="page-169-0"></span>**EbsSnapshotConfiguration**

A configuração de controle de acesso proposta para um snapshot de volume do Amazon EBS. Você pode propor uma configuração para um novo snapshot de volume do Amazon EBS ou um snapshot de volume do Amazon EBS de sua propriedade especificando os IDs de usuário, os grupos e a chave de criptografia opcional. AWS KMS Para obter mais informações, consulte [ModifySnapshotAttribute.](https://docs.aws.amazon.com/AWSEC2/latest/APIReference/API_ModifySnapshotAttribute.html)

# Índice

### groups

Os grupos que têm acesso ao snapshot de volume do Amazon EBS. Se o valor all for especificado, o snapshot do volume do Amazon EBS será público.

- Se a configuração for para um snapshot de volume existente do Amazon EBS e você não especificargroups, a visualização prévia do acesso usará o compartilhado existente groups para o snapshot.
- Se a visualização prévia do acesso for para um novo recurso e você não especificar ogroups, a visualização prévia do acesso considerará o instantâneo sem nenhumgroups.
- Para propor a exclusão de um compartilhamento existentegroups, você pode especificar uma lista vazia paragroups.

Tipo: Matriz de strings

Obrigatório: Não

### kmsKeyId

O identificador de chave KMS para um snapshot de volume criptografado do Amazon EBS. O identificador de chave do KMS é o ARN da chave, o ID da chave, o ARN do alias ou o nome do alias da chave do KMS.

- Se a configuração for para um snapshot de volume existente do Amazon EBS e você não especificar ou especificar uma string vaziakmsKeyId, a visualização prévia do acesso usará a existente kmsKeyId do snapshot.
- Se a visualização prévia do acesso for para um novo recurso e você não especificar okmsKeyId, a visualização do acesso considerará o instantâneo como não criptografado.

Tipo: Sequência

Obrigatório: Não

userIds

Os IDs dos Contas da AWS que têm acesso ao snapshot de volume do Amazon EBS.

- Se a configuração for para um snapshot de volume existente do Amazon EBS e você não especificaruserIds, a visualização prévia do acesso usará o compartilhado existente userIds para o snapshot.
- Se a visualização prévia do acesso for para um novo recurso e você não especificar ouserIds, a visualização prévia do acesso considerará o instantâneo sem nenhumuserIds.
- Para propor a exclusão de um compartilhamento existenteaccountIds, você pode especificar uma lista vazia parauserIds.

Tipo: Matriz de strings

Obrigatório: Não

## Consulte também

- [AWS SDK for C++](https://docs.aws.amazon.com/goto/SdkForCpp/accessanalyzer-2019-11-01/EbsSnapshotConfiguration)
- [AWS SDK for Go](https://docs.aws.amazon.com/goto/SdkForGoV1/accessanalyzer-2019-11-01/EbsSnapshotConfiguration)
- [AWS SDK para Java V2](https://docs.aws.amazon.com/goto/SdkForJavaV2/accessanalyzer-2019-11-01/EbsSnapshotConfiguration)
- [AWS SDK for Ruby V3](https://docs.aws.amazon.com/goto/SdkForRubyV3/accessanalyzer-2019-11-01/EbsSnapshotConfiguration)

# <span id="page-171-0"></span>**EcrRepositoryConfiguration**

A configuração de controle de acesso proposta para um repositório Amazon ECR. Você pode propor uma configuração para um novo repositório Amazon ECR ou um repositório Amazon ECR existente de sua propriedade especificando a política do Amazon ECR. Para obter mais informações, consulte [Repositório.](https://docs.aws.amazon.com/AmazonECR/latest/APIReference/API_Repository.html)

- Se a configuração for para um repositório Amazon ECR existente e você não especificar a política do Amazon ECR, a prévia de acesso usará a política existente do Amazon ECR para o repositório.
- Se a visualização prévia de acesso for para um novo recurso e você não especificar a política, a visualização prévia de acesso pressupõe um repositório Amazon ECR sem uma política.
- Para propor a exclusão de uma política de repositório existente do Amazon ECR, você pode especificar uma string vazia para a política do Amazon ECR.

# Índice

## repositoryPolicy

O texto da política do repositório JSON a ser aplicado ao repositório Amazon ECR. Para obter mais informações, consulte [exemplos de políticas de repositórios privados](https://docs.aws.amazon.com/AmazonECR/latest/userguide/repository-policy-examples.html) no Guia do usuário do Amazon ECR.

Tipo: Sequência

Obrigatório: Não

# Consulte também

- [AWS SDK for C++](https://docs.aws.amazon.com/goto/SdkForCpp/accessanalyzer-2019-11-01/EcrRepositoryConfiguration)
- [AWS SDK for Go](https://docs.aws.amazon.com/goto/SdkForGoV1/accessanalyzer-2019-11-01/EcrRepositoryConfiguration)
- [AWS SDK para Java V2](https://docs.aws.amazon.com/goto/SdkForJavaV2/accessanalyzer-2019-11-01/EcrRepositoryConfiguration)
- [AWS SDK for Ruby V3](https://docs.aws.amazon.com/goto/SdkForRubyV3/accessanalyzer-2019-11-01/EcrRepositoryConfiguration)

# <span id="page-172-0"></span>**EfsFileSystemConfiguration**

A configuração de controle de acesso proposta para um sistema de arquivos Amazon EFS. Você pode propor uma configuração para um novo sistema de arquivos Amazon EFS ou um sistema de arquivos Amazon EFS existente de sua propriedade especificando a política do Amazon EFS. Para obter mais informações, consulte [Uso de sistemas de arquivos no Amazon EFS.](https://docs.aws.amazon.com/efs/latest/ug/using-fs.html)

- Se a configuração for para um sistema de arquivos Amazon EFS existente e você não especificar a política do Amazon EFS, a prévia de acesso usará a política existente do Amazon EFS para o sistema de arquivos.
- Se a visualização prévia de acesso for para um novo recurso e você não especificar a política, a visualização prévia do acesso pressupõe um sistema de arquivos Amazon EFS sem uma política.
- Para propor a exclusão de uma política existente do sistema de arquivos do Amazon EFS, você pode especificar uma string vazia para a política do Amazon EFS.

# Índice

**fileSystemPolicy** 

A definição da política JSON a ser aplicada ao sistema de arquivos Amazon EFS. Para obter mais informações sobre os elementos que compõem uma política de sistema de arquivos, consulte Políticas [baseadas em recursos do Amazon EFS.](https://docs.aws.amazon.com/efs/latest/ug/access-control-overview.html#access-control-manage-access-intro-resource-policies)

Tipo: Sequência

Obrigatório: Não

# Consulte também

- [AWS SDK for C++](https://docs.aws.amazon.com/goto/SdkForCpp/accessanalyzer-2019-11-01/EfsFileSystemConfiguration)
- [AWS SDK for Go](https://docs.aws.amazon.com/goto/SdkForGoV1/accessanalyzer-2019-11-01/EfsFileSystemConfiguration)
- [AWS SDK para Java V2](https://docs.aws.amazon.com/goto/SdkForJavaV2/accessanalyzer-2019-11-01/EfsFileSystemConfiguration)
- [AWS SDK for Ruby V3](https://docs.aws.amazon.com/goto/SdkForRubyV3/accessanalyzer-2019-11-01/EfsFileSystemConfiguration)

# ExternalAccessDetails

Contém informações sobre uma descoberta de acesso externo.

# Índice

### condition

A condição na declaração de política analisada que resultou em uma descoberta de acesso externo.

Tipo: Mapa de string para string

Obrigatório: Sim

### action

A ação na declaração de política analisada que um diretor externo tem permissão para usar.

Tipo: Matriz de strings

Obrigatório: Não

### isPublic

Especifica se a descoberta de acesso externo é pública.

Tipo: Booliano

Obrigatório: Não

#### principal

O principal externo que tem acesso a um recurso dentro da zona de confiança.

Tipo: Mapa de string para string

Obrigatório: Não

#### sources

As fontes da descoberta de acesso externo. Isso indica como o acesso que gerou a descoberta é concedido. Ele é preenchido para as descobertas do bucket do Amazon S3.

Tipo: matriz de objetos [FindingSource](#page-182-0)

Obrigatório: Não

# Consulte também

- [AWS SDK for C++](https://docs.aws.amazon.com/goto/SdkForCpp/accessanalyzer-2019-11-01/ExternalAccessDetails)
- [AWS SDK for Go](https://docs.aws.amazon.com/goto/SdkForGoV1/accessanalyzer-2019-11-01/ExternalAccessDetails)
- [AWS SDK para Java V2](https://docs.aws.amazon.com/goto/SdkForJavaV2/accessanalyzer-2019-11-01/ExternalAccessDetails)
- [AWS SDK for Ruby V3](https://docs.aws.amazon.com/goto/SdkForRubyV3/accessanalyzer-2019-11-01/ExternalAccessDetails)

# Finding

Contém informações sobre uma descoberta.

# Índice

## analyzedAt

O momento em que o recurso foi analisado.

Tipo: Timestamp

Obrigatório: Sim

## condition

A condição na declaração de política analisada que resultou em uma descoberta.

Tipo: Mapa de string para string

Obrigatório: Sim

## createdAt

A hora em que a descoberta foi gerada.

Tipo: Timestamp

Obrigatório: Sim

### id

O ID da descoberta.

Tipo: String

Obrigatório: Sim

### resourceOwnerAccount

O Conta da AWS ID que possui o recurso.

Tipo: String

Obrigatório: Sim

#### resourceType

O tipo do recurso identificado na descoberta.

Tipo: Sequência

```
Valores válidos: AWS::S3::Bucket | AWS::IAM::Role | AWS::SQS::Queue | 
AWS::Lambda::Function | AWS::Lambda::LayerVersion | AWS::KMS::Key 
| AWS::SecretsManager::Secret | AWS::EFS::FileSystem | 
AWS::EC2::Snapshot | AWS::ECR::Repository | AWS::RDS::DBSnapshot 
| AWS::RDS::DBClusterSnapshot | AWS::SNS::Topic | 
AWS::S3Express::DirectoryBucket
```
Obrigatório: Sim

#### status

O status atual da descoberta.

Tipo: Sequência

Valores válidos: ACTIVE | ARCHIVED | RESOLVED

Obrigatório: Sim

### updatedAt

A hora em que a descoberta foi atualizada.

Tipo: Timestamp

Obrigatório: Sim

#### action

A ação na declaração de política analisada que um diretor externo tem permissão para usar.

Tipo: Matriz de strings

Obrigatório: Não

#### error

Um erro.

Tipo: Sequência

#### Obrigatório: Não

### isPublic

Indica se a política que gerou a descoberta permite o acesso público ao recurso.

Tipo: Booliano

Obrigatório: Não

#### principal

O principal externo que tem acesso a um recurso dentro da zona de confiança.

Tipo: Mapa de string para string

Obrigatório: Não

#### resource

O recurso ao qual um diretor externo tem acesso.

Tipo: Sequência

Obrigatório: Não

#### sources

As fontes da descoberta. Isso indica como o acesso que gerou a descoberta é concedido. Ele é preenchido para as descobertas do bucket do Amazon S3.

Tipo: matriz de objetos [FindingSource](#page-182-0)

Obrigatório: Não

## Consulte também

- [AWS SDK for C++](https://docs.aws.amazon.com/goto/SdkForCpp/accessanalyzer-2019-11-01/Finding)
- [AWS SDK for Go](https://docs.aws.amazon.com/goto/SdkForGoV1/accessanalyzer-2019-11-01/Finding)
- [AWS SDK para Java V2](https://docs.aws.amazon.com/goto/SdkForJavaV2/accessanalyzer-2019-11-01/Finding)
- [AWS SDK for Ruby V3](https://docs.aws.amazon.com/goto/SdkForRubyV3/accessanalyzer-2019-11-01/Finding)
# **FindingDetails**

Contém informações sobre um acesso externo ou uma descoberta de acesso não utilizada. Somente um parâmetro pode ser usado em um FindingDetails objeto.

## Índice

#### **A** Important

Esse tipo de dados é UNION, portanto, somente um dos membros a seguir pode ser especificado quando usado ou retornado.

#### externalAccessDetails

Os detalhes da descoberta de um analisador de acesso externo.

Tipo: objeto [ExternalAccessDetails](#page-174-0)

Obrigatório: Não

unusedIamRoleDetails

Os detalhes de uma descoberta de analisador de acesso não utilizada com um tipo de descoberta de função do IAM não usado.

Tipo: objeto [UnusedIamRoleDetails](#page-246-0)

Obrigatório: Não

unusedIamUserAccessKeyDetails

Os detalhes de uma descoberta de analisador de acesso não utilizada com um tipo de descoberta de chave de acesso de usuário do IAM não utilizada.

Tipo: objeto [UnusedIamUserAccessKeyDetails](#page-247-0)

Obrigatório: Não

unusedIamUserPasswordDetails

Os detalhes de uma descoberta não utilizada do analisador de acesso com um tipo de descoberta de senha de usuário do IAM não utilizada.

Tipo: objeto [UnusedIamUserPasswordDetails](#page-248-0)

Obrigatório: Não

unusedPermissionDetails

Os detalhes de uma descoberta não utilizada do analisador de acesso com um tipo de descoberta de permissão não utilizada.

Tipo: objeto [UnusedPermissionDetails](#page-249-0)

Obrigatório: Não

### Consulte também

- [AWS SDK for C++](https://docs.aws.amazon.com/goto/SdkForCpp/accessanalyzer-2019-11-01/FindingDetails)
- [AWS SDK for Go](https://docs.aws.amazon.com/goto/SdkForGoV1/accessanalyzer-2019-11-01/FindingDetails)
- [AWS SDK para Java V2](https://docs.aws.amazon.com/goto/SdkForJavaV2/accessanalyzer-2019-11-01/FindingDetails)
- [AWS SDK for Ruby V3](https://docs.aws.amazon.com/goto/SdkForRubyV3/accessanalyzer-2019-11-01/FindingDetails)

# <span id="page-182-0"></span>**FindingSource**

A fonte da descoberta. Isso indica como o acesso que gerou a descoberta é concedido. Ele é preenchido para as descobertas do bucket do Amazon S3.

## Índice

#### type

Indica o tipo de acesso que gerou a descoberta.

Tipo: Sequência

```
Valores válidos: POLICY | BUCKET_ACL | S3_ACCESS_POINT | 
S3_ACCESS_POINT_ACCOUNT
```
Obrigatório: Sim

#### detail

Inclui detalhes sobre como o acesso que gerou a descoberta é concedido. Isso é preenchido para as descobertas do bucket do Amazon S3.

Tipo: objeto [FindingSourceDetail](#page-183-0)

Obrigatório: Não

### Consulte também

- [AWS SDK for C++](https://docs.aws.amazon.com/goto/SdkForCpp/accessanalyzer-2019-11-01/FindingSource)
- [AWS SDK for Go](https://docs.aws.amazon.com/goto/SdkForGoV1/accessanalyzer-2019-11-01/FindingSource)
- [AWS SDK para Java V2](https://docs.aws.amazon.com/goto/SdkForJavaV2/accessanalyzer-2019-11-01/FindingSource)
- [AWS SDK for Ruby V3](https://docs.aws.amazon.com/goto/SdkForRubyV3/accessanalyzer-2019-11-01/FindingSource)

# <span id="page-183-0"></span>**FindingSourceDetail**

Inclui detalhes sobre como o acesso que gerou a descoberta é concedido. Isso é preenchido para as descobertas do bucket do Amazon S3.

## Índice

accessPointAccount

A conta do ponto de acesso entre contas que gerou a descoberta.

Tipo: Sequência

Obrigatório: Não

#### accessPointArn

O ARN do ponto de acesso que gerou a descoberta. O formato do ARN depende se o ARN representa um ponto de acesso ou um ponto de acesso multirregional.

Tipo: Sequência

Obrigatório: Não

### Consulte também

- [AWS SDK for C++](https://docs.aws.amazon.com/goto/SdkForCpp/accessanalyzer-2019-11-01/FindingSourceDetail)
- [AWS SDK for Go](https://docs.aws.amazon.com/goto/SdkForGoV1/accessanalyzer-2019-11-01/FindingSourceDetail)
- [AWS SDK para Java V2](https://docs.aws.amazon.com/goto/SdkForJavaV2/accessanalyzer-2019-11-01/FindingSourceDetail)
- [AWS SDK for Ruby V3](https://docs.aws.amazon.com/goto/SdkForRubyV3/accessanalyzer-2019-11-01/FindingSourceDetail)

# FindingSummary

Contém informações sobre uma descoberta.

## Índice

#### analyzedAt

O momento em que a política baseada em recursos que gerou a descoberta foi analisada.

Tipo: Timestamp

Obrigatório: Sim

#### condition

A condição na declaração de política analisada que resultou em uma descoberta.

Tipo: Mapa de string para string

Obrigatório: Sim

#### createdAt

A hora em que a descoberta foi criada.

Tipo: Timestamp

Obrigatório: Sim

#### id

O ID da descoberta.

Tipo: String

Obrigatório: Sim

#### resourceOwnerAccount

O Conta da AWS ID que possui o recurso.

Tipo: String

Obrigatório: Sim

#### resourceType

O tipo do recurso ao qual o principal externo tem acesso.

Tipo: Sequência

```
Valores válidos: AWS::S3::Bucket | AWS::IAM::Role | AWS::SQS::Queue | 
AWS::Lambda::Function | AWS::Lambda::LayerVersion | AWS::KMS::Key 
| AWS::SecretsManager::Secret | AWS::EFS::FileSystem | 
AWS::EC2::Snapshot | AWS::ECR::Repository | AWS::RDS::DBSnapshot 
| AWS::RDS::DBClusterSnapshot | AWS::SNS::Topic | 
AWS::S3Express::DirectoryBucket
```
Obrigatório: Sim

#### status

O status da descoberta.

Tipo: Sequência

Valores válidos: ACTIVE | ARCHIVED | RESOLVED

Obrigatório: Sim

#### updatedAt

O momento em que a descoberta foi atualizada mais recentemente.

Tipo: Timestamp

Obrigatório: Sim

#### action

A ação na declaração de política analisada que um diretor externo tem permissão para usar.

Tipo: Matriz de strings

Obrigatório: Não

#### error

O erro que resultou em uma descoberta de erro.

Tipo: Sequência

#### Obrigatório: Não

#### isPublic

Indica se a descoberta relata um recurso que tem uma política que permite o acesso público.

Tipo: Booliano

Obrigatório: Não

#### principal

O principal externo que tem acesso a um recurso dentro da zona de confiança.

Tipo: Mapa de string para string

Obrigatório: Não

#### resource

O recurso ao qual o diretor externo tem acesso.

Tipo: Sequência

Obrigatório: Não

#### sources

As fontes da descoberta. Isso indica como o acesso que gerou a descoberta é concedido. Ele é preenchido para as descobertas do bucket do Amazon S3.

Tipo: matriz de objetos [FindingSource](#page-182-0)

Obrigatório: Não

### Consulte também

- [AWS SDK for C++](https://docs.aws.amazon.com/goto/SdkForCpp/accessanalyzer-2019-11-01/FindingSummary)
- [AWS SDK for Go](https://docs.aws.amazon.com/goto/SdkForGoV1/accessanalyzer-2019-11-01/FindingSummary)
- [AWS SDK para Java V2](https://docs.aws.amazon.com/goto/SdkForJavaV2/accessanalyzer-2019-11-01/FindingSummary)
- [AWS SDK for Ruby V3](https://docs.aws.amazon.com/goto/SdkForRubyV3/accessanalyzer-2019-11-01/FindingSummary)

# FindingSummaryV2

Contém informações sobre uma descoberta.

## Índice

#### analyzedAt

O momento em que a política baseada em recursos ou a entidade do IAM que gerou a descoberta foi analisada.

Tipo: Timestamp

Obrigatório: Sim

#### createdAt

A hora em que a descoberta foi criada.

Tipo: Timestamp

Obrigatório: Sim

#### id

O ID da descoberta.

Tipo: String

Obrigatório: Sim

#### resourceOwnerAccount

O Conta da AWS ID que possui o recurso.

Tipo: String

Obrigatório: Sim

#### resourceType

O tipo do recurso ao qual o principal externo tem acesso.

Tipo: Sequência

```
Valores válidos: AWS::S3::Bucket | AWS::IAM::Role | AWS::SQS::Queue | 
AWS::Lambda::Function | AWS::Lambda::LayerVersion | AWS::KMS::Key 
| AWS::SecretsManager::Secret | AWS::EFS::FileSystem | 
AWS::EC2::Snapshot | AWS::ECR::Repository | AWS::RDS::DBSnapshot 
| AWS::RDS::DBClusterSnapshot | AWS::SNS::Topic | 
AWS::S3Express::DirectoryBucket
```
Obrigatório: Sim

#### status

O status da descoberta.

Tipo: Sequência

Valores válidos: ACTIVE | ARCHIVED | RESOLVED

Obrigatório: Sim

#### updatedAt

O momento em que a descoberta foi atualizada mais recentemente.

Tipo: Timestamp

Obrigatório: Sim

#### error

O erro que resultou em uma descoberta de erro.

Tipo: Sequência

Obrigatório: Não

#### findingType

O tipo de acesso externo ou descoberta de acesso não utilizado.

Tipo: Sequência

Valores válidos: ExternalAccess | UnusedIAMRole | UnusedIAMUserAccessKey | UnusedIAMUserPassword | UnusedPermission

Obrigatório: Não

#### resource

O recurso ao qual o diretor externo tem acesso.

Tipo: Sequência

Obrigatório: Não

### Consulte também

- [AWS SDK for C++](https://docs.aws.amazon.com/goto/SdkForCpp/accessanalyzer-2019-11-01/FindingSummaryV2)
- [AWS SDK for Go](https://docs.aws.amazon.com/goto/SdkForGoV1/accessanalyzer-2019-11-01/FindingSummaryV2)
- [AWS SDK para Java V2](https://docs.aws.amazon.com/goto/SdkForJavaV2/accessanalyzer-2019-11-01/FindingSummaryV2)
- [AWS SDK for Ruby V3](https://docs.aws.amazon.com/goto/SdkForRubyV3/accessanalyzer-2019-11-01/FindingSummaryV2)

# <span id="page-191-0"></span>**GeneratedPolicy**

Contém o texto da política gerada.

## Índice

#### policy

O texto a ser usado como conteúdo para a nova política. A política é criada usando a [CreatePolicya](https://docs.aws.amazon.com/IAM/latest/APIReference/API_CreatePolicy.html)ção.

Tipo: String

Obrigatório: Sim

### Consulte também

- [AWS SDK for C++](https://docs.aws.amazon.com/goto/SdkForCpp/accessanalyzer-2019-11-01/GeneratedPolicy)
- [AWS SDK for Go](https://docs.aws.amazon.com/goto/SdkForGoV1/accessanalyzer-2019-11-01/GeneratedPolicy)
- [AWS SDK para Java V2](https://docs.aws.amazon.com/goto/SdkForJavaV2/accessanalyzer-2019-11-01/GeneratedPolicy)
- [AWS SDK for Ruby V3](https://docs.aws.amazon.com/goto/SdkForRubyV3/accessanalyzer-2019-11-01/GeneratedPolicy)

## <span id="page-192-0"></span>**GeneratedPolicyProperties**

Contém os detalhes da política gerada.

### Índice

principalArn

O ARN da entidade do IAM (usuário ou função) para a qual você está gerando uma política.

Tipo: string

Padrão: arn:[^:]\*:iam::[^:]\*:(role|user)/.{1,576}

Obrigatório: Sim

#### cloudTrailProperties

Lista detalhes sobre a política Trail usada para gerar.

Tipo: objeto [CloudTrailProperties](#page-162-0)

Obrigatório: Não

#### **isComplete**

Esse valor é definido como true se a política gerada contiver todas as ações possíveis para um serviço que o IAM Access Analyzer identificou na CloudTrail trilha que você especificou e de false outra forma.

Tipo: Booliano

Obrigatório: Não

### Consulte também

- [AWS SDK for C++](https://docs.aws.amazon.com/goto/SdkForCpp/accessanalyzer-2019-11-01/GeneratedPolicyProperties)
- [AWS SDK for Go](https://docs.aws.amazon.com/goto/SdkForGoV1/accessanalyzer-2019-11-01/GeneratedPolicyProperties)
- [AWS SDK para Java V2](https://docs.aws.amazon.com/goto/SdkForJavaV2/accessanalyzer-2019-11-01/GeneratedPolicyProperties)

#### • [AWS SDK for Ruby V3](https://docs.aws.amazon.com/goto/SdkForRubyV3/accessanalyzer-2019-11-01/GeneratedPolicyProperties)

## GeneratedPolicyResult

Contém o texto da política gerada e seus detalhes.

## Índice

#### properties

Um GeneratedPolicyProperties objeto que contém propriedades da política gerada.

Tipo: objeto [GeneratedPolicyProperties](#page-192-0)

Obrigatório: Sim

generatedPolicies

O texto a ser usado como conteúdo para a nova política. A política é criada usando a [CreatePolicya](https://docs.aws.amazon.com/IAM/latest/APIReference/API_CreatePolicy.html)ção.

Tipo: matriz de objetos [GeneratedPolicy](#page-191-0)

Obrigatório: Não

### Consulte também

- [AWS SDK for C++](https://docs.aws.amazon.com/goto/SdkForCpp/accessanalyzer-2019-11-01/GeneratedPolicyResult)
- [AWS SDK for Go](https://docs.aws.amazon.com/goto/SdkForGoV1/accessanalyzer-2019-11-01/GeneratedPolicyResult)
- [AWS SDK para Java V2](https://docs.aws.amazon.com/goto/SdkForJavaV2/accessanalyzer-2019-11-01/GeneratedPolicyResult)
- [AWS SDK for Ruby V3](https://docs.aws.amazon.com/goto/SdkForRubyV3/accessanalyzer-2019-11-01/GeneratedPolicyResult)

# IamRoleConfiguration

A configuração de controle de acesso proposta para uma função do IAM. Você pode propor uma configuração para uma nova função do IAM ou uma função existente do IAM de sua propriedade especificando a política de confiança. Se a configuração for para uma nova função do IAM, você deverá especificar a política de confiança. Se a configuração for para uma função do IAM existente que você possui e você não propuser a política de confiança, a pré-visualização de acesso usará a política de confiança existente para a função. A política de confiança proposta não pode ser uma string vazia. Para obter mais informações sobre os limites da política de confiança de funções, consulte [IAM e AWS STS cotas.](https://docs.aws.amazon.com/IAM/latest/UserGuide/reference_iam-quotas.html)

## Índice

trustPolicy

A política de confiança proposta para a função do IAM.

Tipo: Sequência

Obrigatório: Não

### Consulte também

- [AWS SDK for C++](https://docs.aws.amazon.com/goto/SdkForCpp/accessanalyzer-2019-11-01/IamRoleConfiguration)
- [AWS SDK for Go](https://docs.aws.amazon.com/goto/SdkForGoV1/accessanalyzer-2019-11-01/IamRoleConfiguration)
- [AWS SDK para Java V2](https://docs.aws.amazon.com/goto/SdkForJavaV2/accessanalyzer-2019-11-01/IamRoleConfiguration)
- [AWS SDK for Ruby V3](https://docs.aws.amazon.com/goto/SdkForRubyV3/accessanalyzer-2019-11-01/IamRoleConfiguration)

# **InlineArchiveRule**

Uma declaração de critério em uma regra de arquivamento. Cada regra de arquivamento pode ter vários critérios.

## Índice

#### filter

A condição e os valores de um critério.

Tipo: String para mapa de [Criterion](#page-167-0) objetos

Obrigatório: Sim

#### ruleName

O nome da regra do .

Tipo: Sequência

Restrições de Tamanho: Tamanho Mínimo 1. Tamanho máximo de 255.

Padrão: [A-Za-z][A-Za-z0-9\_.-]\*

Obrigatório: Sim

### Consulte também

- [AWS SDK for C++](https://docs.aws.amazon.com/goto/SdkForCpp/accessanalyzer-2019-11-01/InlineArchiveRule)
- [AWS SDK for Go](https://docs.aws.amazon.com/goto/SdkForGoV1/accessanalyzer-2019-11-01/InlineArchiveRule)
- [AWS SDK para Java V2](https://docs.aws.amazon.com/goto/SdkForJavaV2/accessanalyzer-2019-11-01/InlineArchiveRule)
- [AWS SDK for Ruby V3](https://docs.aws.amazon.com/goto/SdkForRubyV3/accessanalyzer-2019-11-01/InlineArchiveRule)

# <span id="page-197-0"></span>InternetConfiguration

Essa configuração define a origem da rede para o ponto de acesso Amazon S3 ou ponto de acesso multirregional como. Internet

## Índice

Os membros dessa estrutura de exceção dependem do contexto.

## Consulte também

- [AWS SDK for C++](https://docs.aws.amazon.com/goto/SdkForCpp/accessanalyzer-2019-11-01/InternetConfiguration)
- [AWS SDK for Go](https://docs.aws.amazon.com/goto/SdkForGoV1/accessanalyzer-2019-11-01/InternetConfiguration)
- [AWS SDK para Java V2](https://docs.aws.amazon.com/goto/SdkForJavaV2/accessanalyzer-2019-11-01/InternetConfiguration)
- [AWS SDK for Ruby V3](https://docs.aws.amazon.com/goto/SdkForRubyV3/accessanalyzer-2019-11-01/InternetConfiguration)

# **JobDetails**

Contém detalhes sobre a solicitação de geração da política.

## Índice

#### jobId

O JobId que é retornado pela StartPolicyGeneration operação. O JobId pode ser usado com GetGeneratedPolicy para recuperar as políticas geradas ou usado com CancelPolicyGeneration para cancelar a solicitação de geração de políticas.

Tipo: String

Obrigatório: Sim

#### startedOn

Um registro de data e hora de quando o trabalho foi iniciado.

Tipo: Timestamp

Obrigatório: Sim

#### status

O status da solicitação de trabalho.

Tipo: Sequência

Valores válidos: IN\_PROGRESS | SUCCEEDED | FAILED | CANCELED

Obrigatório: Sim

#### completedOn

Um registro de data e hora de quando o trabalho foi concluído.

Tipo: Timestamp

Obrigatório: Não

#### jobError

O erro de trabalho da solicitação de geração de política.

Tipo: objeto [JobError](#page-200-0)

Obrigatório: Não

## Consulte também

- [AWS SDK for C++](https://docs.aws.amazon.com/goto/SdkForCpp/accessanalyzer-2019-11-01/JobDetails)
- [AWS SDK for Go](https://docs.aws.amazon.com/goto/SdkForGoV1/accessanalyzer-2019-11-01/JobDetails)
- [AWS SDK para Java V2](https://docs.aws.amazon.com/goto/SdkForJavaV2/accessanalyzer-2019-11-01/JobDetails)
- [AWS SDK for Ruby V3](https://docs.aws.amazon.com/goto/SdkForRubyV3/accessanalyzer-2019-11-01/JobDetails)

# <span id="page-200-0"></span>**JobError**

Contém os detalhes sobre o erro de geração da política.

## Índice

#### code

O código de erro do trabalho.

Tipo: Sequência

```
Valores válidos: AUTHORIZATION_ERROR | RESOURCE_NOT_FOUND_ERROR | 
SERVICE_QUOTA_EXCEEDED_ERROR | SERVICE_ERROR
```
Obrigatório: Sim

#### message

Informações específicas sobre o erro. Por exemplo, qual cota de serviço foi excedida ou qual recurso não foi encontrado.

Tipo: String

Obrigatório: Sim

### Consulte também

- [AWS SDK for C++](https://docs.aws.amazon.com/goto/SdkForCpp/accessanalyzer-2019-11-01/JobError)
- [AWS SDK for Go](https://docs.aws.amazon.com/goto/SdkForGoV1/accessanalyzer-2019-11-01/JobError)
- [AWS SDK para Java V2](https://docs.aws.amazon.com/goto/SdkForJavaV2/accessanalyzer-2019-11-01/JobError)
- [AWS SDK for Ruby V3](https://docs.aws.amazon.com/goto/SdkForRubyV3/accessanalyzer-2019-11-01/JobError)

# <span id="page-201-0"></span>KmsGrantConfiguration

Uma configuração de concessão proposta para uma chave KMS. Para obter mais informações, consulte [CreateGrant.](https://docs.aws.amazon.com/kms/latest/APIReference/API_CreateGrant.html)

## Índice

granteePrincipal

O diretor que recebe permissão para realizar as operações permitidas pela concessão.

Tipo: String

Obrigatório: Sim

issuingAccount

O Conta da AWS segundo o qual o subsídio foi emitido. A conta é usada para propor AWS KMS subsídios emitidos por contas que não sejam do proprietário da chave.

Tipo: String

Obrigatório: Sim

#### operations

Uma lista das operações que a concessão permite.

Tipo: Matriz de strings

```
Valores válidos: CreateGrant | Decrypt | DescribeKey | 
Encrypt | GenerateDataKey | GenerateDataKeyPair | 
GenerateDataKeyPairWithoutPlaintext | GenerateDataKeyWithoutPlaintext | 
GetPublicKey | ReEncryptFrom | ReEncryptTo | RetireGrant | Sign | Verify
```
Obrigatório: Sim

#### constraints

Use essa estrutura para propor a permissão de [operações criptográficas](https://docs.aws.amazon.com/kms/latest/developerguide/concepts.html#cryptographic-operations) na concessão somente quando a solicitação de operação incluir o [contexto de criptografia](https://docs.aws.amazon.com/kms/latest/developerguide/concepts.html#encrypt_context) especificado.

Tipo: objeto [KmsGrantConstraints](#page-203-0)

Obrigatório: Não

retiringPrincipal

O diretor que recebe permissão para retirar a concessão usando a [RetireGrant](https://docs.aws.amazon.com/kms/latest/APIReference/API_RetireGrant.html)operação.

Tipo: Sequência

Obrigatório: Não

### Consulte também

- [AWS SDK for C++](https://docs.aws.amazon.com/goto/SdkForCpp/accessanalyzer-2019-11-01/KmsGrantConfiguration)
- [AWS SDK for Go](https://docs.aws.amazon.com/goto/SdkForGoV1/accessanalyzer-2019-11-01/KmsGrantConfiguration)
- [AWS SDK para Java V2](https://docs.aws.amazon.com/goto/SdkForJavaV2/accessanalyzer-2019-11-01/KmsGrantConfiguration)
- [AWS SDK for Ruby V3](https://docs.aws.amazon.com/goto/SdkForRubyV3/accessanalyzer-2019-11-01/KmsGrantConfiguration)

## <span id="page-203-0"></span>KmsGrantConstraints

Use essa estrutura para propor a permissão de [operações criptográficas](https://docs.aws.amazon.com/kms/latest/developerguide/concepts.html#cryptographic-operations) na concessão somente quando a solicitação de operação incluir o [contexto de criptografia](https://docs.aws.amazon.com/kms/latest/developerguide/concepts.html#encrypt_context) especificado. Você pode especificar somente um tipo de contexto de criptografia. Um mapa vazio é tratado como não especificado. Para obter mais informações, consulte [GrantConstraints.](https://docs.aws.amazon.com/kms/latest/APIReference/API_GrantConstraints.html)

## Índice

#### encryptionContextEquals

Uma lista de pares de valores-chave que devem corresponder ao contexto de criptografia na solicitação de operação [criptográfica.](https://docs.aws.amazon.com/kms/latest/developerguide/concepts.html#cryptographic-operations) A concessão permite a operação somente quando o contexto de criptografia na solicitação é o mesmo que o contexto de criptografia especificado nessa restrição.

Tipo: Mapa de string para string

Obrigatório: Não

#### encryptionContextSubset

Uma lista de pares de valores-chave que devem ser incluídos no contexto de criptografia da solicitação de operação [criptográfica.](https://docs.aws.amazon.com/kms/latest/developerguide/concepts.html#cryptographic-operations) A concessão permite a operação criptográfica somente quando o contexto de criptografia na solicitação inclui os pares de valores-chave especificados nessa restrição, embora possa incluir pares adicionais de valores-chave.

Tipo: Mapa de string para string

Obrigatório: Não

### Consulte também

- [AWS SDK for C++](https://docs.aws.amazon.com/goto/SdkForCpp/accessanalyzer-2019-11-01/KmsGrantConstraints)
- [AWS SDK for Go](https://docs.aws.amazon.com/goto/SdkForGoV1/accessanalyzer-2019-11-01/KmsGrantConstraints)
- [AWS SDK para Java V2](https://docs.aws.amazon.com/goto/SdkForJavaV2/accessanalyzer-2019-11-01/KmsGrantConstraints)

#### • [AWS SDK for Ruby V3](https://docs.aws.amazon.com/goto/SdkForRubyV3/accessanalyzer-2019-11-01/KmsGrantConstraints)

# KmsKeyConfiguration

Configuração de controle de acesso proposta para uma chave KMS. Você pode propor uma configuração para uma nova chave KMS ou uma chave KMS existente de sua propriedade especificando a política de chaves e AWS KMS a configuração da concessão. Se a configuração for para uma chave existente e você não especificar a política de chaves, a visualização prévia de acesso usará a política existente para a chave. Se a pré-visualização de acesso for para um novo recurso e você não especificar a política de chave, a pré-visualização de acesso usará a política de chave padrão. A política de chave proposta não pode ser uma string vazia. Para obter mais informações, consulte [Política de chaves padrão.](https://docs.aws.amazon.com/kms/latest/developerguide/key-policies.html#key-policy-default) Para obter mais informações sobre os principais limites da política, consulte [Cotas de recursos.](https://docs.aws.amazon.com/kms/latest/developerguide/resource-limits.html)

## Índice

#### grants

Uma lista das configurações de concessão propostas para a chave KMS. Se a configuração de concessão proposta for para uma chave existente, a visualização prévia de acesso usará a lista proposta de configurações de concessão no lugar das concessões existentes. Caso contrário, a pré-visualização de acesso usará as concessões existentes para a chave.

Tipo: matriz de objetos [KmsGrantConfiguration](#page-201-0)

Obrigatório: Não

keyPolicies

Configuração da política de recursos para a chave KMS. O único valor válido para o nome da política de chaves édefault. Para obter mais informações, consulte [Política de chaves padrão](https://docs.aws.amazon.com/kms/latest/developerguide/key-policies.html#key-policy-default).

Tipo: Mapa de string para string

Obrigatório: Não

### Consulte também

Para obter mais informações sobre como usar essa API em um dos AWS SDKs específicos de linguagem, consulte o seguinte:

• [AWS SDK for C++](https://docs.aws.amazon.com/goto/SdkForCpp/accessanalyzer-2019-11-01/KmsKeyConfiguration)

- [AWS SDK for Go](https://docs.aws.amazon.com/goto/SdkForGoV1/accessanalyzer-2019-11-01/KmsKeyConfiguration)
- [AWS SDK para Java V2](https://docs.aws.amazon.com/goto/SdkForJavaV2/accessanalyzer-2019-11-01/KmsKeyConfiguration)
- [AWS SDK for Ruby V3](https://docs.aws.amazon.com/goto/SdkForRubyV3/accessanalyzer-2019-11-01/KmsKeyConfiguration)

# Location

Um local em uma política que é representado como um caminho pela representação JSON e um intervalo correspondente.

# Índice

#### path

Um caminho em uma política, representado como uma sequência de elementos do caminho.

Tipo: matriz de objetos [PathElement](#page-210-0)

Obrigatório: Sim

#### span

Um intervalo em uma política.

Tipo: objeto [Span](#page-236-0)

Obrigatório: Sim

## Consulte também

- [AWS SDK for C++](https://docs.aws.amazon.com/goto/SdkForCpp/accessanalyzer-2019-11-01/Location)
- [AWS SDK for Go](https://docs.aws.amazon.com/goto/SdkForGoV1/accessanalyzer-2019-11-01/Location)
- [AWS SDK para Java V2](https://docs.aws.amazon.com/goto/SdkForJavaV2/accessanalyzer-2019-11-01/Location)
- [AWS SDK for Ruby V3](https://docs.aws.amazon.com/goto/SdkForRubyV3/accessanalyzer-2019-11-01/Location)

# NetworkOriginConfiguration

O proposto InternetConfiguration ou VpcConfiguration a ser aplicado ao ponto de acesso Amazon S3. VpcConfigurationnão se aplica a pontos de acesso multirregionais. Você pode tornar o ponto de acesso acessível pela Internet ou especificar que todas as solicitações feitas por meio desse ponto de acesso devem ser originadas de uma nuvem privada virtual (VPC) específica. Você pode especificar somente um tipo de configuração de rede. Para obter mais informações, consulte [Criar pontos de acesso](https://docs.aws.amazon.com/AmazonS3/latest/dev/creating-access-points.html).

## Índice

#### **A** Important

Esse tipo de dados é UNION, portanto, somente um dos membros a seguir pode ser especificado quando usado ou retornado.

#### internetConfiguration

A configuração do ponto de acesso Amazon S3 ou ponto de acesso multirregional com uma origem. Internet

Tipo: objeto [InternetConfiguration](#page-197-0)

Obrigatório: Não

#### vpcConfiguration

A configuração proposta de nuvem privada virtual (VPC) para o ponto de acesso Amazon S3. A configuração da VPC não se aplica a pontos de acesso multirregionais. Para obter mais informações, consulte [VpcConfiguration.](https://docs.aws.amazon.com/AmazonS3/latest/API/API_control_VpcConfiguration.html)

Tipo: objeto [VpcConfiguration](#page-254-0)

Obrigatório: Não

### Consulte também

- [AWS SDK for C++](https://docs.aws.amazon.com/goto/SdkForCpp/accessanalyzer-2019-11-01/NetworkOriginConfiguration)
- [AWS SDK for Go](https://docs.aws.amazon.com/goto/SdkForGoV1/accessanalyzer-2019-11-01/NetworkOriginConfiguration)
- [AWS SDK para Java V2](https://docs.aws.amazon.com/goto/SdkForJavaV2/accessanalyzer-2019-11-01/NetworkOriginConfiguration)
- [AWS SDK for Ruby V3](https://docs.aws.amazon.com/goto/SdkForRubyV3/accessanalyzer-2019-11-01/NetworkOriginConfiguration)

# <span id="page-210-0"></span>PathElement

Um único elemento em um caminho através da representação JSON de uma política.

## Índice

#### **A** Important

Esse tipo de dados é UNION, portanto, somente um dos membros a seguir pode ser especificado quando usado ou retornado.

#### index

Refere-se a um índice em uma matriz JSON.

Tipo: Inteiro

Obrigatório: Não

#### key

Refere-se a uma chave em um objeto JSON.

Tipo: Sequência

Obrigatório: Não

#### substring

Refere-se a uma substring de uma string literal em um objeto JSON.

Tipo: objeto [Substring](#page-239-0)

Obrigatório: Não

#### value

Refere-se ao valor associado a uma determinada chave em um objeto JSON.

Tipo: Sequência

Obrigatório: Não

## Consulte também

- [AWS SDK for C++](https://docs.aws.amazon.com/goto/SdkForCpp/accessanalyzer-2019-11-01/PathElement)
- [AWS SDK for Go](https://docs.aws.amazon.com/goto/SdkForGoV1/accessanalyzer-2019-11-01/PathElement)
- [AWS SDK para Java V2](https://docs.aws.amazon.com/goto/SdkForJavaV2/accessanalyzer-2019-11-01/PathElement)
- [AWS SDK for Ruby V3](https://docs.aws.amazon.com/goto/SdkForRubyV3/accessanalyzer-2019-11-01/PathElement)

# PolicyGeneration

Contém detalhes sobre o status e as propriedades da geração da política.

### Índice

#### jobId

O JobId que é retornado pela StartPolicyGeneration operação. O JobId pode ser usado com GetGeneratedPolicy para recuperar as políticas geradas ou usado com CancelPolicyGeneration para cancelar a solicitação de geração de políticas.

Tipo: String

Obrigatório: Sim

#### principalArn

O ARN da entidade do IAM (usuário ou função) para a qual você está gerando uma política.

Tipo: string

Padrão: arn:[^:]\*:iam::[^:]\*:(role|user)/.{1,576}

Obrigatório: Sim

#### startedOn

Um registro de data e hora de quando a geração da política começou.

Tipo: Timestamp

Obrigatório: Sim

#### status

O status da solicitação de geração da política.

Tipo: Sequência

Valores válidos: IN\_PROGRESS | SUCCEEDED | FAILED | CANCELED

Obrigatório: Sim

#### completedOn

Um registro de data e hora de quando a geração da política foi concluída.

Tipo: Timestamp

Obrigatório: Não

### Consulte também

- [AWS SDK for C++](https://docs.aws.amazon.com/goto/SdkForCpp/accessanalyzer-2019-11-01/PolicyGeneration)
- [AWS SDK for Go](https://docs.aws.amazon.com/goto/SdkForGoV1/accessanalyzer-2019-11-01/PolicyGeneration)
- [AWS SDK para Java V2](https://docs.aws.amazon.com/goto/SdkForJavaV2/accessanalyzer-2019-11-01/PolicyGeneration)
- [AWS SDK for Ruby V3](https://docs.aws.amazon.com/goto/SdkForRubyV3/accessanalyzer-2019-11-01/PolicyGeneration)

# PolicyGenerationDetails

Contém os detalhes do ARN sobre a entidade do IAM para a qual a política foi gerada.

## Índice

principalArn

O ARN da entidade do IAM (usuário ou função) para a qual você está gerando uma política.

Tipo: string

```
Padrão: arn:[^:]*:iam::[^:]*:(role|user)/.{1,576}
```
Obrigatório: Sim

## Consulte também

- [AWS SDK for C++](https://docs.aws.amazon.com/goto/SdkForCpp/accessanalyzer-2019-11-01/PolicyGenerationDetails)
- [AWS SDK for Go](https://docs.aws.amazon.com/goto/SdkForGoV1/accessanalyzer-2019-11-01/PolicyGenerationDetails)
- [AWS SDK para Java V2](https://docs.aws.amazon.com/goto/SdkForJavaV2/accessanalyzer-2019-11-01/PolicyGenerationDetails)
- [AWS SDK for Ruby V3](https://docs.aws.amazon.com/goto/SdkForRubyV3/accessanalyzer-2019-11-01/PolicyGenerationDetails)

# Position

Uma posição em uma política.

# Índice

### column

A coluna da posição, começando em 0.

Tipo: Inteiro

Obrigatório: sim

#### line

A linha da posição, começando em 1.

Tipo: Inteiro

Obrigatório: sim

#### offset

O deslocamento dentro da política que corresponde à posição, começando em 0.

Tipo: Inteiro

Obrigatório: sim

## Consulte também

- [AWS SDK for C++](https://docs.aws.amazon.com/goto/SdkForCpp/accessanalyzer-2019-11-01/Position)
- [AWS SDK for Go](https://docs.aws.amazon.com/goto/SdkForGoV1/accessanalyzer-2019-11-01/Position)
- [AWS SDK para Java V2](https://docs.aws.amazon.com/goto/SdkForJavaV2/accessanalyzer-2019-11-01/Position)
- [AWS SDK for Ruby V3](https://docs.aws.amazon.com/goto/SdkForRubyV3/accessanalyzer-2019-11-01/Position)
# <span id="page-216-0"></span>RdsDbClusterSnapshotAttributeValue

Os valores de um atributo manual de snapshot do cluster de banco de dados Amazon RDS.

## Índice

### **A** Important

Esse tipo de dados é UNION, portanto, somente um dos membros a seguir pode ser especificado quando usado ou retornado.

#### accountIds

Os Conta da AWS IDs que têm acesso ao snapshot manual do cluster de banco de dados Amazon RDS. Se o valor all for especificado, o snapshot do cluster de banco de dados do Amazon RDS é público e pode ser copiado ou restaurado por todos. Contas da AWS

- Se a configuração for para um snapshot existente do cluster de banco de dados Amazon RDS e você não especificar a entradaRdsDbClusterSnapshotAttributeValue, a accountIds visualização prévia do acesso usará o compartilhado existente accountIds para o snapshot.
- Se a visualização prévia do acesso for para um novo recurso e você não especificar a entradaRdsDbClusterSnapshotAttributeValue, a accountIds visualização prévia do acesso considerará o instantâneo sem nenhum atributo.
- Para propor a exclusão de um compartilhamento existenteaccountIds, você pode especificar uma lista vazia para accountIds noRdsDbClusterSnapshotAttributeValue.

Tipo: Matriz de strings

Obrigatório: Não

## Consulte também

- [AWS SDK for C++](https://docs.aws.amazon.com/goto/SdkForCpp/accessanalyzer-2019-11-01/RdsDbClusterSnapshotAttributeValue)
- [AWS SDK for Go](https://docs.aws.amazon.com/goto/SdkForGoV1/accessanalyzer-2019-11-01/RdsDbClusterSnapshotAttributeValue)
- [AWS SDK para Java V2](https://docs.aws.amazon.com/goto/SdkForJavaV2/accessanalyzer-2019-11-01/RdsDbClusterSnapshotAttributeValue)
- [AWS SDK for Ruby V3](https://docs.aws.amazon.com/goto/SdkForRubyV3/accessanalyzer-2019-11-01/RdsDbClusterSnapshotAttributeValue)

# RdsDbClusterSnapshotConfiguration

A configuração de controle de acesso proposta para um snapshot de cluster de banco de dados do Amazon RDS. Você pode propor uma configuração para um novo snapshot de cluster de banco de dados Amazon RDS ou um snapshot de cluster de banco de dados Amazon RDS de sua propriedade especificando a RdsDbClusterSnapshotAttributeValue chave de criptografia opcional. AWS KMS Para obter mais informações, consulte [ModifyDB ClusterSnapshotAttribute.](https://docs.aws.amazon.com/AmazonRDS/latest/APIReference/API_ModifyDBClusterSnapshotAttribute.html)

# Índice

#### attributes

Os nomes e valores dos atributos manuais de snapshot do cluster de banco de dados. Os atributos manuais de snapshot de cluster de banco de dados são usados para autorizar outras pessoas Contas da AWS a restaurar um snapshot manual de cluster de banco de dados. O único valor válido AttributeName para o mapa de atributos é restore

Tipo: String para mapa de [RdsDbClusterSnapshotAttributeValue](#page-216-0) objetos

Obrigatório: Não

kmsKeyId

O identificador de chave KMS para um snapshot criptografado do cluster de banco de dados Amazon RDS. O identificador de chave do KMS é o ARN da chave, o ID da chave, o ARN do alias ou o nome do alias da chave do KMS.

- Se a configuração for para um snapshot de cluster de banco de dados Amazon RDS existente e você não especificar ou especificar uma string vazia, a visualização prévia de acesso usará a existente kmsKeyId do snapshot. kmsKeyId
- Se a visualização prévia do acesso for para um novo recurso e você não especificar okmsKeyId, a visualização prévia do acesso considerará o instantâneo como não criptografado.

Tipo: Sequência

Obrigatório: Não

## Consulte também

- [AWS SDK for C++](https://docs.aws.amazon.com/goto/SdkForCpp/accessanalyzer-2019-11-01/RdsDbClusterSnapshotConfiguration)
- [AWS SDK for Go](https://docs.aws.amazon.com/goto/SdkForGoV1/accessanalyzer-2019-11-01/RdsDbClusterSnapshotConfiguration)
- [AWS SDK para Java V2](https://docs.aws.amazon.com/goto/SdkForJavaV2/accessanalyzer-2019-11-01/RdsDbClusterSnapshotConfiguration)
- [AWS SDK for Ruby V3](https://docs.aws.amazon.com/goto/SdkForRubyV3/accessanalyzer-2019-11-01/RdsDbClusterSnapshotConfiguration)

# <span id="page-220-0"></span>RdsDbSnapshotAttributeValue

O nome e os valores de um atributo manual de DB snapshot do Amazon RDS. Os atributos manuais do DB snapshot são usados para autorizar outros Contas da AWS a restaurar um DB snapshot manual.

## Índice

### **A** Important

Esse tipo de dados é UNION, portanto, somente um dos membros a seguir pode ser especificado quando usado ou retornado.

#### accountIds

Os Conta da AWS IDs que têm acesso ao DB snapshot manual do Amazon RDS. Se o valor all for especificado, o DB snapshot do Amazon RDS é público e pode ser copiado ou restaurado por todos. Contas da AWS

- Se a configuração for para um DB snapshot existente do Amazon RDS e você não especificar a entradaRdsDbSnapshotAttributeValue, a accountIds visualização prévia do acesso usará o compartilhado existente accountIds para o snapshot.
- Se a visualização prévia do acesso for para um novo recurso e você não especificar a entradaRdsDbSnapshotAttributeValue, a accountIds visualização prévia do acesso considerará o instantâneo sem nenhum atributo.
- Para propor a exclusão de um compartilhamento existenteaccountIds, você pode especificar uma lista vazia para accountIds noRdsDbSnapshotAttributeValue.

Tipo: Matriz de strings

Obrigatório: Não

## Consulte também

Para obter mais informações sobre como usar essa API em um dos AWS SDKs específicos de linguagem, consulte o seguinte:

• [AWS SDK for C++](https://docs.aws.amazon.com/goto/SdkForCpp/accessanalyzer-2019-11-01/RdsDbSnapshotAttributeValue)

- [AWS SDK for Go](https://docs.aws.amazon.com/goto/SdkForGoV1/accessanalyzer-2019-11-01/RdsDbSnapshotAttributeValue)
- [AWS SDK para Java V2](https://docs.aws.amazon.com/goto/SdkForJavaV2/accessanalyzer-2019-11-01/RdsDbSnapshotAttributeValue)
- [AWS SDK for Ruby V3](https://docs.aws.amazon.com/goto/SdkForRubyV3/accessanalyzer-2019-11-01/RdsDbSnapshotAttributeValue)

# RdsDbSnapshotConfiguration

A configuração de controle de acesso proposta para um DB snapshot do Amazon RDS. Você pode propor uma configuração para um novo DB snapshot do Amazon RDS ou um DB snapshot do Amazon RDS de sua propriedade especificando a RdsDbSnapshotAttributeValue chave de criptografia opcional. AWS KMS Para obter mais informações, consulte [ModifyDB SnapshotAttribute](https://docs.aws.amazon.com/AmazonRDS/latest/APIReference/API_ModifyDBSnapshotAttribute.html).

## Índice

#### attributes

Os nomes e valores dos atributos manuais do DB snapshot. Os atributos manuais do DB snapshot são usados para autorizar outras pessoas Contas da AWS a restaurar um DB snapshot manual. O único valor válido attributeName para o mapa de atributos é restaurar.

Tipo: String para mapa de [RdsDbSnapshotAttributeValue](#page-220-0) objetos

Obrigatório: Não

#### kmsKeyId

O identificador de chave KMS para um DB snapshot criptografado do Amazon RDS. O identificador de chave do KMS é o ARN da chave, o ID da chave, o ARN do alias ou o nome do alias da chave do KMS.

- Se a configuração for para um DB snapshot existente do Amazon RDS e você não especificar ou especificar uma string vaziakmsKeyId, a visualização prévia do acesso usará a existente kmsKeyId do snapshot.
- Se a visualização prévia do acesso for para um novo recurso e você não especificar okmsKeyId, a visualização prévia do acesso considerará o instantâneo como não criptografado.

Tipo: Sequência

Obrigatório: Não

### Consulte também

- [AWS SDK for C++](https://docs.aws.amazon.com/goto/SdkForCpp/accessanalyzer-2019-11-01/RdsDbSnapshotConfiguration)
- [AWS SDK for Go](https://docs.aws.amazon.com/goto/SdkForGoV1/accessanalyzer-2019-11-01/RdsDbSnapshotConfiguration)
- [AWS SDK para Java V2](https://docs.aws.amazon.com/goto/SdkForJavaV2/accessanalyzer-2019-11-01/RdsDbSnapshotConfiguration)
- [AWS SDK for Ruby V3](https://docs.aws.amazon.com/goto/SdkForRubyV3/accessanalyzer-2019-11-01/RdsDbSnapshotConfiguration)

# ReasonSummary

Contém informações sobre o motivo pelo qual uma verificação de acesso foi aprovada ou falhou.

## Índice

#### description

Uma descrição do raciocínio de um resultado da verificação do acesso.

Tipo: Sequência

Obrigatório: Não

#### statementId

O identificador da declaração do motivo.

Tipo: Sequência

Obrigatório: Não

#### statementIndex

O número de índice da declaração do motivo.

Tipo: Inteiro

Obrigatório: Não

### Consulte também

- [AWS SDK for C++](https://docs.aws.amazon.com/goto/SdkForCpp/accessanalyzer-2019-11-01/ReasonSummary)
- [AWS SDK for Go](https://docs.aws.amazon.com/goto/SdkForGoV1/accessanalyzer-2019-11-01/ReasonSummary)
- [AWS SDK para Java V2](https://docs.aws.amazon.com/goto/SdkForJavaV2/accessanalyzer-2019-11-01/ReasonSummary)
- [AWS SDK for Ruby V3](https://docs.aws.amazon.com/goto/SdkForRubyV3/accessanalyzer-2019-11-01/ReasonSummary)

# <span id="page-225-0"></span>S3AccessPointConfiguration

A configuração de um ponto de acesso Amazon S3 ou ponto de acesso multirregional para o bucket. Você pode propor até 10 pontos de acesso ou pontos de acesso multirregionais por bucket. Se a configuração de ponto de acesso proposta do Amazon S3 for para um bucket existente, a prévisualização de acesso usará a configuração de ponto de acesso proposta no lugar dos pontos de acesso existentes. Para propor um ponto de acesso sem uma política, você pode fornecer uma string vazia como a política de ponto de acesso. Para obter mais informações, consulte [Criar pontos](https://docs.aws.amazon.com/AmazonS3/latest/dev/creating-access-points.html)  [de acesso.](https://docs.aws.amazon.com/AmazonS3/latest/dev/creating-access-points.html) Para obter mais informações sobre limites de política de ponto de acesso, consulte [Restrições e limitações de pontos de acesso](https://docs.aws.amazon.com/AmazonS3/latest/dev/access-points-restrictions-limitations.html).

# Índice

accessPointPolicy

A política de ponto de acesso ou ponto de acesso multirregional.

Tipo: Sequência

Obrigatório: Não

#### networkOrigin

O proposto Internet e VpcConfiguration a ser aplicado a este ponto de acesso Amazon S3. VpcConfigurationnão se aplica a pontos de acesso multirregionais. Se a visualização prévia de acesso for para um novo recurso e nenhum for especificado, a visualização prévia de acesso será usada Internet para a origem da rede. Se a visualização prévia do acesso for para um recurso existente e nenhum for especificado, a visualização prévia do acesso usará a origem da rede existente.

Tipo: objeto [NetworkOriginConfiguration](#page-208-0)

Nota: Este objeto é uma União. Somente um membro desse objeto pode ser especificado ou retornado.

Obrigatório: Não

publicAccessBlock

A S3PublicAccessBlock configuração proposta para ser aplicada a esse ponto de acesso Amazon S3 ou ponto de acesso multirregional.

Tipo: objeto [S3PublicAccessBlockConfiguration](#page-231-0)

Obrigatório: Não

## Consulte também

- [AWS SDK for C++](https://docs.aws.amazon.com/goto/SdkForCpp/accessanalyzer-2019-11-01/S3AccessPointConfiguration)
- [AWS SDK for Go](https://docs.aws.amazon.com/goto/SdkForGoV1/accessanalyzer-2019-11-01/S3AccessPointConfiguration)
- [AWS SDK para Java V2](https://docs.aws.amazon.com/goto/SdkForJavaV2/accessanalyzer-2019-11-01/S3AccessPointConfiguration)
- [AWS SDK for Ruby V3](https://docs.aws.amazon.com/goto/SdkForRubyV3/accessanalyzer-2019-11-01/S3AccessPointConfiguration)

# <span id="page-227-0"></span>S3BucketAclGrantConfiguration

Uma proposta de configuração de concessão da lista de controle de acesso para um bucket do Amazon S3. Para obter mais informações, consulte [Como especificar uma ACL.](https://docs.aws.amazon.com/AmazonS3/latest/dev/acl-overview.html#setting-acls)

## Índice

#### grantee

O beneficiário a quem você está atribuindo direitos de acesso.

Tipo: objeto [AclGrantee](#page-148-0)

Nota: Este objeto é uma União. Somente um membro desse objeto pode ser especificado ou retornado.

Obrigatório: Sim

permission

As permissões que estão sendo concedidas.

Tipo: Sequência

Valores válidos: READ | WRITE | READ\_ACP | WRITE\_ACP | FULL\_CONTROL

Obrigatório: Sim

### Consulte também

- [AWS SDK for C++](https://docs.aws.amazon.com/goto/SdkForCpp/accessanalyzer-2019-11-01/S3BucketAclGrantConfiguration)
- [AWS SDK for Go](https://docs.aws.amazon.com/goto/SdkForGoV1/accessanalyzer-2019-11-01/S3BucketAclGrantConfiguration)
- [AWS SDK para Java V2](https://docs.aws.amazon.com/goto/SdkForJavaV2/accessanalyzer-2019-11-01/S3BucketAclGrantConfiguration)
- [AWS SDK for Ruby V3](https://docs.aws.amazon.com/goto/SdkForRubyV3/accessanalyzer-2019-11-01/S3BucketAclGrantConfiguration)

# S3BucketConfiguration

Configuração de controle de acesso proposta para um bucket Amazon S3. Você pode propor uma configuração para um novo bucket do Amazon S3 ou um bucket existente do Amazon S3 de sua propriedade especificando a política do bucket do Amazon S3, as ACLs do bucket, as configurações do BPA do bucket, os pontos de acesso do Amazon S3 e os pontos de acesso multirregionais anexados ao bucket. Se a configuração for para um bucket do Amazon S3 existente e você não especificar a política do bucket do Amazon S3, a visualização prévia do acesso usará a política existente anexada ao bucket. Se a visualização de acesso for para um novo recurso e você não especificar a política de bucket do Amazon S3, a pré-visualização de acesso assumirá um bucket sem uma política. Para propor a exclusão de uma política de bucket existente, você pode especificar uma string vazia. Para obter mais informações sobre os limites da política de bucket, consulte [Exemplos de políticas de bucket.](https://docs.aws.amazon.com/AmazonS3/latest/dev/example-bucket-policies.html)

# Índice

### accessPoints

A configuração dos pontos de acesso do Amazon S3 ou pontos de acesso multirregionais para o bucket. Você pode propor até 10 novos pontos de acesso por bucket.

Tipo: String para mapa de [S3AccessPointConfiguration](#page-225-0) objetos

Padrão da chave: arn: [^:]\*:s3: [^:]\*: [^:]\*:accesspoint/.\*

Obrigatório: Não

#### bucketAclGrants

A lista proposta de concessões de ACL para o bucket Amazon S3. Você pode propor até 100 concessões de ACL por bucket. Se a configuração de concessão proposta for para um bucket existente, a pré-visualização de acesso usará a lista proposta de configurações de concessão no lugar das concessões existentes. Caso contrário, a pré-visualização de acesso usará as concessões existentes para o bucket.

Tipo: matriz de objetos [S3BucketAclGrantConfiguration](#page-227-0)

Obrigatório: Não

bucketPolicy

A política de bucket proposta para o bucket Amazon S3.

Tipo: Sequência

Obrigatório: Não

bucketPublicAccessBlock

A configuração de acesso público de blocos proposta para o bucket do Amazon S3.

Tipo: objeto [S3PublicAccessBlockConfiguration](#page-231-0)

Obrigatório: Não

## Consulte também

- [AWS SDK for C++](https://docs.aws.amazon.com/goto/SdkForCpp/accessanalyzer-2019-11-01/S3BucketConfiguration)
- [AWS SDK for Go](https://docs.aws.amazon.com/goto/SdkForGoV1/accessanalyzer-2019-11-01/S3BucketConfiguration)
- [AWS SDK para Java V2](https://docs.aws.amazon.com/goto/SdkForJavaV2/accessanalyzer-2019-11-01/S3BucketConfiguration)
- [AWS SDK for Ruby V3](https://docs.aws.amazon.com/goto/SdkForRubyV3/accessanalyzer-2019-11-01/S3BucketConfiguration)

# S3ExpressDirectoryBucketConfiguration

Configuração de controle de acesso proposta para um bucket de diretório do Amazon S3. Você pode propor uma configuração para um novo bucket de diretório Amazon S3 ou um bucket de diretório Amazon S3 existente de sua propriedade especificando a política de bucket do Amazon S3. Se a configuração for para um bucket de diretório do Amazon S3 existente e você não especificar a política do bucket do Amazon S3, a visualização prévia do acesso usará a política existente anexada ao bucket do diretório. Se a visualização prévia de acesso for para um novo recurso e você não especificar a política de bucket do Amazon S3, a prévia de acesso pressupõe um bucket de diretório sem uma política. Para propor a exclusão de uma política de bucket existente, você pode especificar uma string vazia. Para obter mais informações sobre as políticas de bucket de diretório do Amazon S3, consulte [Exemplo de políticas de bucket de diretório para o S3 Express](https://docs.aws.amazon.com/AmazonS3/latest/userguide/s3-express-security-iam-example-bucket-policies.html) One Zone.

## Índice

### **bucketPolicy**

A política de bucket proposta para o bucket do diretório Amazon S3.

Tipo: Sequência

Obrigatório: Não

## Consulte também

- [AWS SDK for C++](https://docs.aws.amazon.com/goto/SdkForCpp/accessanalyzer-2019-11-01/S3ExpressDirectoryBucketConfiguration)
- [AWS SDK for Go](https://docs.aws.amazon.com/goto/SdkForGoV1/accessanalyzer-2019-11-01/S3ExpressDirectoryBucketConfiguration)
- [AWS SDK para Java V2](https://docs.aws.amazon.com/goto/SdkForJavaV2/accessanalyzer-2019-11-01/S3ExpressDirectoryBucketConfiguration)
- [AWS SDK for Ruby V3](https://docs.aws.amazon.com/goto/SdkForRubyV3/accessanalyzer-2019-11-01/S3ExpressDirectoryBucketConfiguration)

# <span id="page-231-0"></span>S3PublicAccessBlockConfiguration

A PublicAccessBlock configuração a ser aplicada a esse bucket do Amazon S3. Se a configuração proposta for para um bucket Amazon S3 existente e a configuração não for especificada, a visualização prévia do acesso usará a configuração existente. Se a configuração proposta for para um novo bucket e a configuração não for especificada, a visualização prévia de acesso será usadafalse. Se a configuração proposta for para um novo ponto de acesso ou ponto de acesso multirregional e a configuração BPA do ponto de acesso não for especificada, a visualização prévia de acesso será usada. true Para obter mais informações, consulte [PublicAccessBlockConfiguration.](https://docs.aws.amazon.com/AWSCloudFormation/latest/UserGuide/aws-properties-s3-bucket-publicaccessblockconfiguration.html)

# Índice

### ignorePublicAcls

Especifica se o Amazon S3 deve ignorar ACLs públicas para esse bucket e objetos nesse bucket.

Tipo: Booliano

Obrigatório: Sim

restrictPublicBuckets

Especifica se o Amazon S3 deve restringir as políticas públicas desse bucket.

Tipo: Booliano

Obrigatório: Sim

## Consulte também

- [AWS SDK for C++](https://docs.aws.amazon.com/goto/SdkForCpp/accessanalyzer-2019-11-01/S3PublicAccessBlockConfiguration)
- [AWS SDK for Go](https://docs.aws.amazon.com/goto/SdkForGoV1/accessanalyzer-2019-11-01/S3PublicAccessBlockConfiguration)
- [AWS SDK para Java V2](https://docs.aws.amazon.com/goto/SdkForJavaV2/accessanalyzer-2019-11-01/S3PublicAccessBlockConfiguration)
- [AWS SDK for Ruby V3](https://docs.aws.amazon.com/goto/SdkForRubyV3/accessanalyzer-2019-11-01/S3PublicAccessBlockConfiguration)

# SecretsManagerSecretConfiguration

A configuração de um segredo do Secrets Manager. Para obter mais informações, consulte [CreateSecret.](https://docs.aws.amazon.com/secretsmanager/latest/apireference/API_CreateSecret.html)

Você pode propor uma configuração para um novo segredo ou um segredo existente de sua propriedade especificando a política secreta e a chave de AWS KMS criptografia opcional. Se a configuração for para um segredo existente e você não especificar a política secreta, a visualização prévia de acesso usará a política existente para o segredo. Se a pré-visualização de acesso for para um novo recurso e você não especificar a política, a pré-visualização de acesso assumirá um segredo sem uma política. Para propor a exclusão de uma política existente, você pode especificar uma string vazia. Se a configuração proposta for para um novo segredo e você não especificar o ID da chave KMS, a visualização prévia de acesso usará a chave AWS aws/secretsmanager gerenciada. Se você especificar uma string vazia para o ID da chave KMS, a visualização prévia de acesso usará a chave AWS gerenciada doConta da AWS. Para obter mais informações sobre limites de políticas secretas, consulte [Cotas para AWS Secrets Manager.](https://docs.aws.amazon.com/secretsmanager/latest/userguide/reference_limits.html) .

## Índice

### kmsKeyId

O ARN proposto, o ID da chave ou o alias da chave KMS.

Tipo: Sequência

Obrigatório: Não

#### secretPolicy

A política de recursos proposta que define quem pode acessar ou gerenciar o segredo.

Tipo: Sequência

Obrigatório: Não

## Consulte também

Para obter mais informações sobre como usar essa API em um dos AWS SDKs específicos de linguagem, consulte o seguinte:

• [AWS SDK for C++](https://docs.aws.amazon.com/goto/SdkForCpp/accessanalyzer-2019-11-01/SecretsManagerSecretConfiguration)

SecretsManagerSecretConfiguration Versão da API 2019-11-01 217

- [AWS SDK for Go](https://docs.aws.amazon.com/goto/SdkForGoV1/accessanalyzer-2019-11-01/SecretsManagerSecretConfiguration)
- [AWS SDK para Java V2](https://docs.aws.amazon.com/goto/SdkForJavaV2/accessanalyzer-2019-11-01/SecretsManagerSecretConfiguration)
- [AWS SDK for Ruby V3](https://docs.aws.amazon.com/goto/SdkForRubyV3/accessanalyzer-2019-11-01/SecretsManagerSecretConfiguration)

# **SnsTopicConfiguration**

A configuração de controle de acesso proposta para um tópico do Amazon SNS. Você pode propor uma configuração para um novo tópico do Amazon SNS ou um tópico existente do Amazon SNS de sua propriedade especificando a política. Se a configuração for para um tópico existente do Amazon SNS e você não especificar a política do Amazon SNS, a versão prévia do acesso usará a política existente do Amazon SNS para o tópico. Se a visualização prévia de acesso for para um novo recurso e você não especificar a política, a visualização prévia do acesso pressupõe um tópico do Amazon SNS sem uma política. Para propor a exclusão de uma política de tópico existente do Amazon SNS, você pode especificar uma string vazia para a política do Amazon SNS. Para obter mais informações, consulte o [tópico.](https://docs.aws.amazon.com/sns/latest/api/API_Topic.html)

## Índice

### topicPolicy

O texto da política JSON que define quem pode acessar um tópico do Amazon SNS. Para obter mais informações, consulte [Exemplos de casos de controle de acesso ao Amazon SNS no Guia](https://docs.aws.amazon.com/sns/latest/dg/sns-access-policy-use-cases.html) do desenvolvedor do Amazon SNS.

Tipo: Sequência

Restrições de tamanho: tamanho mínimo 0. Comprimento máximo de 30720.

Obrigatório: Não

## Consulte também

- [AWS SDK for C++](https://docs.aws.amazon.com/goto/SdkForCpp/accessanalyzer-2019-11-01/SnsTopicConfiguration)
- [AWS SDK for Go](https://docs.aws.amazon.com/goto/SdkForGoV1/accessanalyzer-2019-11-01/SnsTopicConfiguration)
- [AWS SDK para Java V2](https://docs.aws.amazon.com/goto/SdkForJavaV2/accessanalyzer-2019-11-01/SnsTopicConfiguration)
- [AWS SDK for Ruby V3](https://docs.aws.amazon.com/goto/SdkForRubyV3/accessanalyzer-2019-11-01/SnsTopicConfiguration)

# **SortCriteria**

Os critérios usados para classificar.

# Índice

attributeName

O nome do atributo a ser classificado.

Tipo: Sequência

Obrigatório: Não

#### orderBy

A ordem de classificação, ascendente ou decrescente.

Tipo: Sequência

Valores válidos: ASC | DESC

Obrigatório: Não

## Consulte também

- [AWS SDK for C++](https://docs.aws.amazon.com/goto/SdkForCpp/accessanalyzer-2019-11-01/SortCriteria)
- [AWS SDK for Go](https://docs.aws.amazon.com/goto/SdkForGoV1/accessanalyzer-2019-11-01/SortCriteria)
- [AWS SDK para Java V2](https://docs.aws.amazon.com/goto/SdkForJavaV2/accessanalyzer-2019-11-01/SortCriteria)
- [AWS SDK for Ruby V3](https://docs.aws.amazon.com/goto/SdkForRubyV3/accessanalyzer-2019-11-01/SortCriteria)

# Span

Um intervalo em uma política. O intervalo consiste em uma posição inicial (inclusive) e uma posição final (exclusiva).

# Índice

### end

A posição final do vão (exclusiva).

Tipo: objeto [Position](#page-215-0)

Obrigatório: Sim

### start

A posição inicial do vão (inclusive).

Tipo: objeto [Position](#page-215-0)

Obrigatório: Sim

# Consulte também

- [AWS SDK for C++](https://docs.aws.amazon.com/goto/SdkForCpp/accessanalyzer-2019-11-01/Span)
- [AWS SDK for Go](https://docs.aws.amazon.com/goto/SdkForGoV1/accessanalyzer-2019-11-01/Span)
- [AWS SDK para Java V2](https://docs.aws.amazon.com/goto/SdkForJavaV2/accessanalyzer-2019-11-01/Span)
- [AWS SDK for Ruby V3](https://docs.aws.amazon.com/goto/SdkForRubyV3/accessanalyzer-2019-11-01/Span)

# **SqsQueueConfiguration**

A configuração de controle de acesso proposta para uma fila do Amazon SQS. Você pode propor uma configuração para uma nova fila do Amazon SQS ou uma fila existente do Amazon SQS de sua propriedade especificando a política do Amazon SQS. Se a configuração for para uma fila existente do Amazon SQS e você não especificar a política do Amazon SQS, a visualização prévia do acesso usará a política existente do Amazon SQS para a fila. Se a pré-visualização de acesso for para um novo recurso e você não especificar a política, a pré-visualização de acesso assumirá uma fila do Amazon SQS sem uma política. Para propor a exclusão de uma política de fila existente do Amazon SQS, você pode especificar uma string vazia para a política do Amazon SQS. Para obter mais informações sobre os limites da política do Amazon SQS, consulte [Cotas relacionadas às](https://docs.aws.amazon.com/AWSSimpleQueueService/latest/SQSDeveloperGuide/quotas-policies.html) políticas.

## Índice

### queuePolicy

A política de recursos proposta para a fila do Amazon SQS.

Tipo: Sequência

Obrigatório: Não

## Consulte também

- [AWS SDK for C++](https://docs.aws.amazon.com/goto/SdkForCpp/accessanalyzer-2019-11-01/SqsQueueConfiguration)
- [AWS SDK for Go](https://docs.aws.amazon.com/goto/SdkForGoV1/accessanalyzer-2019-11-01/SqsQueueConfiguration)
- [AWS SDK para Java V2](https://docs.aws.amazon.com/goto/SdkForJavaV2/accessanalyzer-2019-11-01/SqsQueueConfiguration)
- [AWS SDK for Ruby V3](https://docs.aws.amazon.com/goto/SdkForRubyV3/accessanalyzer-2019-11-01/SqsQueueConfiguration)

# **StatusReason**

Fornece mais detalhes sobre o status atual do analisador. Por exemplo, se a criação do analisador falhar, um Failed status será retornado. Para um analisador com organização como tipo, essa falha pode ser devido a um problema na criação das funções vinculadas ao serviço exigidas nas contas dos membros da organização. AWS

Índice

code

O código do motivo para o status atual do analisador.

Tipo: Sequência

```
Valores válidos: AWS_SERVICE_ACCESS_DISABLED | 
DELEGATED_ADMINISTRATOR_DEREGISTERED | ORGANIZATION_DELETED | 
SERVICE_LINKED_ROLE_CREATION_FAILED
```
Obrigatório: Sim

## Consulte também

- [AWS SDK for C++](https://docs.aws.amazon.com/goto/SdkForCpp/accessanalyzer-2019-11-01/StatusReason)
- [AWS SDK for Go](https://docs.aws.amazon.com/goto/SdkForGoV1/accessanalyzer-2019-11-01/StatusReason)
- [AWS SDK para Java V2](https://docs.aws.amazon.com/goto/SdkForJavaV2/accessanalyzer-2019-11-01/StatusReason)
- [AWS SDK for Ruby V3](https://docs.aws.amazon.com/goto/SdkForRubyV3/accessanalyzer-2019-11-01/StatusReason)

# **Substring**

Uma referência a uma substring de uma string literal em um documento JSON.

# Índice

### length

O comprimento da substring.

Tipo: Inteiro

Obrigatório: sim

### start

O índice inicial da substring, começando em 0.

Tipo: Inteiro

Obrigatório: sim

## Consulte também

- [AWS SDK for C++](https://docs.aws.amazon.com/goto/SdkForCpp/accessanalyzer-2019-11-01/Substring)
- [AWS SDK for Go](https://docs.aws.amazon.com/goto/SdkForGoV1/accessanalyzer-2019-11-01/Substring)
- [AWS SDK para Java V2](https://docs.aws.amazon.com/goto/SdkForJavaV2/accessanalyzer-2019-11-01/Substring)
- [AWS SDK for Ruby V3](https://docs.aws.amazon.com/goto/SdkForRubyV3/accessanalyzer-2019-11-01/Substring)

# **Trail**

Contém detalhes sobre a CloudTrail trilha que está sendo analisada para gerar uma política.

# Índice

cloudTrailArn

Especifica o ARN da trilha. O formato de um ARN de trilha é. arn:aws:cloudtrail:useast-2:123456789012:trail/MyTrail

Tipo: string

Padrão: arn:[^:]\*:cloudtrail:[^:]\*:[^:]\*:trail/.{1,576}

Obrigatório: Sim

### allRegions

Os valores possíveis são true ou false. Se definido comotrue, o IAM Access Analyzer recupera CloudTrail dados de todas as regiões para analisar e gerar uma política.

Tipo: Booliano

Obrigatório: Não

### regions

Uma lista de regiões das quais obter CloudTrail dados e analisar para gerar uma política.

Tipo: Matriz de strings

Obrigatório: Não

# Consulte também

- [AWS SDK for C++](https://docs.aws.amazon.com/goto/SdkForCpp/accessanalyzer-2019-11-01/Trail)
- [AWS SDK for Go](https://docs.aws.amazon.com/goto/SdkForGoV1/accessanalyzer-2019-11-01/Trail)
- [AWS SDK para Java V2](https://docs.aws.amazon.com/goto/SdkForJavaV2/accessanalyzer-2019-11-01/Trail)

### • [AWS SDK for Ruby V3](https://docs.aws.amazon.com/goto/SdkForRubyV3/accessanalyzer-2019-11-01/Trail)

# **TrailProperties**

Contém detalhes sobre a CloudTrail trilha que está sendo analisada para gerar uma política.

## Índice

cloudTrailArn

Especifica o ARN da trilha. O formato de um ARN de trilha é. arn:aws:cloudtrail:useast-2:123456789012:trail/MyTrail

Tipo: string

Padrão: arn:[^:]\*:cloudtrail:[^:]\*:[^:]\*:trail/.{1,576}

Obrigatório: Sim

#### allRegions

Os valores possíveis são true ou false. Se definido comotrue, o IAM Access Analyzer recupera CloudTrail dados de todas as regiões para analisar e gerar uma política.

Tipo: Booliano

Obrigatório: Não

#### regions

Uma lista de regiões das quais obter CloudTrail dados e analisar para gerar uma política.

Tipo: Matriz de strings

Obrigatório: Não

### Consulte também

- [AWS SDK for C++](https://docs.aws.amazon.com/goto/SdkForCpp/accessanalyzer-2019-11-01/TrailProperties)
- [AWS SDK for Go](https://docs.aws.amazon.com/goto/SdkForGoV1/accessanalyzer-2019-11-01/TrailProperties)
- [AWS SDK para Java V2](https://docs.aws.amazon.com/goto/SdkForJavaV2/accessanalyzer-2019-11-01/TrailProperties)

### • [AWS SDK for Ruby V3](https://docs.aws.amazon.com/goto/SdkForRubyV3/accessanalyzer-2019-11-01/TrailProperties)

# UnusedAccessConfiguration

Contém informações sobre um analisador de acesso não utilizado.

## Índice

#### unusedAccessAge

A idade de acesso especificada em dias para gerar descobertas para acesso não utilizado. Por exemplo, se você especificar 90 dias, o analisador gerará descobertas para entidades do IAM nas contas da organização selecionada para qualquer acesso que não tenha sido usado em 90 dias ou mais desde a última verificação do analisador. É possível escolher um valor entre 1 e 180 dias.

Tipo: Inteiro

Obrigatório: Não

## Consulte também

- [AWS SDK for C++](https://docs.aws.amazon.com/goto/SdkForCpp/accessanalyzer-2019-11-01/UnusedAccessConfiguration)
- [AWS SDK for Go](https://docs.aws.amazon.com/goto/SdkForGoV1/accessanalyzer-2019-11-01/UnusedAccessConfiguration)
- [AWS SDK para Java V2](https://docs.aws.amazon.com/goto/SdkForJavaV2/accessanalyzer-2019-11-01/UnusedAccessConfiguration)
- [AWS SDK for Ruby V3](https://docs.aws.amazon.com/goto/SdkForRubyV3/accessanalyzer-2019-11-01/UnusedAccessConfiguration)

# <span id="page-245-0"></span>UnusedAction

Contém informações sobre uma descoberta de acesso não utilizada para uma ação. O IAM Access Analyzer cobra pela análise de acessos não utilizados com base no número de perfis e usuários do IAM analisados por mês. Para obter mais detalhes sobre os preços, consulte [Preços do IAM Access](https://aws.amazon.com/iam/access-analyzer/pricing)  [Analyzer.](https://aws.amazon.com/iam/access-analyzer/pricing)

## Índice

action

A ação para a qual a descoberta de acesso não utilizada foi gerada.

Tipo: String

Obrigatório: Sim

lastAccessed

A hora em que a ação foi acessada pela última vez.

Tipo: Timestamp

Obrigatório: Não

## Consulte também

- [AWS SDK for C++](https://docs.aws.amazon.com/goto/SdkForCpp/accessanalyzer-2019-11-01/UnusedAction)
- [AWS SDK for Go](https://docs.aws.amazon.com/goto/SdkForGoV1/accessanalyzer-2019-11-01/UnusedAction)
- [AWS SDK para Java V2](https://docs.aws.amazon.com/goto/SdkForJavaV2/accessanalyzer-2019-11-01/UnusedAction)
- [AWS SDK for Ruby V3](https://docs.aws.amazon.com/goto/SdkForRubyV3/accessanalyzer-2019-11-01/UnusedAction)

# UnusedIamRoleDetails

Contém informações sobre uma descoberta de acesso não utilizada para uma função do IAM. O IAM Access Analyzer cobra pela análise de acessos não utilizados com base no número de perfis e usuários do IAM analisados por mês. Para obter mais detalhes sobre os preços, consulte [Preços do](https://aws.amazon.com/iam/access-analyzer/pricing) [IAM Access Analyzer](https://aws.amazon.com/iam/access-analyzer/pricing).

## Índice

#### **lastAccessed**

A hora em que a função foi acessada pela última vez.

Tipo: Timestamp

Obrigatório: Não

## Consulte também

- [AWS SDK for C++](https://docs.aws.amazon.com/goto/SdkForCpp/accessanalyzer-2019-11-01/UnusedIamRoleDetails)
- [AWS SDK for Go](https://docs.aws.amazon.com/goto/SdkForGoV1/accessanalyzer-2019-11-01/UnusedIamRoleDetails)
- [AWS SDK para Java V2](https://docs.aws.amazon.com/goto/SdkForJavaV2/accessanalyzer-2019-11-01/UnusedIamRoleDetails)
- [AWS SDK for Ruby V3](https://docs.aws.amazon.com/goto/SdkForRubyV3/accessanalyzer-2019-11-01/UnusedIamRoleDetails)

# UnusedIamUserAccessKeyDetails

Contém informações sobre uma descoberta de acesso não utilizada para uma chave de acesso de usuário do IAM. O IAM Access Analyzer cobra pela análise de acessos não utilizados com base no número de perfis e usuários do IAM analisados por mês. Para obter mais detalhes sobre os preços, consulte [Preços do IAM Access Analyzer.](https://aws.amazon.com/iam/access-analyzer/pricing)

## Índice

accessKeyId

O ID da chave de acesso para a qual a descoberta de acesso não utilizada foi gerada.

Tipo: String

Obrigatório: Sim

lastAccessed

A hora em que a chave de acesso foi acessada pela última vez.

Tipo: Timestamp

Obrigatório: Não

## Consulte também

- [AWS SDK for C++](https://docs.aws.amazon.com/goto/SdkForCpp/accessanalyzer-2019-11-01/UnusedIamUserAccessKeyDetails)
- [AWS SDK for Go](https://docs.aws.amazon.com/goto/SdkForGoV1/accessanalyzer-2019-11-01/UnusedIamUserAccessKeyDetails)
- [AWS SDK para Java V2](https://docs.aws.amazon.com/goto/SdkForJavaV2/accessanalyzer-2019-11-01/UnusedIamUserAccessKeyDetails)
- [AWS SDK for Ruby V3](https://docs.aws.amazon.com/goto/SdkForRubyV3/accessanalyzer-2019-11-01/UnusedIamUserAccessKeyDetails)

# UnusedIamUserPasswordDetails

Contém informações sobre uma descoberta de acesso não utilizada para uma senha de usuário do IAM. O IAM Access Analyzer cobra pela análise de acessos não utilizados com base no número de perfis e usuários do IAM analisados por mês. Para obter mais detalhes sobre os preços, consulte [Preços do IAM Access Analyzer.](https://aws.amazon.com/iam/access-analyzer/pricing)

## Índice

#### **lastAccessed**

A hora em que a senha foi acessada pela última vez.

Tipo: Timestamp

Obrigatório: Não

## Consulte também

- [AWS SDK for C++](https://docs.aws.amazon.com/goto/SdkForCpp/accessanalyzer-2019-11-01/UnusedIamUserPasswordDetails)
- [AWS SDK for Go](https://docs.aws.amazon.com/goto/SdkForGoV1/accessanalyzer-2019-11-01/UnusedIamUserPasswordDetails)
- [AWS SDK para Java V2](https://docs.aws.amazon.com/goto/SdkForJavaV2/accessanalyzer-2019-11-01/UnusedIamUserPasswordDetails)
- [AWS SDK for Ruby V3](https://docs.aws.amazon.com/goto/SdkForRubyV3/accessanalyzer-2019-11-01/UnusedIamUserPasswordDetails)

# UnusedPermissionDetails

Contém informações sobre uma busca de acesso não utilizada para obter uma permissão. O IAM Access Analyzer cobra pela análise de acessos não utilizados com base no número de perfis e usuários do IAM analisados por mês. Para obter mais detalhes sobre os preços, consulte [Preços do](https://aws.amazon.com/iam/access-analyzer/pricing) [IAM Access Analyzer](https://aws.amazon.com/iam/access-analyzer/pricing).

# Índice

#### serviceNamespace

O namespace do AWS serviço que contém as ações não utilizadas.

Tipo: String

Obrigatório: Sim

#### actions

Uma lista de ações não utilizadas para as quais a descoberta de acesso não utilizada foi gerada.

Tipo: matriz de objetos [UnusedAction](#page-245-0)

Obrigatório: Não

#### lastAccessed

A hora em que a permissão foi acessada pela última vez.

Tipo: Timestamp

Obrigatório: Não

## Consulte também

- [AWS SDK for C++](https://docs.aws.amazon.com/goto/SdkForCpp/accessanalyzer-2019-11-01/UnusedPermissionDetails)
- [AWS SDK for Go](https://docs.aws.amazon.com/goto/SdkForGoV1/accessanalyzer-2019-11-01/UnusedPermissionDetails)
- [AWS SDK para Java V2](https://docs.aws.amazon.com/goto/SdkForJavaV2/accessanalyzer-2019-11-01/UnusedPermissionDetails)

### • [AWS SDK for Ruby V3](https://docs.aws.amazon.com/goto/SdkForRubyV3/accessanalyzer-2019-11-01/UnusedPermissionDetails)

# ValidatePolicyFinding

Uma descoberta em uma política. Cada descoberta é uma recomendação prática que pode ser usada para melhorar a política.

# Índice

#### findingDetails

Uma mensagem localizada que explica a descoberta e fornece orientação sobre como lidar com ela.

Tipo: String

Obrigatório: Sim

#### findingType

O impacto da descoberta.

Os avisos de segurança relatam quando a política permite acesso que consideramos excessivamente permissivo.

Os erros são relatados quando uma parte da política não está funcionando.

Os avisos relatam problemas não relacionados à segurança quando uma política não está em conformidade com as melhores práticas de elaboração de políticas.

As sugestões recomendam melhorias estilísticas na política que não afetem o acesso.

Tipo: Sequência

Valores válidos: ERROR | SECURITY\_WARNING | SUGGESTION | WARNING

Obrigatório: Sim

### issueCode

O código do problema fornece um identificador do problema associado a essa descoberta.

Tipo: String

Obrigatório: Sim
### learnMoreLink

Um link para documentação adicional sobre o tipo de descoberta.

Tipo: String

Obrigatório: Sim

### locations

A lista de locais no documento de política relacionados à descoberta. O código do problema fornece um resumo de um problema identificado pela descoberta.

Tipo: matriz de objetos [Location](#page-207-0)

Obrigatório: Sim

### Consulte também

Para obter mais informações sobre como usar essa API em um dos AWS SDKs específicos de linguagem, consulte o seguinte:

- [AWS SDK for C++](https://docs.aws.amazon.com/goto/SdkForCpp/accessanalyzer-2019-11-01/ValidatePolicyFinding)
- [AWS SDK for Go](https://docs.aws.amazon.com/goto/SdkForGoV1/accessanalyzer-2019-11-01/ValidatePolicyFinding)
- [AWS SDK para Java V2](https://docs.aws.amazon.com/goto/SdkForJavaV2/accessanalyzer-2019-11-01/ValidatePolicyFinding)
- [AWS SDK for Ruby V3](https://docs.aws.amazon.com/goto/SdkForRubyV3/accessanalyzer-2019-11-01/ValidatePolicyFinding)

## ValidationExceptionField

Contém informações sobre uma exceção de validação.

## Índice

### message

Uma mensagem sobre a exceção de validação.

Tipo: String

Obrigatório: Sim

### name

O nome da exceção de validação.

Tipo: String

Obrigatório: Sim

### Consulte também

Para obter mais informações sobre como usar essa API em um dos AWS SDKs específicos de linguagem, consulte o seguinte:

- [AWS SDK for C++](https://docs.aws.amazon.com/goto/SdkForCpp/accessanalyzer-2019-11-01/ValidationExceptionField)
- [AWS SDK for Go](https://docs.aws.amazon.com/goto/SdkForGoV1/accessanalyzer-2019-11-01/ValidationExceptionField)
- [AWS SDK para Java V2](https://docs.aws.amazon.com/goto/SdkForJavaV2/accessanalyzer-2019-11-01/ValidationExceptionField)
- [AWS SDK for Ruby V3](https://docs.aws.amazon.com/goto/SdkForRubyV3/accessanalyzer-2019-11-01/ValidationExceptionField)

# VpcConfiguration

A configuração proposta de nuvem privada virtual (VPC) para o ponto de acesso Amazon S3. A configuração da VPC não se aplica a pontos de acesso multirregionais. Para obter mais informações, consulte [VpcConfiguration](https://docs.aws.amazon.com/AmazonS3/latest/API/API_control_VpcConfiguration.html).

## Índice

### vpcId

Se esse campo for especificado, esse ponto de acesso só permitirá conexões do ID de VPC especificado.

Tipo: string

Padrão: vpc-([0-9a-f]){8}(([0-9a-f]){9})?

Obrigatório: Sim

## Consulte também

Para obter mais informações sobre como usar essa API em um dos AWS SDKs específicos de linguagem, consulte o seguinte:

- [AWS SDK for C++](https://docs.aws.amazon.com/goto/SdkForCpp/accessanalyzer-2019-11-01/VpcConfiguration)
- [AWS SDK for Go](https://docs.aws.amazon.com/goto/SdkForGoV1/accessanalyzer-2019-11-01/VpcConfiguration)
- [AWS SDK para Java V2](https://docs.aws.amazon.com/goto/SdkForJavaV2/accessanalyzer-2019-11-01/VpcConfiguration)
- [AWS SDK for Ruby V3](https://docs.aws.amazon.com/goto/SdkForRubyV3/accessanalyzer-2019-11-01/VpcConfiguration)

# Parâmetros gerais

A lista a seguir contém os parâmetros que todas as ações usam para assinar solicitações do Signature versão 4 com uma string de consulta. Todos os parâmetros específicos de uma ação são listados no tópico para a ação. Para obter mais informações sobre o Signature versão 4, consulte [Assinatura de solicitações de API da AWS](https://docs.aws.amazon.com/IAM/latest/UserGuide/reference_aws-signing.html) no Guia do usuário do IAM.

Action

A ação a ser executada.

Tipo: sequência

Obrigatório: Sim

#### Version

A versão da API para a qual a solicitação foi escrita, expressa no formato AAAA-MM-DD.

Tipo: sequência

Obrigatório: Sim

### X-Amz-Algorithm

O algoritmo de hash que foi usado para criar a assinatura da solicitação.

Condição: especifique esse parâmetro quando incluir as informações de autenticação em uma string de consulta em vez de no cabeçalho da autorização HTTP.

Tipo: sequência

Valores válidos: AWS4-HMAC-SHA256

Obrigatório: Condicional

### X-Amz-Credential

O valor de escopo da credencial, uma string que inclui a sua chave de acesso, a data, a região visada, o serviço que está sendo solicitado e uma sequência de encerramento ("aws4\_request"). O valor é expresso no seguinte formato: chave\_acesso/AAAAMMDD/região/serviço/ aws4\_request.

Para obter mais informações, consulte [Criação de uma solicitação de API da AWS assinada](https://docs.aws.amazon.com/IAM/latest/UserGuide/create-signed-request.html) no Guia do usuário do IAM.

Condição: especifique esse parâmetro quando incluir as informações de autenticação em uma string de consulta em vez de no cabeçalho da autorização HTTP.

Tipo: sequência

Obrigatório: Condicional

X-Amz-Date

A data usada para criar a assinatura. O formato deve ser o formato básico ISO 8601 (AAAAMMDD'T'HHMMSS'Z'). Por exemplo, a data/hora a seguir é um valor X-Amz-Date válido: 20120325T120000Z.

Condição: X-Amz-Date é opcional para todas as solicitações e pode ser usado para substituir a data usada para assinar solicitações. Se o cabeçalho Date (Data) for especificado no formato básico ISO 8601, o valor X-Amz-Date não será necessário. Quando X-Amz-Date é usado, sempre substitui o valor do cabeçalho Date (Data). Para obter mais informações, consulte [Elementos de](https://docs.aws.amazon.com/IAM/latest/UserGuide/signing-elements.html) [uma assinatura de solicitação de API da AWS](https://docs.aws.amazon.com/IAM/latest/UserGuide/signing-elements.html) no Guia do usuário do IAM.

Tipo: sequência

Obrigatório: Condicional

#### X-Amz-Security-Token

O token de segurança temporário que foi obtido por meio de uma chamada para o AWS Security Token Service (AWS STS). Para obter uma lista de serviços que oferecem suporte a credenciais de segurança temporárias do AWS STS, consulte [Serviços da AWS que funcionam com o IAM](https://docs.aws.amazon.com/IAM/latest/UserGuide/reference_aws-services-that-work-with-iam.html) no Guia do usuário do IAM.

Condição: se estiver usando credenciais de segurança temporárias do AWS STS, será necessário incluir o token de segurança.

Tipo: sequência

Obrigatório: Condicional

#### X-Amz-Signature

Especifica a assinatura com codificação hexadecimal que foi calculada com base na string a ser assinada e na chave de assinatura derivada.

Condição: especifique esse parâmetro quando incluir as informações de autenticação em uma string de consulta em vez de no cabeçalho da autorização HTTP.

Tipo: sequência

Obrigatório: Condicional

X-Amz-SignedHeaders

Especifica todos os cabeçalhos HTTP que foram incluídos como parte da solicitação canônica. Para obter mais informações sobre a especificação de cabeçalhos assinados, consulte [Criação](https://docs.aws.amazon.com/IAM/latest/UserGuide/create-signed-request.html)  [de uma solicitação de API da AWS assinada](https://docs.aws.amazon.com/IAM/latest/UserGuide/create-signed-request.html) no Guia do usuário do IAM.

Condição: especifique esse parâmetro quando incluir as informações de autenticação em uma string de consulta em vez de no cabeçalho da autorização HTTP.

Tipo: sequência

Obrigatório: Condicional

# Erros comuns

Esta seção lista os erros comuns às ações de API de todos os serviços da AWS. Para saber os erros específicos de uma ação de API para esse serviço, consulte o tópico sobre a ação de API em questão.

AccessDeniedException

Você não tem acesso suficiente para executar essa ação.

Código de status HTTP: 403

ExpiredTokenException

O token de segurança incluído na solicitação expirou

Código de status HTTP: 403

IncompleteSignature

A assinatura da solicitação não segue os padrões da AWS.

Código de status HTTP: 403

**InternalFailure** 

O processamento da solicitação falhou por causa de um erro, uma exceção ou uma falha desconhecida.

Código de status HTTP: 500

MalformedHttpRequestException

Problemas com a solicitação no nível HTTP, por exemplo, não podemos descompactar o corpo de acordo com o algoritmo de descompressão especificado pela codificação de conteúdo.

Código de status HTTP: 400

**NotAuthorized** 

Você não tem permissão para realizar esta ação.

Código de status HTTP: 401

**OptInRequired** 

O ID da chave de acesso da AWS precisa de uma assinatura do serviço.

Código de status HTTP: 403

RequestAbortedException

Exceção conveniente que pode ser usada quando uma solicitação é abortada antes que uma resposta seja enviada de volta (por exemplo, conexão fechada do cliente).

Código de status HTTP: 400

RequestEntityTooLargeException

Problemas com a solicitação no nível HTTP. A entidade de solicitação é muito grande.

Código de status HTTP: 413

RequestExpired

A solicitação atingiu o serviço mais de 15 minutos após a data na solicitação ou mais de 15 minutos após a data de expiração da solicitação (como para URLs predeterminados), ou a data na solicitação está a mais de 15 minutos no futuro.

Código de status HTTP: 400

RequestTimeoutException

Problemas com a solicitação no nível HTTP. A leitura da solicitação atingiu o tempo limite.

Código de status HTTP: 408

ServiceUnavailable

Falha na solicitação devido a um erro temporário do servidor.

Código de status HTTP: 503

**ThrottlingException** 

A solicitação foi negada devido à limitação da solicitação.

Código de status HTTP: 400

UnrecognizedClientException

O certificado X.509 ou o ID de chave de acesso da AWS fornecido não existe em nossos registros.

Código de status HTTP: 403

### UnknownOperationException

A ação ou operação solicitada é inválida. Verifique se a ação foi digitada corretamente.

Código de status HTTP: 404

### ValidationError

A entrada não atende às restrições especificadas por um serviço da AWS.

Código de status HTTP: 400

As traduções são geradas por tradução automática. Em caso de conflito entre o conteúdo da tradução e da versão original em inglês, a versão em inglês prevalecerá.